**Universidade de São Paulo Escola Superior de Agricultura "Luiz de Queiroz"** 

# **Simulação de dados visando à estimação de componentes de variância e coeficientes de herdabilidade**

# **Ângela Mello Coelho**

Dissertação apresentada para obtenção do título de Mestre em Agronomia. Área de concentração: Estatística e Experimentação Agronômica

**Piracicaba 2005** 

# **Livros Grátis**

http://www.livrosgratis.com.br

Milhares de livros grátis para download.

Ângela Mello Coelho Licenciada em Matemática

# **Simulação de dados visando à estimação de componentes de variância e coeficientes de herdabilidade**

Orientador: Prof. Dr. **DÉCIO BARBIN** 

Dissertação apresentada para obtenção do título deMestre em Agronomia. Área de concentração: Estatística e Experimentação Agronômica.

**Piracicaba 2005**

#### **Dados Internacionais de Catalogação na Publicação (CIP) DIVISÃO DE BIBLIOTECA E DOCUMENTAÇÃO - ESALQ/USP**

Coelho, Ângela Mello

Simulação de dados visando à estimação de componentes de variância e coeficientes de herdabilidade / Ângela Mello Coelho. - - Piracicaba, 2005. 131 p. : il.

Dissertação (Mestrado) - - Escola Superior de Agricultura Luiz de Queiroz, 2005.

1. Análise de variância 2. Componente de variância 3. Herdabilidade 4. Simulação – Estatística 5. Teoria da estimação 6. Verossimilhança I. Título

CDD 511.8

**"Permitida a cópia total ou parcial deste documento, desde que citada a fonte – O autor"** 

Aos meus bisavô e bisavó maternos Maria Gabriela Resende de Mello e José Barbosa de Mello (*in memoriam*).

Aos meus avós maternos Clélia Augusta Annoni de Mello e Luís Barbosa de Mello (*in memoriam*).

Aos meus avós paternos Michaela Alves Coelho e José Maria Coelho (*in memoriam*).

Pelo amor, carinho e sabedoria que me passaram no pouco tempo em que estivemos juntos, e por me acompanharem e protegerem onde quer que eu vá...

**DEDICO**

#### **Agradecimentos**

 A meus pais Sônia Regina Mello Coelho e Viriato Emanuel Alves Coelho por todo amor, dedicação, carinho e por estarem sempre ao meu lado me incentivando e apoiando.

 Ao Prof. Dr. Décio Barbin pelos ensinamentos, pela orientação, amizade e pela maneira leve, alegre e dedicada de levar a vida e o trabalho.

Ao meu irmão Luís Francisco Mello Coelho que sempre esteve ao meu lado e cumpre com o seu papel de irmão mais velho de maneira exemplar.

 Aos meus irmãos mais novos Juliana Costa Coelho e Guilherme Costa Coelho, pelo amor e carinho que me dedicam.

 Ao meu namorado Norton Henrique Achet Drongek por todo o amor, carinho e apoio a mim dedicados durante todo o mestrado.

 A minhas tias, tios, primos e primas que formam junto com meus pais e irmãos uma família maravilhosa da qual eu tiro grande parte da minha força e determinação.

 Aos professores do curso pelos ensinamentos e paciência que sempre tiveram comigo, em especial a Prof<sup>a</sup>. Dra. Clarice Garcia Borges Demétrio pelos valiosos conselhos dados para a execução desse trabalho.

 A CAPES pela bolsa de estudos concedida que me ajudou muito durante esse período de estudos.

 Ao Prof. Dr. Renato Ribeiro de Lima pela ajuda e ensinamentos na área de simulação de dados.

 Aos meus colegas de pós-graduação, especialmente ao Osmar Jesus Macedo e ao Lucio Borges de Araújo, sem os quais essa dissertação não teria ficado pronta a tempo, por toda a ajuda, amizade e por fazerem desse mestrado uma época tão feliz e produtiva.

 Aos funcionários técnico-administrativos do Departamento de Ciências Exatas da ESALQ, por toda a presteza, ajuda e amizade.

 A Escola Superior de Agricultura "Luiz de Queiroz" e a Universidade de São Paulo pela oportunidade de cursar o mestrado.

 A todos meus amigos e amigas que sempre estiveram do meu lado me dando força para seguir em frente nas horas de dificuldades.

A todos que de alguma forma me ajudaram na realização desse trabalho.

# **SUMÁRIO**

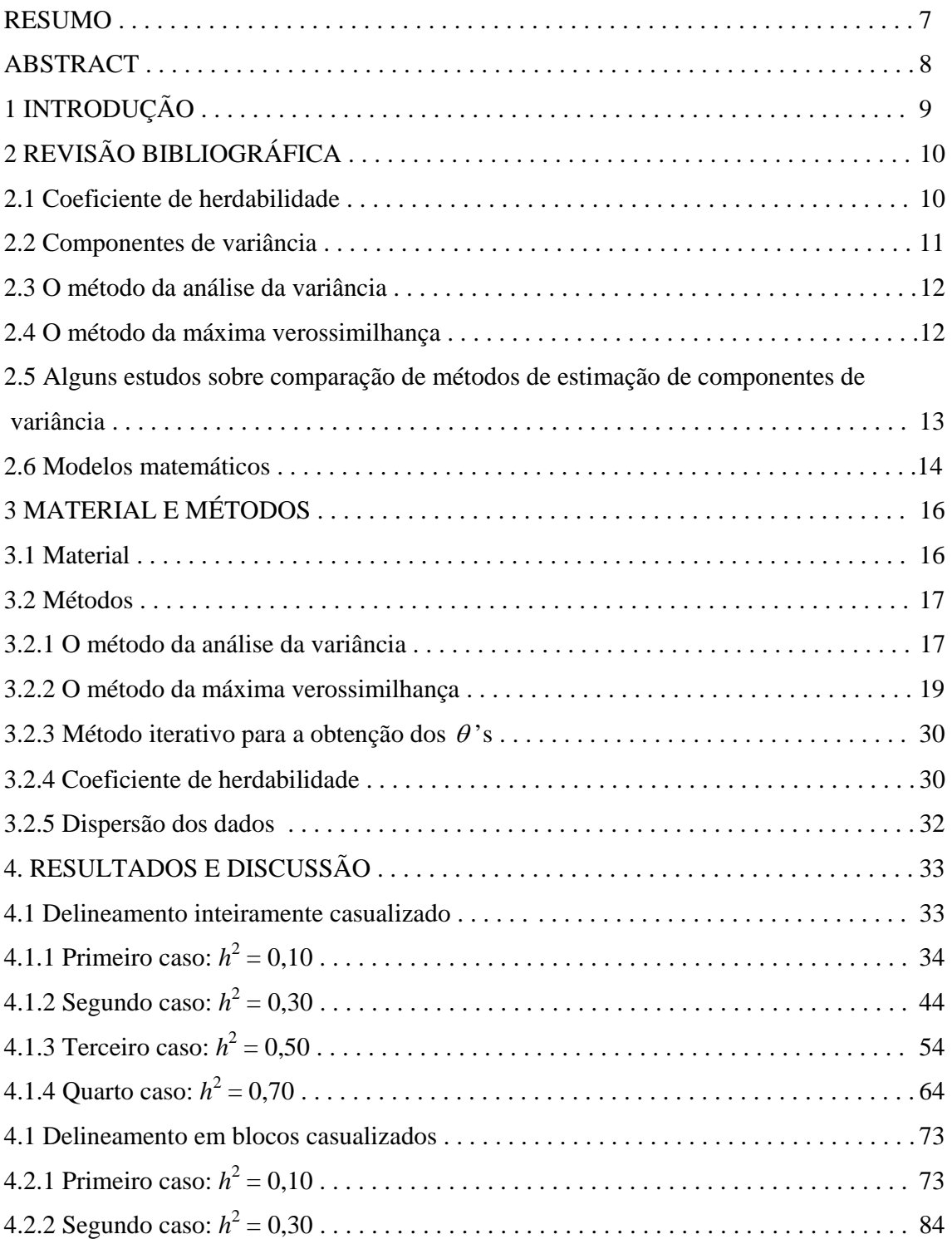

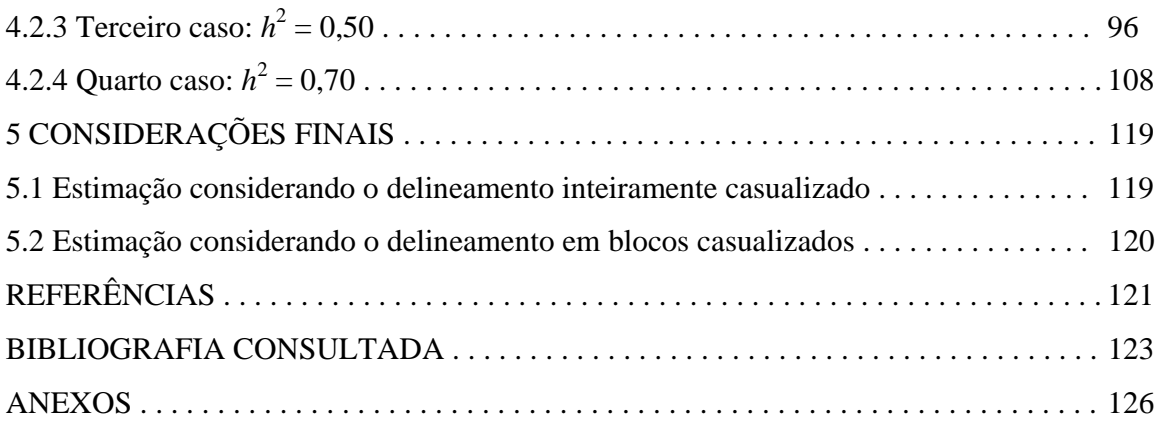

# $\sim$

#### **RESUMO**

# **Simulação de dados visando à estimação de componentes de variância e coeficientes de herdabilidade**

A meta principal desse trabalho foi comparar métodos de estimação para coeficientes de herdabilidade para os modelos inteiramente ao acaso e em blocos casualizados. Para os dois casos foram utilizadas as definições de coeficiente de herdabilidade  $(h^2)$  no sentido restrito, dadas 2 2

respectivamente, por 
$$
h^2 = \frac{4\sigma_t^2}{\sigma^2 + \sigma_t^2}
$$
 e  $h^2 = \frac{4\sigma_t^2}{\sigma^2 + \sigma_t^2 + \sigma_b^2}$ . Portanto, é preciso estimar os

componentes de variância relativos ao erro experimental ( $\sigma^2$ ) e ao efeito de tratamentos ( $\sigma^2$ ), quando se deseja estimar  $h^2$  para o modelo inteiramente ao acaso. Para o modelo para blocos casualizados, além de estimar os últimos dois componentes, é necessário estimar o componente de variância relativo ao efeito de blocos ( $\sigma_h^2$ ). Para atingir a meta estabelecida, partiu-se de um conjunto de dados cujo coeficiente de herdabilidade é conhecido, o que foi feito através da simulação de dados. Foram comparados dois métodos de estimação, o método da análise da variância e método da máxima verossimilhança. Foram feitas 80 simulações, 40 para cada ensaio. Para os dois modelos, as 40 simulações foram divididas em 4 casos contendo 10 simulações. Cada caso considerou um valor distinto para  $h^2$ , esses foram:  $h^2 = 0,10; 0,20; 0,30$  e 0,40; para cada um desses casos foram fixados 10 valores distintos para o  $\sigma^2$ , a saber:  $\sigma^2 = 10$ ; 20; 30; 40; 50; 60; 70; 80; 90; 100. Os valores relativos ao  $\sigma_t^2$  foram encontrados através da equação dada para os coeficientes de herdabilidade, sendo que, para o modelo em blocos casualizados, foi fixado  $\sigma_b^2$  = 20 para todas os 40 casos. Após realizadas as 80 simulações, cada uma obtendo 1000 conjunto de dados, e por conseqüência 1000 estimativas para cada componente de variância e coeficiente de herdabilidade relativos a cada um dos casos, foram obtidas estatísticas descritivas e histogramas de cada conjunto de 1000 estimativas. A comparação dos métodos foi feita através da comparação dessas estatísticas descritivas e histogramas, tendo como referência os valores dos parâmetros utilizados nas simulações. Para ambos os modelos observou-se que os dois métodos se aproximam quanto a estimação de  $\sigma^2$ . Para o delineamento inteiramente casualizado, o método da máxima verossimilhança forneceu estimativas que, em média, subestimaram os valores de  $\sigma_t^2$ , e por consequência os valores de  $h^2$ , o que não acontece para o método da análise da variância. Para o modelo em blocos casualizados, ambos os métodos se assemelham, também, quanto à estimação de  $\sigma_t^2$ , porém o método da máxima verossimilhança fornece estimativas que tendem a subestimar o  $\sigma_b^2$ , e por consequência, tendem a superestimar o  $h^2$ , o que não acontece para o método da análise da variância. Logo, o método da análise da variância se mostrou mais confiável quando se objetiva estimar componentes de variância e coeficientes de herdabilidade para ambos os modelos considerados.

Palavras-chave: coeficiente de herdabilidade; componente de variância; método da análise da variância; método da máxima verossimilhança; estimação; simulação.

#### **ABSTRACT**

#### **Simulation of data aiming at the estimation of variance components and heritability**

 The main aim of this work was to compare methods of estimation of heritability for the 1 way classification and the 2-way crossed classification without interaction. For both cases the definition of heritability  $(h^2)$  in the narrow sense was used, given respectively, by <sub>2</sub>  $4\sigma_t^2$  $2^{2}$   $2^{2}$  $h^2 = \frac{4\sigma_t^2}{\sigma^2 + \sigma_t^2}$ *t*

and <sub>2</sub>  $4\sigma_t^2$  $2^{2}$   $2^{2}$  $4\sigma_t^2$  $\mathbf{v}_t$  b  $h^2 = \frac{4\sigma_t^2}{\sigma^2 + \sigma_t^2 + \sigma_b^2}$ . Therefore, there is a need to estimate the components of variance related

to the residual  $(\sigma^2)$  and the effect of treatments  $(\sigma_t^2)$ , in order to estimate  $h^2$  for the 1-way classification. For the 2-way classification without interaction, there is a need to estimate the component of variance related to the effect of blocks ( $\sigma_h^2$ ) as well as the other two components. To achieve the established aim, a data set with known heritability was used, produced by simulation. Two methods of estimation were compared: the analysis of variance method and the maximum likelihood method. 80 simulations were made, 40 for each classification. For both models, the 40 simulations were divided into 4 different groups containing 10 simulations. Each group considered a different value for  $h^2$  ( $h^2$  = 0,10; 0,20; 0,30 e 0,40) and for each one of those cases there were 10 different values fixed for  $\sigma^2$  ( $\sigma^2$  = 10; 20; 30; 40; 50; 60; 70; 80; 90; 100). The values for  $\sigma_t^2$  were found using the equations for the heritability, and for the 2-way crossed classification without interaction,  $\sigma_b^2 = 20$  for all the 40 cases. After the 80 simulations were done, each one obtaining 1000 data sets, and therefore 1000 estimates of each component of variance and the heritability, descriptive statistics and histograms were obtained for each set of 1000 estimates. The comparison of the methods was made based on the descriptive statistics and histograms, using as references the values of the parameters used in the simulations. For both models, the estimates of  $\sigma^2$  were close to the true values. For the 1-way classification, the maximum likelihood method gave estimates that, on average, underestimated the values of  $\sigma_t^2$ , and therefore the values of  $h^2$ . This did not happen with the analysis of variance method. For the 2-way crossed classification without interaction, both methods gave similar estimates of  $\sigma_t^2$ , although the maximum likelihood method gave estimates that tended to underestimate  $\sigma_h^2$  and therefore to overestimate  $h^2$ . This did not happen with the analysis of variance method. Hence, the analysis of variance method proved to be more accurate for the estimation of variance components and heritability for both classifications considered in this work.

Keywords: heritability; variance components; analysis of variance method; maximum likelihood method; estimation; simulation.

# **1 INTRODUÇÃO**

 As estimativas de coeficientes de herdabilidade são de grande importância para a genética, pois elas fornecem uma base para a escolha dos indivíduos que devem ser utilizados para o melhoramento de determinada espécie, seja ela vegetal ou animal.

 Para se obterem estimativas de coeficientes de herdabilidade, é necessário escolher um método de estimação de componentes de variância, pois a estimativa de um coeficiente de herdabilidade é encontrada através de uma função de estimativas de componentes de variância.

 Assim, a fim de se estudarem métodos de estimação para coeficientes de herdabilidade, é preciso estudar métodos de estimação para componentes de variância. Mas como saber se a estimativa encontrada para o coeficiente de herdabilidade, seguindo certo método de estimação de componentes de variância, constitui uma boa estimativa desse coeficiente?

 A idéia central desse trabalho é partir de um conjunto de dados cujo coeficiente de herdabilidade é conhecido, e isso pode ser feito através de simulação de dados. Dessa maneira, após utilizar métodos diferentes para estimar os componentes de variância, e por conseqüência, métodos diferentes para estimar o coeficiente de herdabilidade, os valores encontrados poderão ser comparados com o valor conhecido do coeficiente de herdabilidade, aquele que será utilizado para fazer a simulação dos conjuntos de dados.

 Os métodos de estimação de componentes de variância mais comumente utilizados são os métodos da análise da variância e da máxima verossimilhança. Esses serão os métodos aqui comparados, seguindo os modelos aleatórios inteiramente casualizado e em blocos casualizados.

 Esse trabalho tem como objetivos simular conjuntos de dados relativos aos modelos aleatórios referentes a ensaios inteiramente ao acaso e em blocos casualizados, levando em consideração os componentes de variância e o conhecimento do coeficiente de herdabilidade a eles relativos; utilizar os dados simulados para obter estimativas dos componentes de variância e dos coeficientes de herdabilidade utilizando os métodos de estimação da análise da variância e da máxima verossimilhança; comparar os dois métodos de estimação dos coeficientes de herdabilidade.

# **2 REVISÃO BIBLIOGRÁFICA**

# **2.1 Coeficiente de herdabilidade**

O coeficiente de herdabilidade fornece a proporção da variabilidade fenotípica que é explicada pela variabilidade genética, ou seja, através do coeficiente de herdabilidade, tem-se o quanto da variância total é atribuída ao efeito médio dos genes.

Assim, a importância maior do coeficiente de herdabilidade para a genética, é o fato de permitir que, através do valor fenotípico medido em um indivíduo, se estime o valor genético que será passado para os seus descendentes, ajudando na escolha dos indivíduos que deverão ser utilizados no melhoramento genético de sua espécie.

 O coeficiente de herdabilidade possui duas definições, uma no sentido amplo e outra no sentido restrito que segundo Barbin (1993) são:

1-) Sentido amplo

$$
h^2 = \frac{V_g}{V_f} = \frac{V_g}{V_g + V_e},
$$

em que  $h^2$  é o coeficiente de herdabilidade,  $V_g$  é a variância genética,  $V_f$  é a variância fenotípica e  $V_e$  é a variância ambiental.

2-) Sentido restrito

$$
h^2 = \frac{V_a}{V_f},
$$

em que  $h^2$  é o coeficiente de herdabilidade,  $V_a$  é a variância aditiva e  $V_f$  é a variância fenotípica.

Tem-se, ainda que

- i) A variância genética mede a variância do genótipo de determinado indivíduo;
- ii) A variância fenotípica mede a variância do valor observado em determinado indivíduo;
- iii) A variância ambiental mede a variância de tudo que influencia o fenótipo, excluindo apenas a influência do genótipo relativo ao indivíduo;

iv) A variância aditiva mede a variância do efeito dos genes que um indivíduo passa para seus descendentes.

Segundo Falconer e Mackay (1996) a razão <sup>r</sup>g *f*  $V_s \sim V_f$  expressa o quanto do fenótipo de um indivíduo é determinado pelo seu genótipo e a razão <sup>*r*</sup>a *f*  $V_a/\overline{V}_f$  expressa o quanto do fenótipo é determinado pelos genes passados ao indivíduo pelos seus progenitores.

 A herdabilidade no sentido restrito determina o grau de semelhança entre parentes, logo, é de grande importância no que diz respeito à criação de uma determinada variedade ou raça. Já a herdabilidade no sentido amplo tem mais interesse teórico do que prático.

 Pode-se ver que o coeficiente de herdabilidade depende de variâncias relativas aos dados. Sendo assim, antes de ser discutida a estimação desse coeficiente é importante o estudo sobre componentes de variância e algumas maneiras de estimá-los.

#### **2.2 Componentes de variância**

Os componentes de variância são variâncias associadas aos efeitos aleatórios de um modelo matemático.

Segundo Barbin (1993) existem três tipos de modelos matemáticos, sendo que todos possuem um efeito aleatório, relativo ao erro experimental, e um efeito fixo, relativo à média geral, em que efeito aleatório é aquele que representa tratamentos de uma amostra proveniente de uma população, e efeito fixo é aquele restrito aos tratamentos ensaiados.

Consideram-se fixos os modelos que exceto o erro experimental, possuem apenas efeitos fixos; aleatórios os modelos que exceto a média geral, possuem apenas efeitos aleatórios; e mistos os modelos que além da média geral e do erro experimental, possuem tanto efeitos fixos como aleatórios.

Existem diversas maneiras de estimar componentes de variância relacionados a um modelo. Os dois métodos de estimação mais comumente utilizados são: o método da análise da variância (ou método dos momentos) e o método da máxima verossimilhança.

# **2.3 O método da análise da variância**

 O método da análise da variância (método da ANOVA), também conhecido como método dos momentos, consiste em equacionar os quadrados médios da análise da variância com as suas respectivas esperanças matemáticas.

 Segundo Searle; Casella e McCulloch (1992) os estimadores encontrados pelo método da ANOVA, para dados balanceados, são não tendenciosos, eficientes e são funções de estatísticas suficientes minimais.

 Essas propriedades podem ser consideradas como vantagens do método da análise da variância, e servem para fundamentar a utilização desse método.

 Porém, é comum surgirem estimativas negativas quando utilizado o método da ANOVA. Essa propriedade ilustra a grande desvantagem do método da ANOVA para dados balanceados, pois os componentes de variância tomam, por definição, valores não negativos.

#### **2.4 O método da máxima verossimilhança**

 Foi o trabalho de Hartley e Rao (1967) que marcou o aparecimento do método da máxima verossimilhança (método da MV) como uma maneira de estimar componentes de variância para modelos mistos e aleatórios em geral, pois até então esse método havia sido utilizado apenas para alguns modelos específicos.

O método da máxima verossimilhança consiste em maximizar a função de verossimilhança relativa aos dados observados, em relação aos parâmetros do modelo em questão.

Considerando modelos para dados balanceados, podem-se destacar algumas propriedades relativas ao método da MV. Segundo Otsuk (1991) os estimadores encontrados pelo método da MV solucionam o problema de estimativas negativas, já que as estimativas encontradas por esse método devem levar em consideração o espaço de existência do parâmetro estimado, porém os estimadores são tendenciosos e truncados. Além disso, Custódio (2004) afirma que os estimadores são tendenciosos, pois o método da MV não leva em consideração a perda de graus de liberdade devido à estimação dos efeitos fixos pertencentes ao modelo, pois como já foi visto, todos os modelos possuem ao menos um efeito fixo relativo à média geral das observações.

Freitas (1991) ainda diz que os estimadores da MV são consistentes, assintoticamente normais e eficientes. Também, segundo Fernandez (1991), o procedimento de estimação é sempre bem definido.

# **2.5 Alguns estudos sobre comparação de métodos de estimação de componentes de variância**

Seraphin (1984) fez uma comparação entre três estimadores, a saber: ajuste de constantes ou método 3 de Henderson, estimadores de máxima verossimilhança e estimadores quadráticos não tendenciosos de mínima variância (MINQUE). Considerando os modelos de classificação hierárquica aleatório e o modelo fatorial misto com interação, chegou à conclusão que o método MINQUE deve ser preferido ao método 3 de Henderson, a não ser que o acesso a recursos computacionais seja difícil. O método da máxima verossimilhança foi mais eficiente do que ambos apenas para o modelo fatorial.

Freitas (1991) trabalhou com a comparação de métodos de estimação de componentes de variância e parâmetros afins de múltiplos caracteres em bovinos. Os métodos comparados foram: da variância quadrática mínima não viciada (MIVQUE), da máxima verossimilhança e máxima verossimilhança restrita, comparando esses três métodos com o método 3 de Henderson por ser, segundo Freitas (1991), o mais comum nessa área de experimentação. Concluiu que os métodos da máxima verossimilhança e máxima verossimilhança restrita se igualaram ao método 3 de Henderson.

Valério Filho (1991) utilizou-se da simulação de dados para comparar alguns métodos de estimação de componentes de variância, a saber os estimadores da análise da variância, da máxima verossimilhança, da máxima verossimilhança restrita e MIVQUE. Foram utilizados dois modelos mistos com dois fatores, o cruzado sem interação e o hierárquico. Concluiu que nos casos balanceados os estimadores dos métodos da análise da variância, MIVQUE e máxima verossimilhança restrita tenderam a uma igualdade, já nos casos desbalanceados os estimadores pelos métodos da análise da variância, máxima verossimilhança e principalmente máxima verossimilhança restrita apresentaram resultados melhores do que o MIVQUE.

#### **2.6 Modelos matemáticos**

 Antes de calcular os estimadores pelos métodos da análise da variância ou da máxima verossimilhança, é necessário estabelecer os modelos matemáticos relacionados aos dados estudados. Nesse trabalho existe o interesse em dois modelos aleatórios, esses são:

1) Modelo Inteiramente ao Acaso

$$
y_{ij} = m + t_i + e_{ij},
$$

em que  $y_{ij}$  é a observação relacionada ao tratamento *i* na  $j$  – ésima repetição,  $i = 1, ..., I$  e  $j = 1, ..., J$ ; *m* é a média geral, inerente a todas as observações, logo  $E(m) = m e E(m^2) = m^2$ ;  $t_i$  é o efeito do tratamento *i*, sendo  $t_i$ :  $N(0, \sigma_i^2)$ , logo  $E(t_i) = 0$  e  $E(t_i^2) = \sigma_i^2$ ;  $e_{ij}$  é o erro aleatório associado a cada observação, sendo  $e_{ij}$ :  $N(0, \sigma^2)$ , logo  $E(e_{ij}) = 0$  e  $E(e_{ij}^2) = \sigma^2$ .

 Os efeitos aleatórios do modelo serão considerados como não correlacionados, entre e dentre eles, ou seja:  $Cov(t_i, e_{ij}) = 0, \forall i, j$ ,  $Cov(t_i, t_i) = 0, i \neq i'$  e  $Cov(e_{ij}, e_{i'j'})$  $', j \neq j'$  $Cov(e_{ii}, e_{i'i'}=0, \{i = i', j \neq j'\})$  $', j = j'$ *ij i j*  $i \neq i', j \neq j$  $e_{ii}$ ,  $e_{i'j'}$ ) = 0,  $\{i = i', j \neq j\}$  $i \neq i', j = j$  $=0, \begin{cases} i \neq i', j \neq j \\ i = i', j \neq j \end{cases}$  $\left(i \neq i', j\right)$ .

 O coeficiente de herdabilidade no sentido restrito para esse modelo, segundo Falconer e Mackay (1996), é dado por <sub>2</sub>  $4\sigma_t^2$  $2^{2}$   $2^{2}$  $4\sigma_t^2$ *t*  $h^2 = \frac{4\sigma_t^2}{\sigma_t^2 + \sigma^2}.$ 

2) Modelo em Blocos Casualizados

$$
y_{ij} = m + t_i + b_j + e_{ij},
$$

em que:  $y_{ij}$  é a observação relacionada ao tratamento *i* no *j* – ésimo bloco, *i* = 1, ..., *I* e  $j = 1, ..., J$ ; *m* é a média geral, inerente a todas as observações, logo  $E(m) = m e E(m^2) = m^2$ ;  $t_i$  é o efeito do tratamento *i*, sendo  $t_i$ :  $N(0, \sigma_i^2)$ , logo  $E(t_i) = 0$  e  $E(t_i^2) = \sigma_i^2$ ;  $b_j$  é o efeito do bloco *j*, sendo  $b_j$ :  $N(0, \sigma_b^2)$ , logo  $E(b_j) = 0$  e  $E(b_j^2) = \sigma_j^2$ ;  $e_{ij}$  é o erro aleatório associado a cada observação, sendo  $e_{ij}$ :  $N(0, \sigma^2)$ , logo  $E(e_{ij}) = 0$  e  $E(e_{ij}^2) = \sigma^2$ .

Os efeitos aleatórios do modelo serão considerados como não correlacionados, entre e dentre eles.

 O coeficiente de herdabilidade no sentido restrito para esse modelo, segundo Falconer e Mackay (1996), é dado por <sub>2</sub>  $4\sigma_t^2$ 2<sup>2</sup>  $4\sigma_t^2$  $\mathbf{v}_t$  b  $h^2 = \frac{4\sigma_t}{\sigma_t^2 + \sigma_b^2 + \sigma^2}.$ 

# **3 MATERIAL E MÉTODOS**

#### **3.1 Material**

Os dados a serem utilizados neste trabalho serão provenientes de simulações. Serão feitas, ao todo, 80 simulações, 40 simulações para cada um dos modelos propostos, todas partirão do conhecimento dos valores de  $h^2$  e de  $\sigma^2$ , outros valores terão de ser estabelecidos de acordo com cada um dos modelos. As 40 simulações se devem ao fato de que serão utilizadas todas as combinações entre  $h^2 = 0.1$ ; 0,3; 0,5 e 0,7 e  $\sigma^2 = 10$ ; 20; 30; 40; 50; 60; 70; 80; 90; 100, para todos os modelos. A média geral, também necessária para a simulação será a mesma para todos os modelos,  $m = 300$ .

Para o modelo inteiramente casualizado serão considerados 25 tratamentos e 10 repetições, logo serão simulados conjuntos de dados contendo 250 observações cada. O valor de  $\sigma_t^2$  utilizado na simulação vai depender dos valores de  $h^2$  e de  $\sigma^2$ , e será encontrado através da

expressão 
$$
h^2 = \frac{4\sigma_t^2}{\sigma_t^2 + \sigma^2}
$$
.

Para o modelo em blocos casualizados serão considerados 25 tratamentos e 10 blocos, assim, os conjuntos de dados terão 250 observações cada. O efeito relativo ao bloco será fixado em 20 ( $\sigma_b^2$  = 20). O valor de  $\sigma_t^2$  utilizado na simulação vai depender dos valores de *h*<sup>2</sup>, de  $\sigma^2$  e de  $\sigma_b^2$ , e será encontrado através da expressão  $h^2 = \frac{4\sigma_t^2}{r^2}$  $2^{2}$   $2^{2}$  $4\sigma_t^2$  $t \perp \mathbf{v}_b$  $h^2 = \frac{4\sigma_t^2}{\sigma_t^2 + \sigma_h^2 + \sigma^2}.$ 

Os dados foram simulados utilizando o software estatístico R (versão 2.0.1), os programas utilizados na simulação dos 1000 conjuntos de dados relativos aos primeiros casos de ambos os modelos utilizados podem ser encontrados em anexo.

# **3.2 Métodos**

# **3.2.1 O método da análise da variância**

*j ij*

O método da análise da variância, também conhecido como método dos momentos, para dados balanceados, consiste em equacionar os quadrados médios da análise da variância com as suas respectivas esperanças matemáticas.

A Tabela 1 fornece o quadro da análise da variância com as expressões dos graus de liberdade, das somas de quadrados, dos quadrados médios e das esperanças dos quadrados médios (E(QM)) para o modelo inteiramente ao acaso. A demonstração de como se calculam as E(QM), podem ser encontradas em (Barbin,1993). Para maiores informações sobre o modelo inteiramente ao acaso ver Scheffé (1961).

Tabela 1 **-** Quadro da ANOVA para o delineamento inteiramente casualizado com as expressões das esperanças dos quadrados médios

| C.V.                                                                                  | G.L. | S.Q.                                                                                                    | Q.M. | E(QM) | F     |
|---------------------------------------------------------------------------------------|------|----------------------------------------------------------------------------------------------------|------|-------|-------|
| Tratamentos                                                                           |      | $I-1$ $\frac{1}{J}\sum_i y_{ig}^2 - C$ $\frac{SQTrat}{I-1}$ $J\sigma_t^2 + \sigma^2$ $\frac{QMTrat}{OMRes}$ |      |       |       |
|                                                                                       |      |                                                                                                    |      |       | QMRes |
| Resíduos                                                                              |      |                                                                                                    |      |       |       |
|                                                                                       |      | $I(J-1)$ $\sum_{i,j} y_{ij}^2 - \frac{1}{J} \sum_i y_{ig}^2$ $\frac{\text{SQRes}}{I(J-1)}$ $\sigma^2$       |      |       |       |
|                                                                                       |      | Total $I \cdot J - 1$ $\sum y_{ij}^2 - C$                                                                   |      |       |       |
|                                                                                       |      |                                                                                                    |      |       |       |
| em que $y_i = \sum_i y_{ij}$ , $y_i = \sum_{ii} y_{ij}$ , $C = \frac{1}{1} (y_i)^2$ . |      |                                                                                                    |      |       |       |
|                                                                                       |      |                                                                                                    |      |       |       |

Logo, pelo método da análise da variância, têm-se as seguintes expressões para as estimativas dos componentes de variância:

$$
E(QMRes) = \sigma^2 \Rightarrow \hat{\sigma}^2 = QMRes
$$
  

$$
E(QMTrat) = J\sigma_t^2 + \sigma^2 \Rightarrow J\hat{\sigma}_t^2 + \hat{\sigma}^2 = QMTrat
$$
  

$$
\therefore \hat{\sigma}_t^2 = \frac{QMTrat - QMRes}{J}
$$

em que  $\hat{\sigma}^2$  tem *I*(*J*-1) graus de liberdade a ele associados e  $\hat{\sigma}^2$  tem  $n_t$  graus de liberdade dados por Satherthwaite, cuja fórmula leva em consideração o fato de que  $\hat{\sigma}_t^2$  é obtido através da combinação linear de duas outras estimativas de variância, cujos graus de liberdade são conhecidos, segundo Barbin (1993). Nesse caso, as estimativas de variâncias são o QMTrat com  $(I-1)$  graus de liberdade associados e o QMRes com  $I(J-1)$  graus de liberdade associados. Assim,

$$
n_{t} = \frac{(QMTrat - QMRes)^{2}}{(QMTrat)^{2} + (QMRes)^{2}}.
$$
  

$$
I-1 \qquad I(J-1)
$$

 Para o modelo em blocos casualizados tem-se, na Tabela 2, o quadro da análise da variância com as expressões dos graus de liberdade, das somas de quadrados, dos quadrados médios e das esperanças dos quadrados médios (E(QM));

Tabela 2 **-** Quadro da ANOVA para o delineamento em blocos casualizados com as expressões das esperanças dos quadrados médios

| C.V.               | G.L.   | S.Q.                                                                                           | Q.M.                 | E(QM)                    | F                      |
|--------------------|--------|------------------------------------------------------------------------------------------------|----------------------|--------------------------|------------------------|
| <b>Tratamentos</b> | $I-1$  | $\frac{1}{I}\sum y_{ig}^2 - C$                                                                 | $\frac{SQTrat}{I-1}$ | $J\sigma_t^2 + \sigma^2$ | QMTrat<br><b>QMRes</b> |
| <b>Blocos</b>      | $J-1$  | $\frac{1}{I}\sum_{i} y_{gj}^2 - C$ $\frac{\text{SQBlocos}}{J-1}$                               |                      | $I\sigma_h^2 + \sigma^2$ |                        |
| Resíduos           |        | $(I-1)(J-1)$ $\sum_{i,j} y_{ij}^2 - \frac{1}{J} \sum_i y_{ig}^2$ $\frac{\text{SQRes}}{I(J-1)}$ |                      | $\sigma^2$               |                        |
| Total              | $IJ-1$ | $\sum y_{ij}^2 - C$                                                                            |                      |                          |                        |

Assim, pelo método da Análise da Variância, têm-se as seguintes expressões para as estimativas dos componentes de variância:

$$
E(QMRes) = \sigma^2 \Rightarrow \hat{\sigma}^2 = QMRes
$$

$$
E(QMTrat) = J\sigma_t^2 + \sigma^2 \Rightarrow J\hat{\sigma}_t^2 + \hat{\sigma}^2 = QMTrat
$$

$$
\therefore \hat{\sigma}_t^2 = \frac{QMTrat - QMRes}{J}
$$
  
E(QMBlocos) =  $I\sigma_b^2 + \sigma^2 \Rightarrow I\hat{\sigma}_b^2 + \hat{\sigma}^2$  = QMBlocos  

$$
\therefore \hat{\sigma}_b^2 = \frac{QMBlocos - QMRes}{I}
$$

em que  $\hat{\sigma}^2$  tem  $(I-1)(J-1)$  graus de liberdade a ele associados,  $\hat{\sigma}^2$  possui  $n_t$  graus de liberdade e  $\hat{\sigma}_{b}^{2}$  possui  $n_{b}$  graus de liberdade, sendo  $n_{t}$  e  $n_{b}$  dados por Satherthwaite.

$$
n_{t} = \frac{\left(\text{QMTrat} - \text{QMRes}\right)^{2}}{\left(\text{QMTrat}\right)^{2} + \left(\text{QMRes}\right)^{2}} \text{ e } n_{b} = \frac{\left(\text{QMBlocos} - \text{QMRes}\right)^{2}}{\left(\text{QMBlocos}\right)^{2} + \left(\text{QMRes}\right)^{2}} \cdot \frac{\left(\text{QMRes}\right)^{2}}{J-1}
$$

#### **3.2.2 O método da máxima verossimilhança**

O Método da máxima verossimilhança consiste em maximizar a função de verossimilhança relativa aos dados observados, em relação aos parâmetros do modelo em questão.

Será tomado como um exemplo por esse método, a estimação de  $\sigma^2$  e  $\sigma_t^2$  parâmetros do modelo inteiramente ao acaso.

 Para tal, é necessário ter a função de verossimilhança relativa à variável aleatória *yij*, e, para isso, é preciso calcular a média e a variância de *yij*, pois já se conhece a sua distribuição, já que os dados utilizados serão simulados de maneira a seguirem uma distribuição normal.

 É interessante apresentar o modelo na forma matricial, já que existe uma covariância não nula entre observações relativas a repetições diferentes de um mesmo tratamento, ou seja

$$
y = m + Xt + \epsilon \,,
$$

em que **y** é o vetor *N* ×1 das observações, sendo *N* o número total de observações; **m** é o vetor *N* ×1 composto apenas pela média geral, logo  $E(m) = m e E(mm') = mm'$ ; **X** é a matriz *N* × *I* de incidência de efeito de tratamentos, onde *I* é o número de tratamentos logo  $E(X) = X$  e  $E(XX') = XX'$ ; **t** é o vetor  $I \times 1$  de efeitos de tratamentos, onde **t**:  $N(\varphi_I, I_I \sigma_i^2)$ , logo

 $E(t) = \varphi_t e E(t t') = I_t \sigma_t^2$ ;  $\epsilon$  é o vetor  $N \times 1$  de erros aleatórios, onde  $\epsilon$ :  $N(\varphi_N, I_N \sigma^2)$ , logo  $E(\varepsilon) = \varphi_N$  e  $E(\varepsilon \varepsilon') = I_N \sigma^2$ ;  $\varphi$  representa o vetor nulo, composto apenas por zeros, I representa a matriz identidade, e os índices existentes tanto para as matrizes identidade quanto para os vetores nulos, representam as suas dimensões.

 Os efeitos aleatórios do modelo são não correlacionados dentre eles, pois a matriz de covariância de ambos é a matriz identidade vezes uma variância, e serão considerados como não correlacionados entre eles, ou seja:  $E(t\epsilon') = E(t)E(\epsilon') = \varphi_t \varphi_v' = \iota O_v$  e  $E(\epsilon t') = E(\epsilon)E(t') = \varphi_N \varphi_I' = N \mathbf{O}_I$ , em que **O** representa uma matriz nula.

A média e a variância de **y** são dadas por

$$
E(\mathbf{y}) = E(\mathbf{m} + \mathbf{X}t + \mathbf{\varepsilon}) = E(\mathbf{m}) + E(\mathbf{X}t) + E(\mathbf{\varepsilon}) = \mathbf{m} + \mathbf{X}E(t) + \varphi_N = \mathbf{m} + \mathbf{X}\varphi_I = \mathbf{m}
$$
  
\n
$$
V(\mathbf{y}) = E[(\mathbf{m} + \mathbf{X}t + \mathbf{\varepsilon})(\mathbf{m} + \mathbf{X}t + \mathbf{\varepsilon})'] - [E(\mathbf{y})E(\mathbf{y})']
$$
  
\n
$$
= E[(\mathbf{m} + \mathbf{X}t + \mathbf{\varepsilon})(\mathbf{m} + (\mathbf{X}t)^T + \mathbf{\varepsilon})] - \mathbf{m}\mathbf{m}'
$$
  
\n
$$
= E(\mathbf{m}\mathbf{m}') + E(\mathbf{m}t'\mathbf{X}') + E(\mathbf{m}\mathbf{\varepsilon}') + E(\mathbf{X}\mathbf{t}\mathbf{m}') + E(\mathbf{X}t\mathbf{\varepsilon}') + E(\mathbf{X}t\mathbf{\varepsilon}') + E(\mathbf{\varepsilon}\mathbf{m}') +
$$
  
\n
$$
+ E(\mathbf{\varepsilon}t'\mathbf{X}') + E(\mathbf{\varepsilon}\mathbf{\varepsilon}') - \mathbf{m}\mathbf{m}'
$$
  
\n
$$
= \mathbf{m}E(t')\mathbf{X}' + \mathbf{m}E(\mathbf{\varepsilon}') + \mathbf{X}E(t)\mathbf{m}' + \mathbf{X}E(t')\mathbf{X}' + \mathbf{X}E(t\mathbf{\varepsilon}') + E(\mathbf{\varepsilon})\mathbf{m}' + E(\mathbf{\varepsilon}t')\mathbf{X}' + \sigma^2\mathbf{I}_N
$$
  
\n
$$
= \mathbf{m}\varphi_I'\mathbf{X}' + \mathbf{m}\varphi_N' + \mathbf{X}\varphi_I\mathbf{m}' + \mathbf{X}\sigma_I^2\mathbf{I}_I\mathbf{X}' + \mathbf{X}_I\mathbf{O}_N + \varphi_N\mathbf{m}' + \gamma \mathbf{O}_I\mathbf{X}' + \sigma^2\mathbf{I}_N
$$
  
\n
$$
= \sigma_I^2\mathbf{X}\mathbf{X}' + \sigma^2\mathbf{I}_
$$

Assim, a média e a variância de **y** são dadas por

$$
E(\mathbf{y}) = \mathbf{m} \quad e \quad V(\mathbf{y}) = \mathbf{V} = \sigma^2 \mathbf{I}_N + \sigma_t^2 \mathbf{X} \mathbf{X}'
$$

Segundo Searle; Casella e McCulloch (1992), se y :  $N(m, V)$ , então a função de verossimilhança de **y** é dada por:

$$
L = L(\mathbf{m}, \mathbf{V}|\mathbf{y}) = \frac{1}{(2\pi)^{N/2}} |\mathbf{V}|^{1/2} \exp\left[-\frac{1}{2}(\mathbf{y} - \mathbf{m})^{\dagger}\mathbf{V}^{-1}(\mathbf{y} - \mathbf{m})\right],
$$
 (1)

em que **V** é o determinante da matriz **V**.

Fornece ainda os seguintes resultados:

$$
\mathbf{V}^{-1} = \frac{1}{\sigma^2} \left( \mathbf{I}_N - \frac{\sigma_t^2}{\sigma^2 + J\sigma_t^2} \mathbf{X} \mathbf{X}^{\mathsf{T}} \right) \mathbf{e} \, |\mathbf{V}| = \prod_i \sigma^{2(J-1)} \Big( \sigma^2 + J\sigma_t^2 \Big).
$$

Substituindo  $|V|$  e **V** na eq. (1), tem-se:

$$
L = \frac{\exp\left[-\frac{1}{2}(\mathbf{y}-\mathbf{m})'\frac{1}{\sigma^2}\left(\mathbf{I}_N - \frac{\sigma_t^2}{\sigma^2 + J\sigma_t^2}\mathbf{XX}'\right)(\mathbf{y}-\mathbf{m})\right]}{(2\pi)^{N/2}\left[\prod_i \sigma^{2(J-1)}(\sigma^2 + J\sigma_t^2)\right]^{V_2}}
$$

$$
= \frac{\exp\left\{-\frac{1}{2\sigma^2}\left[(\mathbf{y}-\mathbf{m})'\mathbf{I}_N(\mathbf{y}-\mathbf{m}) - \frac{\sigma_t^2}{\sigma^2 + J\sigma_t^2}(\mathbf{y}-\mathbf{m})'\mathbf{XX}'(\mathbf{y}-\mathbf{m})\right]\right\}}{(2\pi)^{N/2}\sigma^{2^{I(J-1)/2}}\prod_i (\sigma^2 + J\sigma_i^2)^{V_2}}
$$
(2)

Tem-se ainda que

( ) 11 12 1 21 2 1 10 0 10 0 10 0 01 0 , 01 0 00 1 00 1 *J J I IJ y m y m y m y m y m y m y m* ⎡ ⎤ − ⎡ ⎤ ⎢ ⎥ ⎢ ⎥ − ⎢ ⎥ ⎢ ⎥ ⎢ ⎥ ⎢ ⎥ ⎢ ⎥ ⎢ ⎥ − ⎢ ⎥ ⎢ ⎥ ⎢ ⎥ − ⎢ ⎥ ⎢ ⎥ ⎢ ⎥ −= = ⎢ ⎥ ⎢ ⎥ ⎢ ⎥ ⎢ ⎥ − ⎢ ⎥ ⎢ ⎥ ⎢ ⎥ ⎢ ⎥ ⎢ ⎥ ⎢ ⎥ − ⎢ ⎥ ⎢ ⎥ ⎢ ⎥ ⎢ ⎥ ⎢ ⎥ ⎢ ⎥ ⎣ ⎦ − ⎣ ⎦ **ym X** L M MM M M M ML M M MM M M MM M L ( ) ( ) ( )( ) ( ) 2 ' ' *N ij i j* **ymI ym ym ym** − − =− − = − ∑∑ *y m*

$$
\begin{bmatrix} 1 & 1 & L & 1 & 0 & L & 0 & L & 0 & L & 0 \\ 1 & 1 & L & 1 & 0 & L & 0 & L & 0 & L & 0 \\ M & M & M & M & M & M & M & 0 & 0 \\ 1 & 1 & L & 1 & 0 & L & 0 & L & 0 & L & 0 \\ 0 & 0 & L & 0 & 1 & L & 1 & L & 0 & L & 0 \\ M & M & M & M & M & M & M & 0 & 0 \\ M & M & M & M & M & M & M & M & 0 \\ 0 & 0 & L & 0 & 0 & L & 0 & L & 1 & L & 1 \\ M & M & M & M & M & M & M & M & 0 \\ \end{bmatrix}
$$

$$
\left[\begin{array}{cccccc} 0 & 0 & L & 0 & 0 & L & 0 & 1 & L & 1 \end{array}\right]
$$
\n
$$
\left[\begin{array}{c}\sum_{j} (y_{1j} - m) \\ \sum_{j} (y_{1j} - m) \\ M \\ \sum_{j} (y_{2j} - m) \\ M \\ \sum_{j} (y_{2j} - m) \\ M \\ \sum_{j} (y_{2j} - m) \\ M \\ \sum_{j} (y_{ij} - m) \\ M \\ \sum_{j} (y_{ij} - m) \end{array}\right] \Rightarrow (\mathbf{y} - \mathbf{m})' \mathbf{XX'}(\mathbf{y} - \mathbf{m}) = \sum_{i} \left\{\sum_{j} (y_{ij} - m) \left[\sum_{j} (y_{ij} - m) \right]\right\}
$$
\n
$$
\therefore (\mathbf{y} - \mathbf{m})' \mathbf{XX'}(\mathbf{y} - \mathbf{m}) = \sum_{i} \left[\sum_{j} (y_{ij} - m) \right]^{2} = \sum_{i} (y_{i} - Jm)^{2}.
$$

Substituindo os valores encontrados na eq. (2), tem-se:

 $1\quad 1\quad L$  $0\quad 0\quad L$ 

' = **XX**

$$
L = \frac{\exp \left\{-\frac{1}{2\sigma^2} \left[ \sum_i \sum_j (y_{ij} - m)^2 - \frac{\sigma_i^2}{\sigma^2 + J\sigma_i^2} \sum_i (y_{ig} - Jm)^2 \right] \right\}}{(2\pi)^{N/2} \sigma^2}.
$$

 A função assume apenas valores positivos, logo os valores dos parâmetros que a maximizam são os mesmos valores que maximizam o seu logaritmo. Assim sendo, tem-se:

$$
l = \ln \left\{ \frac{\exp \left\{ -\frac{1}{2\sigma^2} \left[ \sum_{i} \sum_{j} (y_{ij} - m)^2 - \frac{\sigma_i^2}{\sigma^2 + J\sigma_i^2} \sum_{i} (y_{ig} - Jm)^2 \right] \right\}}{\left( 2\pi \right)^{N/2} \sigma^{2^{I(J-1)/2}} \prod_{i} (\sigma^2 + J\sigma_i^2)^{N/2}} \right\}
$$
  
\n
$$
= \left\{ -\frac{1}{2\sigma^2} \left[ \sum_{i} \sum_{j} (y_{ij} - m)^2 - \frac{\sigma_i^2}{\sigma^2 + J\sigma_i^2} \sum_{i} (y_{ig} - Jm)^2 \right] \right\} +
$$
  
\n
$$
- \left[ \ln (2\pi)^{N/2} + \ln \sigma^{2^{I(J-1)/2}} + \ln \prod_{i} (\sigma^2 + J\sigma_i^2)^{N/2} \right]
$$
  
\n
$$
= -\frac{1}{2\sigma^2} \sum_{i} \sum_{j} (y_{ij} - m)^2 + \frac{1}{2\sigma^2} \frac{\sigma_i^2}{\sigma^2 + J\sigma_i^2} \sum_{i} (y_{ig} - Jm)^2 +
$$
  
\n
$$
- \frac{N}{2} \ln 2\pi - \frac{I(J-1)}{2} \ln \sigma^2 - \frac{1}{2} \sum_{i} \ln (\sigma^2 + J\sigma_i^2)
$$
  
\n
$$
= -\frac{N}{2} \ln 2\pi - \frac{I(J-1)}{2} \ln \sigma^2 - \frac{1}{2} I \left[ \ln (\sigma^2 + J\sigma_i^2) \right] - \frac{\sum_{i} \sum_{j} (y_{ij} - m)^2}{2\sigma^2} +
$$
  
\n
$$
+ \frac{\sigma_i^2}{2\sigma^2 (\sigma^2 + J\sigma_i^2)} \sum_{i} \frac{(y_{ig} - Jm)^2 J^2}{J^2}
$$
  
\n
$$
= -\frac{N}{2} \ln 2\pi - \frac{I(J-1)}{2} \ln \sigma^2 - \frac{I}{2} \ln (\sigma^2 + J\sigma_i^2) - \frac{\sum_{i} (y_{ij} - m)^2}{2} \int J^2 \sigma_i^2 \sum_{i} (y_{ig} - m)^2}
$$

$$
l = -\frac{N}{2}\ln 2\pi - \frac{I(J-1)}{2}\ln \sigma^2 - \frac{I}{2}\ln(\sigma^2 + J\sigma_t^2) - \frac{I}{2}\frac{I}{2}\sigma^2 + \frac{I}{2\sigma^2}(\sigma^2 + J\sigma_t^2)
$$
 (3)  
É possible rearraniar os últimos dois termos da ea. (3) de maneira que esses se relacionem

possível rearranjar os últimos dois termos da eq. (3) de maneira que esses se re com as somas de quadrados obtidas na análise da variância. Porém, antes de simplificar a eq. (3), é interessante mostrar outra maneira de se obterem as somas de quadrados relativas ao resíduo e ao tratamento, a fim de simplificar as contas:

$$
\begin{split} \text{SQTrat} \ &= \frac{1}{J} \sum_{i} y_{ig}^{2} - \frac{y_{\text{g}}^{2}}{N} = \frac{1}{J} \sum_{i} y_{ig}^{2} - \frac{2y_{\text{g}}^{2}}{N} + \frac{y_{\text{g}}^{2}}{N} = \\ &= \sum_{i} \sum_{j} \left( \overline{y}_{ig}^{2} - 2\overline{y}_{ig} \overline{y}_{\text{g}} + \overline{y}_{\text{g}}^{2} \right) \\ \therefore \text{SQTrat} \ &= \sum_{i} \sum_{j} \left( \overline{y}_{ig} - \overline{y}_{\text{g}} \right)^{2} . \end{split}
$$

$$
SQRes = \sum_{i} \sum_{j} y_{ij}^{2} - \frac{1}{J} \sum_{i} y_{ig}^{2} = \sum_{i} \sum_{j} y_{ij}^{2} - 2 \sum_{i} \frac{y_{ig}^{2}}{J} + \sum_{i} \frac{y_{ig}^{2}}{J} =
$$
  
:. 
$$
SQRes = \sum_{i} \sum_{j} (y_{ij} - \overline{y}_{ig})^{2}.
$$

Pode-se, agora, rearranjar os dois últimos termos da eq. (3):

$$
\sum_{i} \sum_{j} (y_{ij} - m)^2 + J^2 \sigma_i^2 \sum_{i} (\overline{y}_{ij} - m)^2
$$
\n
$$
= -\frac{1}{2\sigma^2} \Bigg[ \sum_{i} \sum_{j} (y_{ij} - m)^2 - \frac{J\sigma_i^2}{\sigma^2 + J\sigma_i^2} \sum_{j} J(\overline{y}_{ij} - m)^2 \Bigg]
$$
\n
$$
= -\frac{1}{2\sigma^2} \Bigg[ \sum_{i} \sum_{j} (y_{ij} - \overline{y}_{ij} + \overline{y}_{ij} - m)^2 - \frac{J\sigma_i^2}{\sigma^2 + J\sigma_i^2} \sum_{i} J(\overline{y}_{ij} - m)^2 \Bigg]
$$
\n
$$
= -\frac{1}{2\sigma^2} \Bigg[ \sum_{i} \sum_{j} (y_{ij} - \overline{y}_{ij})^2 + \sum_{i} \sum_{j} 2 (y_{ij} - \overline{y}_{ij})(\overline{y}_{ij} - m) + \sum_{i} \sum_{j} (\overline{y}_{ij} - m)^2 \Bigg] +
$$
\n
$$
- \frac{1}{2\sigma^2} \Bigg[ -\frac{J\sigma_i^2}{\sigma^2 + J\sigma_i^2} \sum_{i} J(\overline{y}_{ij} - m)^2 \Bigg]
$$
\n
$$
= -\frac{1}{2\sigma^2} \Bigg[ \text{SQRes} + 2 \sum_{i} (y_{ij} - m) \sum_{j} (y_{ij} - \overline{y}_{ij}) + \sum_{i} J(\overline{y}_{ij} - m)^2 - \frac{J\sigma_i^2}{\sigma^2 + J\sigma_i^2} \sum_{i} J(\overline{y}_{ij} - m)^2 \Bigg]
$$
\n
$$
= -\frac{1}{2\sigma^2} \Bigg[ \text{SQRes} + 2 \sum_{i} (\overline{y}_{ij} - m) \sum_{j} (y_{ij} - \overline{y}_{ij}) + \sum_{i} J(\overline{y}_{ij} - m)^2 - \frac{J\sigma_i^2}{\sigma^2 + J\sigma_i^2} \sum_{i} J(\overline{y}_{ij} - m)^2 \Bigg]
$$
\n
$$
= -\frac{1}{2\sigma^2} \Bigg[ \text{SQRes} + \sum_{i} J(\overline{y}_{ij} - m)^2 - \frac{J\sigma_i^2}{
$$

$$
= -\frac{1}{2\sigma^2} \Bigg[ SQRes + \Bigg( 1 - \frac{J\sigma_t^2}{\sigma^2 + J\sigma_t^2} \Bigg) SQTrat + 2(\bar{y}_{\rm gr} - m)(y_{\rm gr} - y_{\rm gr}) + IJ(\bar{y}_{\rm gr} - m)^2 \Bigg]
$$
  
\n
$$
= -\frac{1}{2\sigma^2} \Bigg[ SQRes + \Bigg( 1 - \frac{J\sigma_t^2}{\sigma^2 + J\sigma_t^2} \Bigg) SQTrat + IJ(\bar{y}_{\rm gr} - m)^2 \Bigg]
$$
  
\n
$$
= -\frac{1}{2\sigma^2} \Bigg\{ SQRes + \Bigg( \frac{\sigma^2 + J\sigma_t^2}{\sigma^2 + J\sigma_t^2} - \frac{J\sigma_t^2}{\sigma^2 + J\sigma_t^2} \Bigg) \Bigg[ SQTrat + IJ(\bar{y}_{\rm gr} - m)^2 \Bigg] \Bigg\}
$$
  
\n
$$
= -\frac{1}{2\sigma^2} \Bigg\{ SQRes + \Bigg( \frac{\sigma^2 + J\sigma_t^2 - J\sigma_t^2}{\sigma^2 + J\sigma_t^2} \Bigg) \Bigg[ SQTrat + IJ(\bar{y}_{\rm gr} - m)^2 \Bigg] \Bigg\}
$$

$$
\therefore -\frac{\sum\limits_{i}^{ } \sum\limits_{j}^{ } \left( y_{ij} - m \right)^2}{2\sigma^2} + \frac{J^2 \sigma_i^2 \sum\limits_{i}^{ } \left( \overline{y}_{ig} - m \right)^2}{2\sigma^2 \left( \sigma^2 + J \sigma_i^2 \right)} = -\frac{1}{2\sigma^2} \Biggl\{SQRes + \left( \frac{\sigma^2}{\sigma^2 + J \sigma_i^2} \right) \Biggl[ SQTrat + IJ \left( \overline{y}_{gr} - m \right)^2 \Biggr] \Biggr\}.
$$

Substituindo o valor encontrado na eq. (3), tem-se o seguinte logaritmo da função de verossimilhança de *yij*:

$$
l = -\frac{N}{2}\ln 2\pi - \frac{I(J-1)}{2}\ln \sigma^2 - \frac{I}{2}\ln (\sigma^2 + J\sigma_t^2) +
$$

$$
-\frac{1}{2\sigma^2}\Biggl\{SQRes + \frac{\sigma^2}{\sigma^2 + J\sigma_t^2}\Biggl[SQTrat + N(\bar{y}_{\rm gr} - m)^2\Biggr]\Biggr\}.
$$

Sabe-se que o estimador de máxima verossimilhança de uma função de parâmetros é o mesmo que a função dos estimadores de máxima verossimilhança desses parâmetros. Logo, pode-se simplificar ainda mais a notação tomando  $\lambda = \sigma^2 + J\sigma_t^2$ .

 Assim, tem-se, a seguir, a forma final da função, que deverá ser maximizada, a fim de encontrar os estimadores de máxima verossimilhança dos parâmetros de interesse:

$$
l = -\frac{N}{2}\ln 2\pi - \frac{I(J-1)}{2}\ln \sigma^2 - \frac{I}{2}\ln(\lambda) - \frac{\text{SQRes}}{2\sigma^2} - \frac{\text{SQTrat}}{2\lambda} - \frac{N(\bar{y}_{\text{g}} - m)^2}{2\lambda}.
$$

 As equações de máxima verossimilhança são obtidas quando a função *l* simplificada é derivada parcialmente em relação a cada um dos parâmetros de interesse, sendo que cada uma das derivadas parciais deve ser igualada a zero.

As derivadas de *l* em relação a *m*,  $\sigma^2$  e  $\lambda$  são, respectivamente:

$$
\frac{\partial l}{\partial m} = \frac{N(\bar{y}_{\frac{w}{m}}-m)}{\lambda},
$$
  
\n
$$
\frac{\partial l}{\partial \sigma^2} = -\frac{I(J-1)}{2\sigma^2} + \frac{SQRes}{2\sigma^4} = -\frac{I(J-1)}{2\sigma^4} \left[ \sigma^2 - \frac{SQRes}{I(J-1)} \right] e
$$
  
\n
$$
\frac{\partial l}{\partial \lambda} = -\frac{I}{2\lambda} + \frac{SQTrat}{2\lambda^2} + \frac{N(\bar{y}_{\frac{w}{m}}-m)^2}{2\lambda^2} = -\frac{I}{2\lambda^2} \left( \lambda - \frac{SQTrat}{I} \right) + \frac{N(\bar{y}_{\frac{w}{m}}-m)^2}{2\lambda^2}.
$$
  
\nFazendo-se  $\frac{\partial l}{\partial m} = 0$ ,  $\frac{\partial l}{\partial \sigma^2} = 0$  e  $\frac{\partial l}{\partial \lambda} = 0$ , tem-se:  
\n
$$
\frac{N(\bar{y}_{\frac{w}{m}}-m)}{\lambda} = 0 \Rightarrow (\bar{y}_{\frac{w}{m}}-m) = 0 \Rightarrow m = \bar{y}_{\frac{w}{m}}
$$
  
\n
$$
-\frac{I(J-1)}{2\sigma^4} \left[ \sigma^2 - \frac{SQRes}{I(J-1)} \right] = 0 \Rightarrow \sigma^2 - \frac{SQRes}{I(J-1)} = 0 \Rightarrow \sigma^2 = QMRes
$$
  
\n
$$
-\frac{I}{2\lambda^2} \left( \lambda - \frac{SQTrat}{I} \right) + \frac{N(\bar{y}_{\frac{w}{m}}-m)^2}{2\lambda^2} = 0 \Rightarrow \lambda - \frac{SQTrat}{I} = 0 \Rightarrow \lambda = (1 - \frac{1}{I})QMTrat.
$$
  
\nComo  $\lambda = \sigma^2 + J\sigma_i^2$ , tem-se que  $\lambda = \sigma^2 + J\sigma_i^2$  ou seja  $\sigma_i^2 = \frac{\lambda - \sigma^2}{J}$ , logo:  
\n
$$
\frac{\partial_l}{\partial_l} = \frac{(1 - \frac{1}{I})QMTrat - QMRes}{J}.
$$

 Esses estimadores ainda não podem ser considerados os estimadores de máxima verossimilhança. É preciso verificar se eles estão contidos no espaço de existência dos parâmetros, ou seja, tem que se olhar na definição dos parâmetros antes de decidir sobre as estimativas. A notação normalmente utilizada para as estimativas encontradas pelo método da máxima verossimilhança é: *η*%, θ<sup>2</sup> e *λ*<sup>γ</sup>.

A seguir são dados os domínios dos parâmetros e os seus respectivos estimadores:

1) 
$$
-\infty < m < \infty
$$
, logo  $\hat{m} = n\hat{m} = \overline{y}_{\text{gs}};$ 

Como os componentes de variância estão relacionados entre si, um não deve ser considerado sem o outro, logo

2) 
$$
\sigma_t^2 \ge 0
$$
 e  $\sigma^2 > 0$ , pode-se ver que se  $\left(1 - \frac{1}{I}\right) \text{QMTrat} \le \text{QMRes}$  o estimador  $\sigma_t^2$  dado

acima toma valores negativos. Quando isso acontece, o comum é tomar o valor da

estimativa como sendo nulo. Têm-se então os seguintes estimadores dos componentes de variância encontrados pelo método da máxima verossimilhança:

$$
i) \left(1 - \frac{1}{I}\right) \text{QMTrat} \ge \text{QMRes} \Rightarrow \begin{cases} \partial_{\rho}^{2} = \frac{\left(1 - \frac{1}{I}\right) \text{QMTrat} - \text{QMRes}}{J} \\ \partial_{\theta}^{2} = \text{QMRes} \end{cases}
$$

$$
ii) \left(1 - \frac{1}{I}\right) \text{QMTrat} < \text{QMRes} \Rightarrow \begin{cases} \partial_{\rho}^{2} = 0 \\ \partial_{\theta}^{2} = \frac{\text{SQTrat} + \text{SQRes}}{N} \end{cases}
$$

 Para o modelo em blocos casualizados não será mostrado todos os passos para a estimação, como foi feito para o modelo inteiramente casualizado. O método de estimação para esse modelo, será mostrado a partir das derivadas parciais da função de verossimilhança em relação aos parâmetros e combinações lineares dos mesmos.

 A fim de simplificar a equação de máxima verossimilhança para o modelo matemático que considera o delineamento em blocos casualizados, definem-se as seguintes combinações lineares dos componentes de variância:

$$
\theta_0 = \sigma^2
$$
,  $\theta_1 = \sigma^2 + J\sigma_t^2$ ,  $\theta_2 = \sigma^2 + I\sigma_b^2$  e  $\theta_3 = \sigma^2 + J\sigma_t^2 + I\sigma_b^2 = \theta_1 + \theta_2 - \theta_0$ .

 Depois de calcular as derivadas parciais do logaritmo da função de máxima verossimilhança e igualá-las a zero, chega-se ao seguinte sistema:

$$
\begin{cases}\n\frac{1}{\theta_3} + \frac{I-1}{\theta_1} + \frac{J-1}{\theta_2} + \frac{(I-1)(J-1)}{\theta_0} = \frac{\text{SQTrat}}{\theta_1^2} + \frac{\text{SQBlocos}}{\theta_2^2} + \frac{\text{SQRes}}{\theta_0^2}, \\
\frac{1}{\theta_3} + \frac{I-1}{\theta_1} = \frac{\text{SQTrat}}{\theta_1^2}, \\
\frac{1}{\theta_3} + \frac{J-1}{\theta_2} = \frac{\text{SQBlocos}}{\theta_2^2}.\n\end{cases}
$$

Subtraindo da primeira equação as outras duas tem-se:

$$
\frac{1}{\theta_3} + \frac{I-1}{\theta_1} + \frac{J-1}{\theta_2} + \frac{(I-1)(J-1)}{\theta_0} - \left(\frac{1}{\theta_3} + \frac{I-1}{\theta_1}\right) - \left(\frac{1}{\theta_3} + \frac{J-1}{\theta_2}\right) =
$$
\n
$$
= \frac{\text{SQTrat}}{\theta_1^2} + \frac{\text{SQBlocos}}{\theta_2^2} + \frac{\text{SQRes}}{\theta_0^2} - \frac{\text{SQTrat}}{\theta_1^2} - \frac{\text{SQBlocos}}{\theta_2^2}
$$
\n
$$
\frac{(I-1)(J-1)}{\theta_0} - \frac{1}{\theta_3} = \frac{\text{SQRes}}{\theta_0^2}.
$$
\n(4)

 Este resultado permite que as três equações sejam reescritas de uma maneira que torne mais simples a resolução do sistema. Tomando a eq. (4) como exemplo, tem-se:

$$
\frac{(I-1)(J-1)}{\theta_0} - \frac{1}{\theta_3} = \frac{\text{SQRes}}{\theta_0^2}
$$
\n
$$
\frac{(I-1)(J-1)}{\theta_0} - \frac{\text{SQRes}}{\theta_0^2} = \frac{1}{\theta_3}
$$
\n
$$
\frac{(I-1)(J-1)\theta_0 - \text{SQRes}}{\theta_0^2} = \frac{1}{(\theta_1 + \theta_2 - \theta_0)}
$$
\n
$$
(I-1)(J-1)(\theta_1 + \theta_2 - \theta_0)\theta_0 - \text{SQRes}(\theta_1 + \theta_2 - \theta_0) = \theta_0^2
$$
\n
$$
\theta_0 = \frac{\text{SQRes}}{(I-1)(J-1)} + \frac{\theta_0^2}{(\theta_1 + \theta_2 - \theta_0)(I-1)(J-1)} e
$$
\n
$$
\theta_0 = \text{QMRes} + \frac{\theta_0^2}{(\theta_1 + \theta_2 - \theta_0)(I-1)(J-1)}.
$$

De maneira análoga as outras duas equações podem ser escritas das seguintes formas:

$$
\hat{\theta}_1 = \text{QMTrat} + \frac{\hat{\theta}_1^2}{\left(\hat{\theta}_1 + \hat{\theta}_2 - \hat{\theta}_0\right)(I-1)} e \ \hat{\theta}_2 = \text{QMBlocos} + \frac{\hat{\theta}_2^2}{\left(\hat{\theta}_1 + \hat{\theta}_2 - \hat{\theta}_0\right)(J-1)}.
$$

Tem-se, então, o seguinte sistema:

$$
\begin{cases}\n\dot{\theta}_{0} = QMRes + \frac{\partial_{0}^{2}}{(\dot{\theta}_{1} + \dot{\theta}_{2} - \dot{\theta}_{0})(I - 1)(J - 1)}, \\
\dot{\theta}_{1} = QMTrat + \frac{\partial_{1}^{2}}{(\dot{\theta}_{1} + \dot{\theta}_{2} - \dot{\theta}_{0})(I - 1)}, \\
\dot{\theta}_{2} = QMBIocos + \frac{\partial_{2}^{2}}{(\dot{\theta}_{1} + \dot{\theta}_{2} - \dot{\theta}_{0})(J - 1)}.\n\end{cases}
$$

 A maneira de se resolver esse sistema é por iteração. O método iterativo a ser utilizado será discutido mais adiante.

Após encontrados os valores de  $\hat{\theta}_0$  $\overline{L}$ ,  $\hat{\theta}_\text{l}$  $\overline{L}$ e  $\hat{\theta}_2$  $\overline{L}$ , podem-se encontrar os valores de  $\hat{\sigma}^2$ ,  $\hat{\sigma}^2$  e  $\partial_b^2$ , através das expressões  $\partial_b^2 = \partial_0$ ,  $\partial_t^2 = \frac{\dot{\theta}_1 - \dot{\theta}_0}{J}$  e  $\partial_b^2 = \frac{\dot{\theta}_2 - \dot{\theta}_0}{I}$ .

A seguir, são dados os domínios dos parâmetros e os seus respectivos estimadores.

Como os componentes de variância estão relacionados entre si, um não deve ser considerado sem o outro. Os espaços paramétricos são definidos por:  $\sigma_b^2 \ge 0$ ,  $\sigma_t^2 \ge 0$  e  $\sigma^2 > 0$ , pode-se ver que se  $\dot{\theta}_1 < \dot{\theta}_0$  o estimador  $\dot{\theta}_t^2$  dado toma valores negativos, quando isso acontece, o comum é tomar o valor da estimativa como sendo nulo. Analogamente, se  $\dot{\theta}_2 < \dot{\theta}_0$  o estimador  $\hat{\theta}_b^2$  dado toma valores negativos. Como  $\hat{\theta}_0$  é sempre positivo, não há a necessidade de preocupar-se com ele. Têm-se então os seguintes estimadores dos componentes de variância encontrados pelo método da máxima verossimilhança:

*i)* 
$$
\theta_1 \ge \theta_0 \text{ e } \theta_2 \ge \theta_0 \Rightarrow \begin{cases} \frac{\partial}{\theta_0} = \frac{\theta_0}{\theta_0} \\ \frac{\partial}{\theta_0} = \frac{\theta_1 - \theta_0}{J} \\ \frac{\partial}{\theta_0} = \frac{\theta_2 - \theta_0}{I} \end{cases}
$$
  
\n*ii)*  $\theta_1 < \theta_0 \text{ e } \theta_2 \ge \theta_0 \Rightarrow \begin{cases} \frac{\partial}{\theta_0} = \frac{\theta_0}{J} \\ \frac{\partial}{\theta_0} = 0 \\ \frac{\partial}{\theta_0} = \frac{\theta_2 - \theta_0}{J} \end{cases}$   
\n*em que*  $\theta_0$  passa a ser:  $\theta_0 = \frac{\text{SQRes} + \text{SQTrat}}{J(I-1)} + \frac{\theta_0^2}{(\theta_1 + \theta_2 - \theta_0)(I-1)(J-1)}$ ;  
\n*iii)*  $\theta_1 \ge \theta_0 \text{ e } \theta_2 < \theta_0 \Rightarrow \begin{cases} \frac{\partial}{\theta_0} = \frac{\theta_0}{J} \\ \frac{\partial}{\theta_0} = 0 \\ \frac{\partial}{\theta_0} = 0 \end{cases}$   
\n*em que*  $\theta_0$  passa a ser:  $\theta_0 = \frac{\text{SQRes} + \text{SQBlocos}}{I(J-1)} + \frac{\theta_0^2}{(\theta_1 + \theta_2 - \theta_0)(I-1)(J-1)}$ ;  
\n*iv)*  $\theta_1 < \theta_0 \text{ e } \theta_2 < \theta_0 \Rightarrow \begin{cases} \frac{\partial}{\theta_0} = \theta_0 \\ \frac{\partial}{\theta_0} = 0 \\ \frac{\partial}{\theta_0} = 0 \end{cases}$ 

em que  $\theta_{\text{o}}$  $\overline{a}$ passa a ser:

$$
\hat{\theta}_0 = \frac{\text{SQRes} + \text{SQTrat} + \text{SQBlocos}}{IJ} + \frac{\hat{\theta}_0^2}{(\hat{\theta}_1 + \hat{\theta}_2 - \hat{\theta}_0)(I - 1)(J - 1)}.
$$

#### **3.2.3 Método iterativo para a obtenção dos** θ **'s**

 O método iterativo a ser utilizado, consiste em, primeiramente, estabelecer um vetor **s**0 de soluções iniciais, em seguida, deve-se calcular um novo vetor **s**1 de soluções encontradas ao substituir o vetor  $s_0$  no sistema. Se  $s_0$  e  $s_1$  forem iguais, considera-se encerrado o processo iterativo e toma-se **s**1 como o vetor solução. Se **s**0 e **s**1 diferirem entre si, calcula-se um novo vetor de soluções **s**2, a partir do vetor **s**1. Se **s**1 e **s**2 forem iguais, considera-se encerrado o processo iterativo e toma-se **s**2 como o vetor solução. Se **s**1 e **s**2 diferirem entre si, continua-se com o processo até serem encontrados dois vetores solução seguidos que sejam idênticos entre si.

#### **3.2.4 Coeficiente de herdabilidade**

Neste trabalho, será utilizado o coeficiente de herdabilidade no sentido restrito, ou seja,  $2 - \frac{v_a}{a}$ *f*  $h^2 = \frac{V}{I}$ *V*  $=\frac{V_a}{V_a}$ . Sendo assim, para estimar  $h^2$  é necessário fazer a relação entre as variâncias aditiva e fenotípica com o modelo utilizado na simulação dos dados. Novamente será utilizado, como um exemplo, o modelo inteiramente ao acaso.

É necessário conhecer as variâncias relacionadas a *yij* a fim de relacioná-las com as variâncias utilizadas no cálculo de *h*<sup>2</sup>. Tem-se:

$$
V(y_{ij}) = V(m+t_i+e_{ij}) = E[(m+t_i+e_{ij})^2] - [E(m+t_i+e_{ij})]^2
$$
  
= 
$$
E[m^2+(t_i)^2+(e_{ij})^2+dp]-m^2=m^2+\sigma_i^2+\sigma^2-m^2
$$
  

$$
\therefore V(y_{ij}) = \sigma_i^2+\sigma^2.
$$

 A variância total de *yij*, também pode ser considerada como a variância fenotípica (*Vf*), relativa aos supostos indivíduos dos quais teriam sido retiradas as informações descritas pelo conjunto de dados se esse não fosse simulado e sim coletado de uma amostra aleatória retirada de uma população. Assim sendo, tem-se:  $V_f = \sigma_t^2 + \sigma^2$ .

 Segundo o modelo inteiramente casualizado, tem-se que a covariância entre observações pertencentes a tratamentos diferentes é nula e a covariância entre observações pertencentes ao mesmo tratamento, porém em repetições distintas, é igual a  $\sigma_t^2$ . De fato:

$$
cov(y_{ij}, y_{i'j'}) = E\left\{ \left[ y_{ij} - E(y_{ij}) \right] \left[ y_{i'j'} - E(y_{i'j'}) \right] \right\}
$$
  

$$
= E\left[ \left( m + t_i + e_{ij} - m \right) \left( m + t_{i'} + e_{i'j'} - m \right) \right]
$$
  

$$
= E\left[ \left( t_i + e_{ij} \right) \left( t_{i'} + e_{i'j'} \right) \right]
$$
  

$$
= E\left( t_i t_{i'} + t_i e_{i'j'} + t_{i'} e_{ij} + e_{ij} e_{i'j'} \right) = 0.
$$

$$
cov(y_{ij}, y_{ij\cdot}) = E\left\{ \begin{bmatrix} y_{ij} - E(y_{ij}) \end{bmatrix} \begin{bmatrix} y_{ij} - E(y_{ij\cdot}) \end{bmatrix} \right\}
$$
  
\n
$$
= E\left[ \left( m + t_i + e_{ij} - m \right) \left( m + t_i + e_{ij\cdot} - m \right) \right]
$$
  
\n
$$
= E\left[ \left( t_i + e_{ij} \right) \left( t_i + e_{ij\cdot} \right) \right]
$$
  
\n
$$
= E\left( t_i^2 + t_i e_{ij\cdot} + t_i e_{ij} + e_{ij} e_{ij\cdot} \right) = \sigma_i^2.
$$

Sendo assim, a variância aditiva está relacionada a  $\sigma_t^2$ , pois a covariância entre duas observações referentes ao mesmo tratamento em repetições diferentes é relativa a variabilidade existente no ambiente, e que não pode ser controlada por completo durante a aplicação de um experimento.

Segundo Falconer e Mackay (1987)  $cov(y_{ij}, y_{ij}) = \frac{1}{4}V_a$ . Pode-se, então, igualar  $\frac{1}{2}$  $\sigma_t^2 = \frac{1}{4} V_a$ , ou seja:  $V_a = 4 \sigma_t^2$ .

Logo, tem-se o seguinte estimador do coeficiente de herdabilidade:

$$
\hat{h}^2 = \frac{4\hat{\sigma}_t^2}{\hat{\sigma}_t^2 + \hat{\sigma}^2}.
$$

 Para o modelo em blocos casualizados tem-se o seguinte estimador do coeficiente de herdabilidade:

$$
\hat{h}^2 = \frac{4\hat{\sigma}_t^2}{\hat{\sigma}_t^2 + \hat{\sigma}_b^2 + \hat{\sigma}^2}.
$$

# **3.2.5 Dispersão dos dados**

 Serão obtidas mil estimativas para cada um dos parâmetros de interesse. Essas estimativas serão agrupadas em vetores, de dimensão  $1000 \times 1$  sendo que cada vetor vai conter as estimativas referentes a um dos parâmetros.

 Esses vetores serão inseridos no software SAS, e através do comando **PROC UNIVARIATE**, serão obtidas algumas estatísticas descritivas de interesse, como a média aritmética e a variância amostral, gráficos de dispersão e histogramas.

 As estatísticas descritivas e os gráficos de dispersão auxiliam na visualização do conjunto de dados e na comparação dos métodos de estimação.

### **4 RESULTADOS E DISCUSSÃO**

Os resultados serão mostrados em forma de tabelas para cada caso simulado. Para a construção dessas tabelas, são consideradas as 1000 estimativas encontradas para cada parâmetro em cada um dos casos.

A comparação dos métodos de estimação será feita através do estudo de algumas estatísticas descritivas e de histogramas que serão feitos para cada um dos conjuntos de estimativas provenientes das 80 simulações realizadas.

Com base nessas informações serão feitas as comparações entre os dois métodos de estimação de componentes de variância e de coeficientes de herdabilidade.

Como a dispersão dos dados estimados não se diferencia muito de caso para caso, serão utilizados, a fim de ilustração e comparação, os histogramas relativos a três simulações de cada caso. Para cada caso serão feitos os histogramas relativos a  $\sigma^2 = 10$ ,  $\sigma^2 = 50$  e  $\sigma^2 = 100$ . Os histogramas serão dispostos de dois em dois, de maneira a facilitar a comparação entre a dispersão dos dados relativos a um mesmo parâmetro estimado pelos métodos da ANOVA e MV.

Os histogramas relativos a determinado  $\sigma^2$  dentro de um caso se situarão logo em seguida da tabela contendo as estatísticas descritivas para o mesmo  $\sigma^2$  dentro do caso em questão, tanto para o delineamento inteiramente casualizado quanto para o delineamento em blocos casualizados.

#### **4.1 Delineamento inteiramente casualizado**

 Foram feitas 40 simulações, dividas em 4 casos, considerando o delineamento inteiramente casualizado. Cada um dos 4 casos considera um valor fixo para o coeficiente de herdabilidade e 10 valores distintos para o componente de variância relacionado ao erro. O componente de variância relacionado ao efeito de tratamentos é calculado com base nos dois valores fixados, através da equação <sub>2</sub>  $4\sigma_t^2$  $2^{2}$  $4\sigma_t^2$ *t*  $h^2 = \frac{4\sigma_t^2}{\sigma_t^2 + \sigma^2}.$ 

# **4.1.1. Primeiro caso:** *h***<sup>2</sup> = 0,10**

| Método       |                       | Média  | Desvio | Variância | Mínimo           | Máximo  |
|--------------|-----------------------|--------|--------|-----------|------------------|---------|
|              |                       |        | Padrão |           |                  |         |
| <b>ANOVA</b> | $\hat{\sigma}^2$      | 9,9250 | 0,9279 | 0,8611    | 7,2248           | 13,0159 |
|              | $\hat{\sigma}^2$      | 0,2692 | 0,3737 | 0,1397    | $-0.6059$        | 1,6948  |
|              | $\hat{h}^2$           | 0.1049 | 0,1449 | 0,021     | $-0,2376$        | 0,6742  |
|              |                       |        |        |           |                  |         |
| <b>MV</b>    | $\partial^2$          | 9,8732 | 0,9033 | 0,8160    | 7,2248           | 12,5462 |
|              | $\partial^2_{\theta}$ | 0,2705 | 0,2999 | 0,0899    | $\boldsymbol{0}$ | 1,5951  |
|              | $h^{\circ}$           | 0,1062 | 0,1169 | 0,0137    | $\boldsymbol{0}$ | 0,6404  |

Tabela 3 - Estatísticas descritivas do conjunto de 1000 estimativas para a simulação considerando  $h^2 = 0.1$ ,  $\sigma^2 = 10$  e  $\sigma_t^2 = 0, 2564$  $\overline{a}$ 

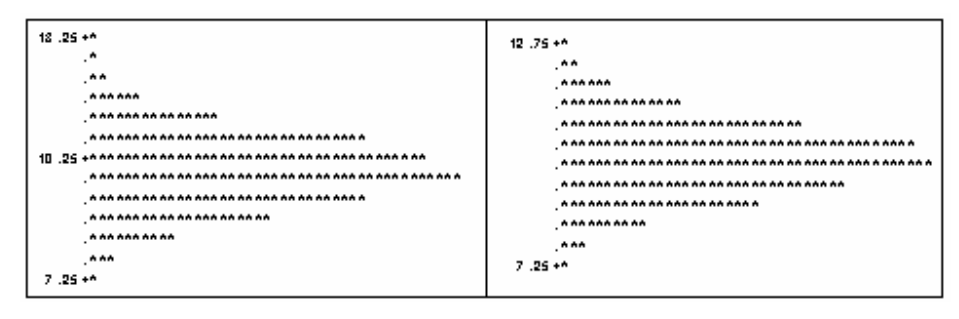

Figura 1 - Histogramas dos conjuntos de dados das estimativas pelos métodos da ANOVA (esquerda) e da MV (direita) do componente de variância relacionado ao erro experimental  $\sigma^2 = 10$
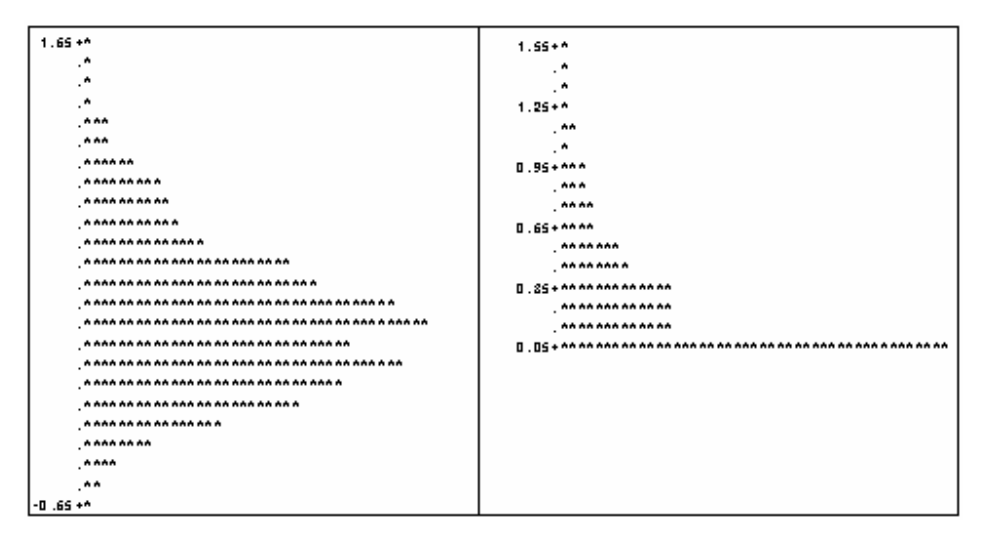

Figura 2 - Histogramas dos conjuntos de dados das estimativas pelos métodos da ANOVA (esquerda) e da MV (direita) do componente de variância relacionado aos tratamentos  $\sigma_t^2 = 0,2564$ 

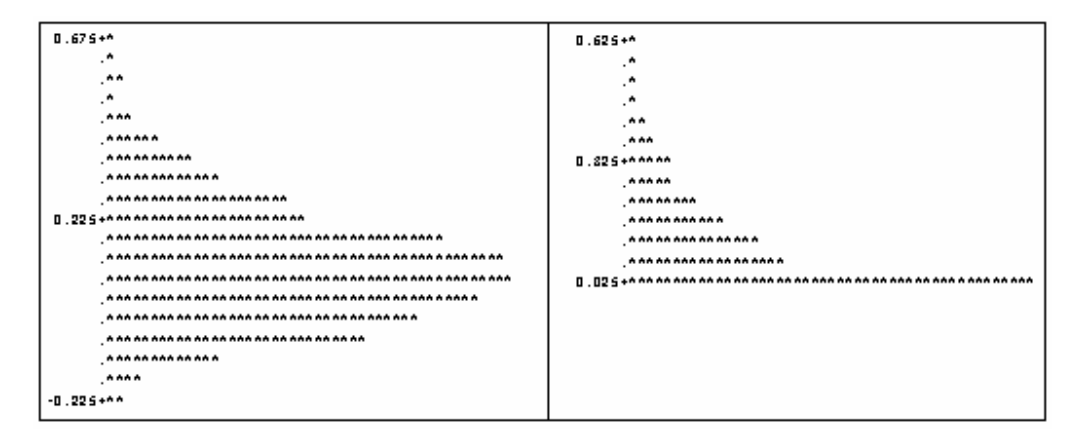

Figura 3 - Histogramas dos conjuntos de dados das estimativas pelos métodos da ANOVA (esquerda) e da MV (direita) do coeficiente de herdabilidade  $h^2 = 0,1$ 

| Método       |                         | Média   | Desvio | Variância | Mínimo           | Máximo  |
|--------------|-------------------------|---------|--------|-----------|------------------|---------|
|              |                         |         | Padrão |           |                  |         |
| <b>ANOVA</b> | $\hat{\sigma}^2$        | 19,9068 | 1,8048 | 3,2573    | 14,6814          | 26,0927 |
|              | $\hat{\sigma}^2_t$      | 0,5349  | 0,7708 | 0,5942    | $-1,5954$        | 3,5534  |
|              | $\hat{h}^2$             | 0,1029  | 0,1482 | 0,0219    | $-0,3015$        | 0.6711  |
|              |                         |         |        |           |                  |         |
| <b>MV</b>    | $\partial^2$            | 19,7914 | 1,7613 | 3,1021    | 14,6814          | 26,0813 |
|              | $\partial \hat{\phi}^2$ | 0.5493  | 0.6051 | 0,3662    | $\boldsymbol{0}$ | 3,3252  |
|              | $h^{\circ}$             | 0,1069  | 0,1161 | 0,0135    | $\overline{0}$   | 0,6373  |

Tabela 4 - Estatísticas descritivas do conjunto de 1000 estimativas para a simulação considerando  $h^2 = 0.1$ ,  $\sigma^2 = 20$  e  $\sigma_t^2 = 0,5128$ 

Tabela 5 - Estatísticas descritivas do conjunto de 1000 estimativas para a simulação considerando  $h^2 = 0.1$ ,  $\sigma^2 = 30$  e  $\sigma_t^2 = 0,7692$ 

| Método       |                       | Média   | Desvio | Variância | Mínimo           | Máximo  |
|--------------|-----------------------|---------|--------|-----------|------------------|---------|
|              |                       |         | Padrão |           |                  |         |
| <b>ANOVA</b> | $\hat{\sigma}^2$      | 30,0189 | 2,8574 | 8,1645    | 22,3655          | 41,1207 |
|              | $\hat{\sigma}_t^2$    | 0,817   | 1,1352 | 1,2887    | $-1,7634$        | 5,0606  |
|              | $\hat{h}^2$           | 0,1044  | 0,1453 | 0,0211    | $-0,2607$        | 0,5966  |
|              |                       |         |        |           |                  |         |
| <b>MV</b>    | $\partial^2$          | 29,9688 | 2,8276 | 7,9952    | 21,5471          | 40,4571 |
|              | $\partial \hat{\phi}$ | 0,8286  | 0,8964 | 0,8036    | $\boldsymbol{0}$ | 4,7406  |
|              | $h^{\circ}$           | 0,1071  | 0,1146 | 0,0131    | $\boldsymbol{0}$ | 0,5644  |

| Método       |                         | Média   | Desvio | Variância | Mínimo           | Máximo  |
|--------------|-------------------------|---------|--------|-----------|------------------|---------|
|              |                         |         | Padrão |           |                  |         |
| <b>ANOVA</b> | $\hat{\sigma}^2$        | 39,7143 | 3,6918 | 13,6294   | 29,452           | 53,9953 |
|              | $\hat{\sigma}^2_t$      | 1,0809  | 1,3899 | 1,9319    | $-3,3168$        | 6,5884  |
|              | $\hat{h}^2$             | 0.1049  | 0,1339 | 0,0179    | $-0,2761$        | 0,6444  |
|              |                         |         |        |           |                  |         |
| <b>MV</b>    | $\partial^2$            | 39,8995 | 3,7467 | 14,0381   | 29,6503          | 51,9882 |
|              | $\partial \hat{\phi}^2$ | 1,0593  | 1,1111 | 1,2346    | $\boldsymbol{0}$ | 6,1809  |
|              | $h^{\circ}$             | 0,1037  | 0.1072 | 0,0115    | $\boldsymbol{0}$ | 0,6112  |

Tabela 6 - Estatísticas descritivas do conjunto de 1000 estimativas para a simulação considerando  $h^2 = 0.1$ ,  $\sigma^2 = 40$  e  $\sigma_t^2 = 1,0256$ 

Tabela 7 - Estatísticas descritivas do conjunto de 1000 estimativas para a simulação considerando  $h^2 = 0.1$ ,  $\sigma^2 = 50$  e  $\sigma_t^2 = 1, 2821$ 

| Método       |                       | Média   | Desvio | Variância | Mínimo           | Máximo  |
|--------------|-----------------------|---------|--------|-----------|------------------|---------|
|              |                       |         | Padrão |           |                  |         |
| <b>ANOVA</b> | $\hat{\sigma}^2$      | 50,2739 | 4,5868 | 21,0391   | 38,7127          | 67,8144 |
|              | $\hat{\sigma}^2_t$    | 1,3669  | 1,8826 | 3,5444    | $-3,4166$        | 10,6378 |
|              | $\hat{h}^2$           | 0,1041  | 0,1434 | 0,0206    | $-0,2604$        | 0,7578  |
|              |                       |         |        |           |                  |         |
| <b>MV</b>    | $\partial^2$          | 50,0232 | 4,5081 | 20,3229   | 38,4714          | 67,7436 |
|              | $\partial \hat{\phi}$ | 1,3618  | 1,5121 | 2,2865    | $\boldsymbol{0}$ | 10,0302 |
|              | $h^{\circ}$           | 0.1048  | 0,1152 | 0,0133    | $\boldsymbol{0}$ | 0,7223  |

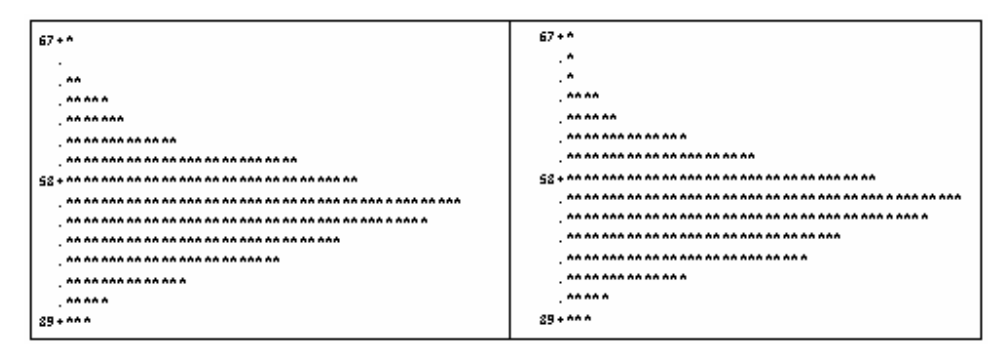

Figura 4 - Histogramas dos conjuntos de dados das estimativas pelos métodos da ANOVA (esquerda) e da MV (direita) do componente de variância relacionado ao erro experimental  $\sigma^2 = 50$ 

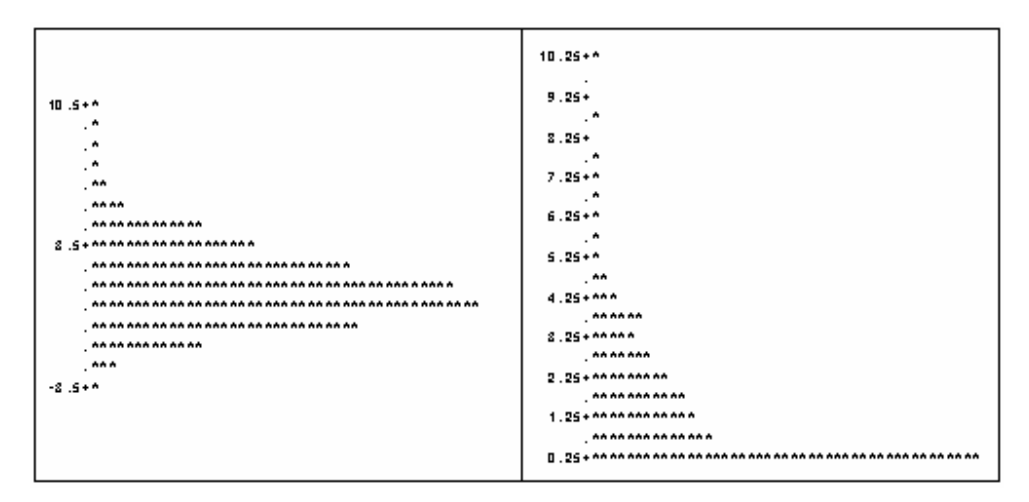

Figura 5 - Histogramas dos conjuntos de dados das estimativas pelos métodos da ANOVA (esquerda) e da MV (direita) do componente de variância relacionado aos tratamentos  $\sigma_t^2 = 1,2821$ 

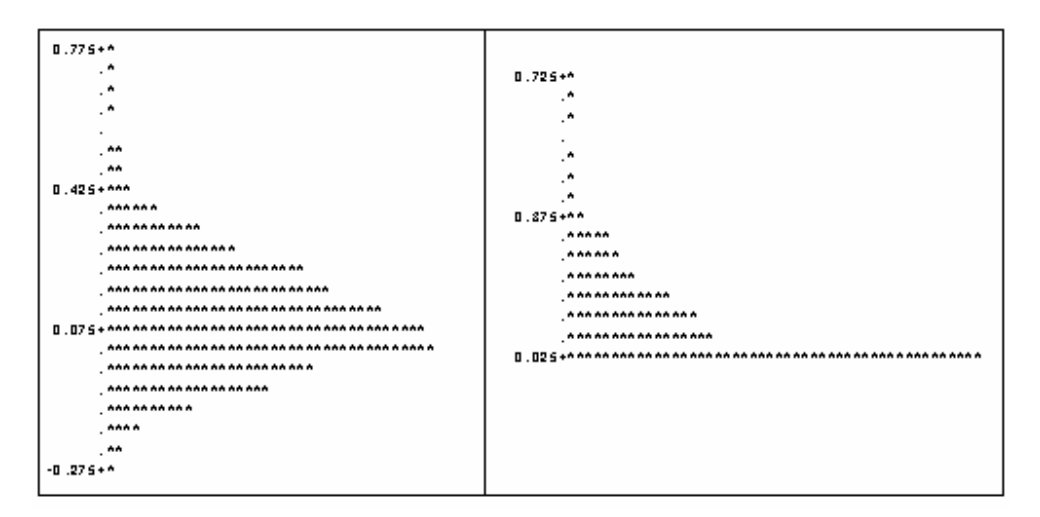

Figura 6 - Histogramas dos conjuntos de dados das estimativas pelos métodos da ANOVA (esquerda) e da MV (direita) do coeficiente de herdabilidade  $h^2 = 0,1$ 

| Método       |                         | Média   | Desvio | Variância | Mínimo           | Máximo  |
|--------------|-------------------------|---------|--------|-----------|------------------|---------|
|              |                         |         | Padrão |           |                  |         |
| <b>ANOVA</b> | $\hat{\sigma}^2$        | 59,8087 | 5,6533 | 31,9599   | 44,7471          | 79,2012 |
|              | $\hat{\sigma}^2_t$      | 1,6007  | 2,3131 | 5,3504    | $-5,0229$        | 11,7708 |
|              | $\hat{h}^2$             | 0,1026  | 0,1485 | 0,0221    | $-0,2709$        | 0,6571  |
|              |                         |         |        |           |                  |         |
| <b>MV</b>    | $\partial^2$            | 60,0321 | 5,8067 | 33,7178   | 44,3368          | 81,4568 |
|              | $\partial \hat{\phi}^2$ | 1,6486  | 1,8028 | 3,25      | $\boldsymbol{0}$ | 11,0605 |
|              | $h^{\circ}$             | 0,1069  | 0,1122 | 0,0133    | $\boldsymbol{0}$ | 0,6236  |

Tabela 8 - Estatísticas descritivas do conjunto de 1000 estimativas para a simulação considerando  $h^2 = 0.1$ ,  $\sigma^2 = 60$  e  $\sigma_t^2 = 1,5385$ 

Tabela 9 - Estatísticas descritivas do conjunto de 1000 estimativas para a simulação considerando  $h^2 = 0.1$ ,  $\sigma^2 = 70$  e  $\sigma_t^2 = 1,7949$ 

| Método       |                       | Média   | Desvio | Variância | Mínimo           | Máximo  |
|--------------|-----------------------|---------|--------|-----------|------------------|---------|
|              |                       |         | Padrão |           |                  |         |
| <b>ANOVA</b> | $\hat{\sigma}^2$      | 70,0905 | 6,4954 | 42,1907   | 52,0324          | 91,9486 |
|              | $\hat{\sigma}^2_t$    | 1,8878  | 2,708  | 7,3334    | $-5,0709$        | 11,3984 |
|              | $\hat{h}^2$           | 0,1031  | 0,148  | 0,0219    | $-0,3016$        | 0,628   |
|              |                       |         |        |           |                  |         |
| <b>MV</b>    | $\partial^2$          | 69,6229 | 6,688  | 44,7297   | 51,9779          | 93,0759 |
|              | $\partial \hat{\phi}$ | 1,9229  | 2,1451 | 4,6012    | $\overline{0}$   | 10,6977 |
|              | $h^{\circ}$           | 0,1062  | 0,117  | 0,0137    | $\boldsymbol{0}$ | 0,5952  |

| Método       |                        | Média   | Desvio | Variância | Mínimo           | Máximo   |
|--------------|------------------------|---------|--------|-----------|------------------|----------|
|              |                        |         | Padrão |           |                  |          |
| <b>ANOVA</b> | $\hat{\sigma}^2$       | 80,3487 | 7,3133 | 53,4842   | 56,664           | 106,6998 |
|              | $\hat{\sigma}^2_t$     | 2,0432  | 2,9569 | 8,7433    | $-4,9403$        | 15,5593  |
|              | $\hat{h}^2$            | 0,0985  | 0,1421 | 0,0202    | $-0,2245$        | 0,7007   |
|              |                        |         |        |           |                  |          |
| <b>MV</b>    | $\partial^2$           | 79,9174 | 7,1389 | 50,9643   | 56,664           | 104,1412 |
|              | $\partial \hat{\beta}$ | 2,0714  | 2,3622 | 5,5798    | $\boldsymbol{0}$ | 14,6439  |
|              | $h^{\circ}$            | 0,1007  | 0,1138 | 0.0129    | $\boldsymbol{0}$ | 0,6663   |

Tabela 10 - Estatísticas descritivas do conjunto de 1000 estimativas para a simulação considerando  $h^2 = 0,1, \sigma^2 = 80$ e  $\sigma_t^2 = 2,0513$  $\overline{\phantom{a}}$ 

Tabela 11 - Estatísticas descritivas do conjunto de 1000 estimativas para a simulação considerando  $h^2 = 0,1, \sigma^2 = 90$  $\sigma_{\rm c}^2 = 2,3077$ 

| Método       |                        | Média   | Desvio | Variância | Mínimo           | Máximo   |
|--------------|------------------------|---------|--------|-----------|------------------|----------|
|              |                        |         |        |           |                  |          |
|              |                        |         | Padrão |           |                  |          |
| <b>ANOVA</b> | $\hat{\sigma}^2$       | 90,1938 | 8,8368 | 78,0887   | 67,4695          | 121,1702 |
|              | $\hat{\sigma}_t^2$     | 2,4478  | 3,4331 | 11,7862   | $-6,0364$        | 18,0699  |
|              | $\hat{h}^2$            | 0,1045  | 0,1458 | 0,0213    | $-0,2549$        | 0,7539   |
|              |                        |         |        |           |                  |          |
| <b>MV</b>    | $\partial^2$           | 89,7283 | 8,644  | 74,7188   | 67,4695          | 121,1702 |
|              | $\partial \hat{\beta}$ | 2,4546  | 2,7729 | 7,6887    | $\boldsymbol{0}$ | 17,0359  |
|              | $h^{\circ}$            | 0,1057  | 0,1179 | 0,0139    | $\boldsymbol{0}$ | 0,7185   |
|              |                        |         |        |           |                  |          |

| Método       |                         | Média   | Desvio | Variância | Mínimo           | Máximo   |
|--------------|-------------------------|---------|--------|-----------|------------------|----------|
|              |                         |         | Padrão |           |                  |          |
| <b>ANOVA</b> | $\hat{\sigma}^2$        | 99,5601 | 9,1252 | 83,2696   | 75,8051          | 134,3445 |
|              | $\hat{\sigma}^2$        | 2,6587  | 3,7969 | 14,4164   | $-6,4811$        | 16,3774  |
|              | $\hat{h}^2$             | 0,1026  | 0,1454 | 0.0211    | $-0,2705$        | 0.6315   |
|              |                         |         |        |           |                  |          |
| <b>MV</b>    | $\partial^2$            | 99,0018 | 8,875  | 78,7664   | 75,8051          | 130,9853 |
|              | $\partial \hat{\phi}^2$ | 2,7125  | 3,0075 | 9,0451    | $\boldsymbol{0}$ | 15,3448  |
|              | ĥВ                      | 0,1056  | 0,1149 | 0.0132    | $\overline{0}$   | 0,5986   |

Tabela 12 - Estatísticas descritivas do conjunto de 1000 estimativas para a simulação considerando  $h^2 = 0,1,$  $\sigma^2 = 100$  e  $\sigma_t^2 = 2{,}5641$  $\overline{\phantom{a}}$ 

| $122.5 + 4$                      | $122.5+4$                          |
|----------------------------------|------------------------------------|
| $\hat{\mathbf{r}}$               | ۰.                                 |
| ***                              | **                                 |
| <b>888888</b>                    | ******                             |
| ^^^^^^^^^^^^^^^^^^^^^^^          | **************                     |
| ***************************      | **************************         |
|                                  |                                    |
|                                  |                                    |
| ******************************** | ********************************** |
| ^^^^^^^^^^^^^^^^^^^^^^^^^^       |                                    |
| <b>AAAAAAAA</b>                  | <b>*********</b>                   |
| 77.5 +**                         | 77.5+**                            |

Figura 7 - Histogramas dos conjuntos de dados das estimativas pelos métodos da ANOVA (esquerda) e da MV (direita) do componente de variância relacionado ao erro experimental  $\sigma^2 = 100$ 

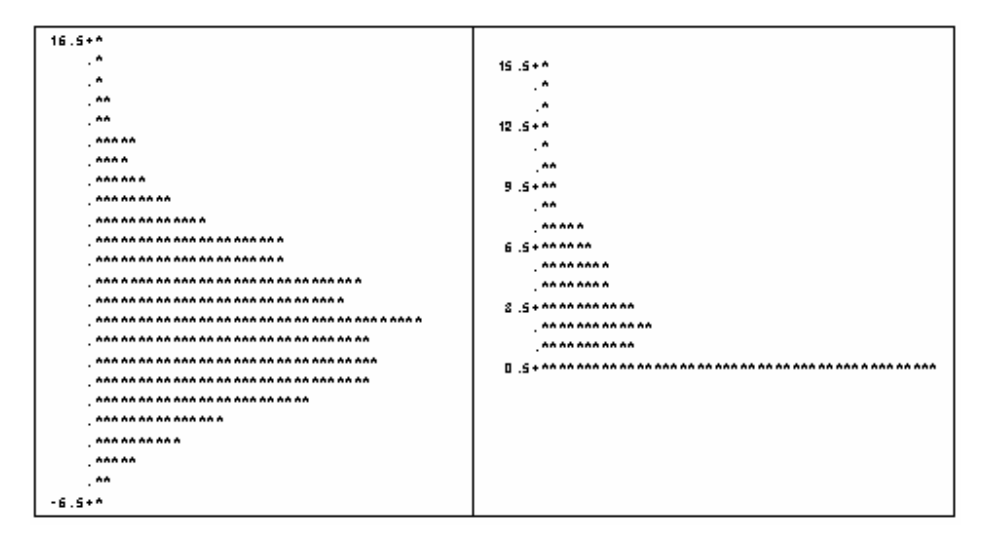

Figura 8 - Histogramas dos conjuntos de dados das estimativas pelos métodos da ANOVA (esquerda) e da MV (direita) do componente de variância relacionado aos tratamentos  $\sigma_i^2 = 2,5641$ 

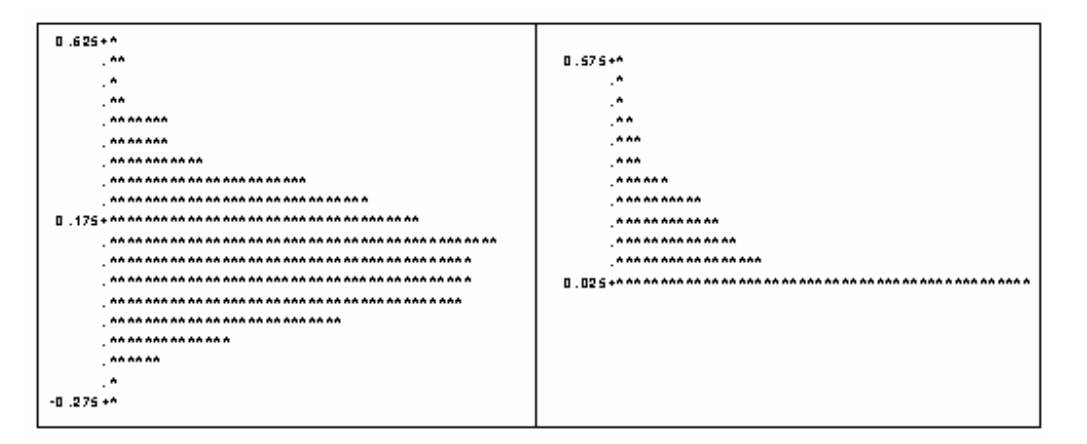

Figura 9 - Histogramas dos conjuntos de dados das estimativas pelos métodos da ANOVA (esquerda) e da MV (direita) do coeficiente de herdabilidade  $h^2 = 0,1$ 

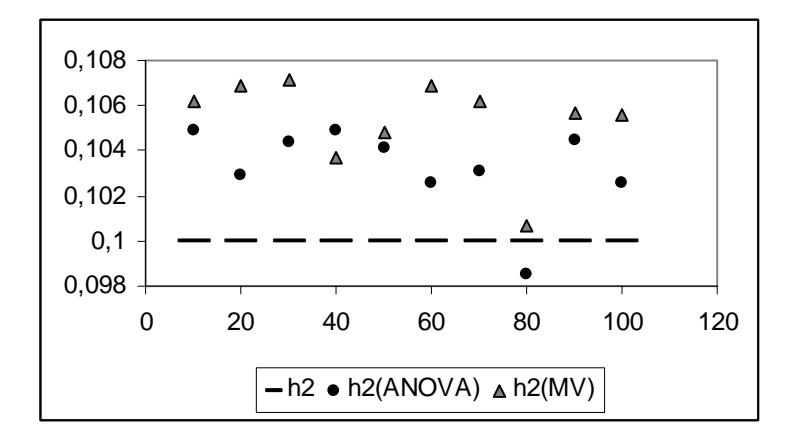

Figura 10 - Dispersão das 10 estimativas para  $h^2 = 0,1$ , variando  $\sigma^2$ , encontradas pelos métodos da MV e da \_\_\_\_\_\_\_\_ ANOVA em relação ao valor de referência.

 Sobre a estimação do componente de variância relativo ao erro experimental, pode-se notar que, em média, o método da análise da variância e o método da máxima verossimilhança são bastante semelhantes; ambos fornecem estimativas próximas do valor de referência e a dispersão das estimativas, em ambos os casos, possui uma leve assimetria à direita.

 Para o componente de variância relativo aos tratamentos, nota-se uma diferença um pouco maior entre os dois métodos. O método da ANOVA proporciona, em média, uma estimativa um pouco mais próxima do valor de referência do que aquela fornecida pelo método da MV, o contrário ocorreu em apenas dois casos, ilustrados nas Tabelas 6 e 7. A diferença entre os dois métodos fica bastante visível ao comparar os histogramas fornecidos por cada método. A dispersão dos dados encontrados pelo método da ANOVA é levemente assimétrica à direita, enquanto a dispersão dos dados fornecidos pelo método da MV não possui simetria alguma, devido à restrição imposta pelo método de não aceitar estimativas negativas, o que provavelmente leva as estimativas encontradas por esse método a terem um viés

 A estimação do coeficiente de herdabilidade se assemelha bastante à do componente de variância relativo ao efeito de tratamento. O método da ANOVA fornece estimativas um pouco mais próximas do valor de referência, mas o desvio padrão apresentado pelo método da MV é, também, um pouco menor. No que diz respeito à dispersão dos dados, o método da ANOVA mostra certa simetria, enquanto o método da MV é completamente assimétrico.

## **4.1.2 Segundo caso:**  $h^2 = 0,30$

| Método       |                     | Média  | Desvio | Variância | Mínimo           | Máximo  |
|--------------|---------------------|--------|--------|-----------|------------------|---------|
|              |                     |        | Padrão |           |                  |         |
| <b>ANOVA</b> | $\hat{\sigma}^2$    | 9,9673 | 0,9488 | 0,9001    | 7,3115           | 13,1553 |
|              | $\hat{\sigma}^2$    | 0,7962 | 0,517  | 0,2673    | $-0,5199$        | 3,4875  |
|              | $\hat{h}^2$         | 0,2926 | 0,1825 | 0,0333    | $-0,1992$        | 1,1771  |
|              |                     |        |        |           |                  |         |
| <b>MV</b>    | $\partial^2$        | 9,9615 | 0,9412 | 0,8859    | 7,3115           | 13,1553 |
|              | $\partial^2_\theta$ | 0,7312 | 0,4853 | 0,2355    | $\boldsymbol{0}$ | 3,3145  |
|              | $h^{\circ}$         | 0,2708 | 0,1728 | 0,0299    | $\theta$         | 1,1354  |

Tabela 13 - Estatísticas descritivas do conjunto de 1000 estimativas para a simulação considerando  $h^2 = 0,3, \sigma^2 = 10$  $\sigma_t^2 = 0.8108$ 

| $12.25 + 4$         | $12.25 + 6$                        |
|---------------------|------------------------------------|
| . A A               |                                    |
| AAA                 |                                    |
| AAAAAA              | . A AA A AA A                      |
|                     | . A A A A A A A A A A A A A A      |
|                     | ^^^^^^^^^^^^^^^^^^^^^^^^^^^^^^^^^^ |
|                     |                                    |
|                     |                                    |
|                     | ******************************     |
|                     |                                    |
| . A A A A A A A A A | ,   1.0000000000                   |
| **                  | **                                 |
| 7.25 +*             | $7.25 + 6$                         |

Figura 11 - Histogramas dos conjuntos de dados das estimativas pelos métodos da ANOVA (esquerda) e da MV (direita) do componente de variância relacionado ao erro experimental  $\sigma^2 = 10$ 

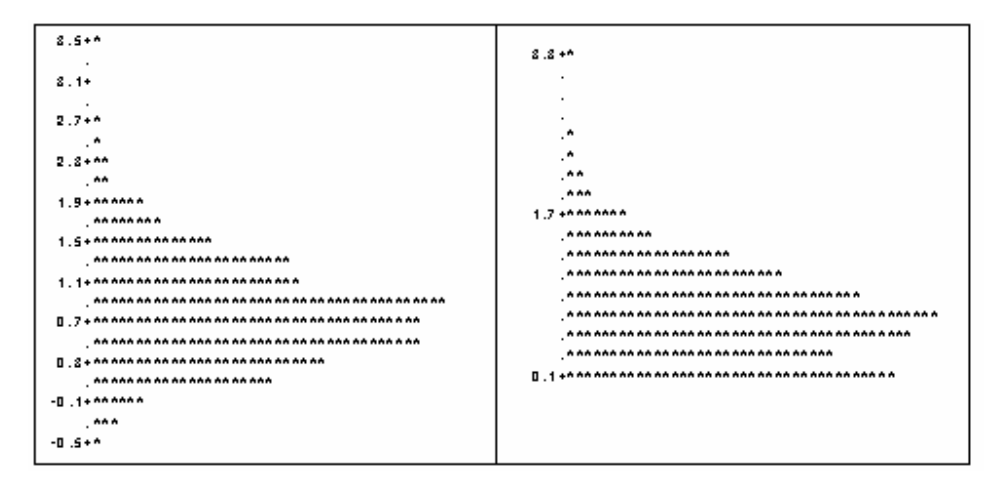

Figura 12 - Histogramas dos conjuntos de dados das estimativas pelos métodos da ANOVA (esquerda) e da MV (direita) do componente de variância relacionado aos tratamentos  $\sigma_t^2 = 0.8108$ 

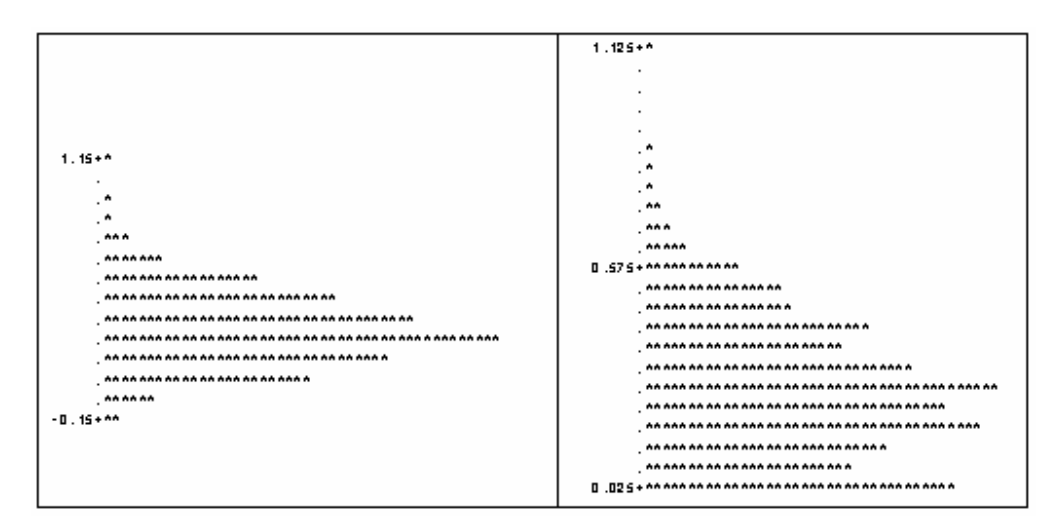

Figura 13 - Histogramas dos conjuntos de dados das estimativas pelos métodos da ANOVA (esquerda) e da MV (direita) do coeficiente de herdabilidade  $h^2 = 0,3$ 

| Método       |                         | Média   | Desvio | Variância | Mínimo         | Máximo  |
|--------------|-------------------------|---------|--------|-----------|----------------|---------|
|              |                         |         | Padrão |           |                |         |
| <b>ANOVA</b> | $\hat{\sigma}^2$        | 20,0445 | 1,8559 | 3,4442    | 15,227         | 25,9232 |
|              | $\hat{\sigma}^2_t$      | 1,6735  | 1,0769 | 1,1599    | $-1,2044$      | 6,3206  |
|              | $\hat{h}^2$             | 0,3047  | 0,1883 | 0,0354    | $-0,2242$      | 1,0295  |
|              |                         |         |        |           |                |         |
| MV           | $\partial^2$            | 20,0273 | 1,8451 | 3,4043    | 15,227         | 25,9232 |
|              | $\partial \hat{\phi}^2$ | 1,5437  | 1,0049 | 1,0098    | $\overline{0}$ | 5,9948  |
|              | $h^{\circ}$             | 0,2833  | 0,177  | 0,0313    | $\overline{0}$ | 0,9895  |

Tabela 14 - Estatísticas descritivas do conjunto de 1000 estimativas para a simulação considerando  $h^2 = 0,3$ ,  $\sigma^2 = 20$  $e \sigma_t^2 = 1,6216$ 

Tabela 15 - Estatísticas descritivas do conjunto de 1000 estimativas para a simulação considerando  $h^2 = 0,3$ ,  $\sigma^2 = 30$  $\sigma_{\rm r}^2 = 2,4324$ 

| Método       |                         | Média   | Desvio | Variância | Mínimo           | Máximo  |
|--------------|-------------------------|---------|--------|-----------|------------------|---------|
|              |                         |         | Padrão |           |                  |         |
| <b>ANOVA</b> | $\hat{\sigma}^2$        | 29,9903 | 2,8335 | 8,0287    | 21,5471          | 40,6908 |
|              | $\hat{\sigma}^2$        | 2,3955  | 1,5659 | 2,4522    | $-0.9834$        | 8,9728  |
|              | $\hat{h}^2$             | 0,2908  | 0,181  | 0,0328    | $-0,1557$        | 0,9897  |
|              |                         |         |        |           |                  |         |
| <b>MV</b>    | $\partial^2$            | 29,9688 | 2,8276 | 7,9952    | 21,5471          | 40,4571 |
|              | $\partial \hat{\phi}^2$ | 2,2012  | 1,4685 | 2,1566    | $\boldsymbol{0}$ | 8,5047  |
|              | $h^{\circ}$             | 0,2693  | 0,1712 | 0,0293    | $\boldsymbol{0}$ | 0,9503  |

| Método       |                         | Média   | Desvio | Variância | Mínimo           | Máximo  |
|--------------|-------------------------|---------|--------|-----------|------------------|---------|
|              |                         |         | Padrão |           |                  |         |
| <b>ANOVA</b> | $\hat{\sigma}^2$        | 39,9355 | 3,7627 | 14,158    | 29,6503          | 51,9882 |
|              | $\hat{\sigma}^2_t$      | 3,3177  | 2,1692 | 4,7056    | $-2,2301$        | 12,3898 |
|              | $\hat{h}^2$             | 0.3023  | 0.1886 | 0,0356    | $-0,1972$        | 0.9573  |
|              |                         |         |        |           |                  |         |
| <b>MV</b>    | $\partial^2$            | 39,8993 | 3,7467 | 14,0381   | 29,6503          | 51,9882 |
|              | $\partial \hat{\phi}^2$ | 3,0603  | 2,0229 | 4,0919    | $\boldsymbol{0}$ | 11,7367 |
|              | $h^{\circ}$             | 0,281   | 0,1773 | 0,0314    | $\boldsymbol{0}$ | 0,9185  |

Tabela 16 - Estatísticas descritivas do conjunto de 1000 estimativas para a simulação considerando  $h^2 = 0,3$ ,  $\sigma^2 = 40$ e  $\sigma_t^2 = 3,2432$ 

Tabela 17 - Estatísticas descritivas do conjunto de 1000 estimativas para a simulação considerando  $h^2 = 0,3, \sigma^2 = 50$ e  $\sigma_t^2 = 4,0541$ 

| Método       |                         | Média   | Desvio | Variância | Mínimo           | Máximo  |
|--------------|-------------------------|---------|--------|-----------|------------------|---------|
|              |                         |         | Padrão |           |                  |         |
| <b>ANOVA</b> | $\hat{\sigma}^2$        | 49,9426 | 4,6641 | 21,7543   | 35,365           | 65,5873 |
|              | $\hat{\sigma}^2_t$      | 4,1418  | 2,6912 | 7,2425    | $-1,9213$        | 15,2203 |
|              | $\hat{h}^2$             | 0.3028  | 0,1895 | 0,0385    | $-0,1586$        | 1,067   |
|              |                         |         |        |           |                  |         |
| <b>MV</b>    | $\partial\hat{\phi}^2$  | 49,9075 | 4,6471 | 21,5959   | 35,365           | 65,5873 |
|              | $\partial \hat{\phi}^2$ | 3,8114  | 2,5296 | 6,3988    | $\overline{0}$   | 14,4158 |
|              | $h^{\circ}$             | 0,2808  | 0,1798 | 0,0323    | $\boldsymbol{0}$ | 1,0266  |

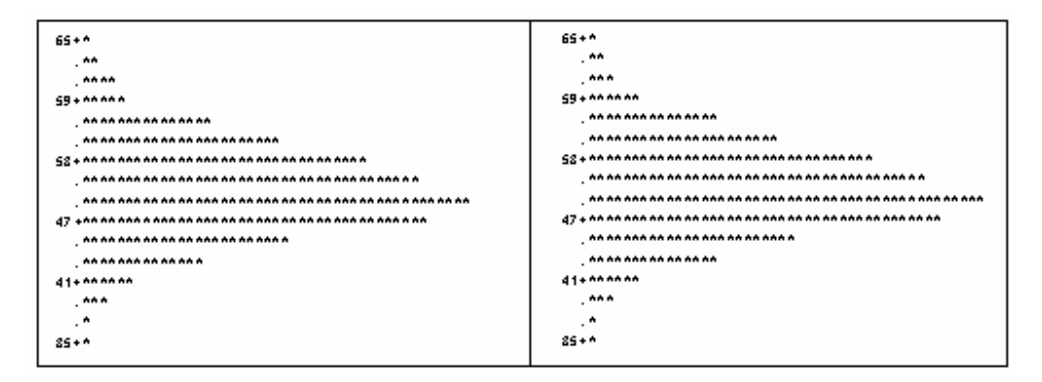

Figura 14 - Histogramas dos conjuntos de dados das estimativas pelos métodos da ANOVA (esquerda) e da MV (direita) do componente de variância relacionado ao erro experimental  $\sigma^2 = 50$ 

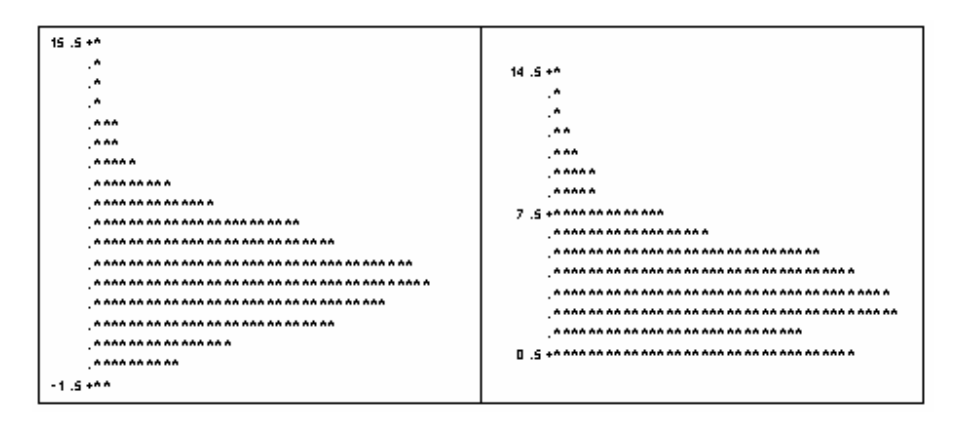

Figura 15 - Histogramas dos conjuntos de dados das estimativas pelos métodos da ANOVA (esquerda) e da MV (direita) do componente de variância relacionado aos tratamentos  $\sigma_t^2 = 4,0541$ 

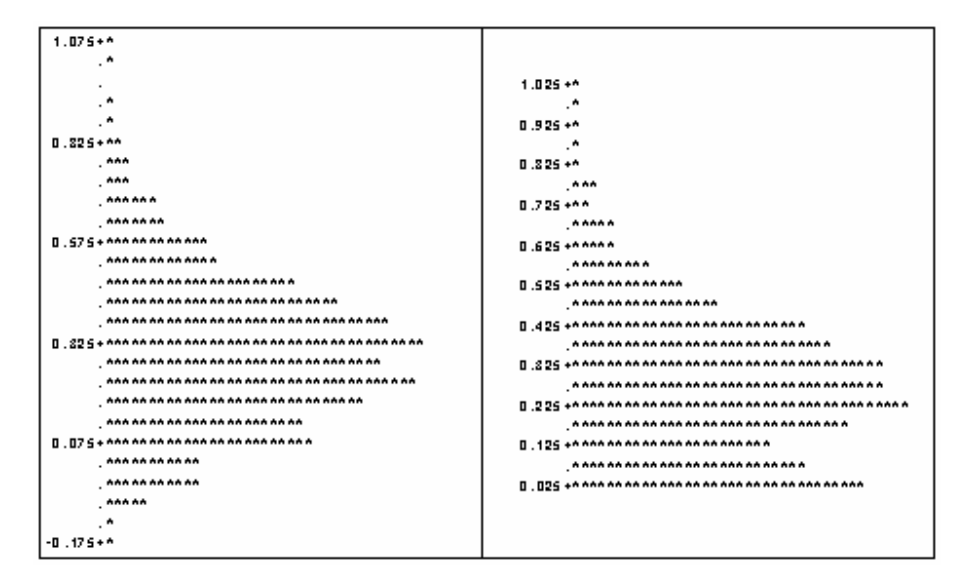

Figura 16 - Histogramas dos conjuntos de dados das estimativas pelos métodos da ANOVA (esquerda) e da MV (direita) do coeficiente de herdabilidade  $h^2 = 0,3$ 

| Método       |                         | Média   | Desvio | Variância | Mínimo           | Máximo  |
|--------------|-------------------------|---------|--------|-----------|------------------|---------|
|              |                         |         | Padrão |           |                  |         |
| <b>ANOVA</b> | $\hat{\sigma}^2$        | 60,0854 | 5,8367 | 34,0673   | 44,3368          | 81,4568 |
|              | $\hat{\sigma}^2$        | 4,8291  | 3,0922 | 9,5615    | $-2,8169$        | 16,9853 |
|              | $\hat{h}^2$             | 0,294   | 0,1808 | 0,0327    | $-0.1687$        | 0.9906  |
|              |                         |         |        |           |                  |         |
| <b>MV</b>    | $\partial^2$            | 60,0321 | 5,8067 | 33,7178   | 44,3368          | 81,4568 |
|              | $\partial \hat{\phi}^2$ | 4,4488  | 2,8779 | 8,2822    | $\boldsymbol{0}$ | 16,0995 |
|              | $h^{\circ}$             | 0,2729  | 0.1696 | 0,0288    | $\overline{0}$   | 0,9512  |
|              |                         |         |        |           |                  |         |

Tabela 18 - Estatísticas descritivas do conjunto de 1000 estimativas para a simulação considerando  $h^2 = 0,3$ ,  $\sigma^2 = 60$  $\sigma_{\rm c}^2 = 4,8649$ 

Tabela 19 - Estatísticas descritivas do conjunto de 1000 estimativas para a simulação considerando  $h^2 = 0,3$ ,  $\sigma^2 = 70$  $e \ \sigma^2 = 5,6757$ 

| Método       |                         | Média   | Desvio | Variância | Mínimo           | Máximo  |
|--------------|-------------------------|---------|--------|-----------|------------------|---------|
|              |                         |         | Padrão |           |                  |         |
| <b>ANOVA</b> | $\hat{\sigma}^2$        | 69,6972 | 6,7485 | 45,5418   | 51,9779          | 93,0759 |
|              | $\hat{\sigma}^2_t$      | 5,4966  | 3,7138 | 13,7922   | $-3,8303$        | 20,9297 |
|              | $\hat{h}^2$             | 0,2888  | 0,1873 | 0,0351    | $-0,2088$        | 0,944   |
|              |                         |         |        |           |                  |         |
| <b>MV</b>    | $\partial^2$            | 69,6229 | 6,688  | 44,7297   | 51,9779          | 93,0759 |
|              | $\partial \hat{\phi}^2$ | 5,0722  | 3,4456 | 11,8722   | $\boldsymbol{0}$ | 19,7954 |
|              | $h^{\circ}$             | 0,2985  | 0,1753 | 0,0307    | $\boldsymbol{0}$ | 0,9053  |

|                       | Média   | Desvio | Variância | Mínimo           | Máximo   |
|-----------------------|---------|--------|-----------|------------------|----------|
|                       |         | Padrão |           |                  |          |
| $\hat{\sigma}^2$      | 80,0711 | 7,7549 | 60,1393   | 59,4929          | 107,3634 |
| $\hat{\sigma}^2$      | 6,649   | 4,1593 | 17,2996   | $-3,4949$        | 26,4279  |
| $\hat{h}^2$           | 0,2899  | 0.1829 | 0,0334    | $-0.1856$        | 0,9892   |
|                       |         |        |           |                  |          |
| $\partial^2$          | 79,998  | 7,7196 | 59,5922   | 59,4929          | 107,2757 |
| $\partial \hat{\phi}$ | 5,8479  | 3,8729 | 14,9993   | $\boldsymbol{0}$ | 25,0491  |
| $h^{\circ}$           | 0,2691  | 0,1716 | 0,0295    | $\boldsymbol{0}$ | 0,9498   |
|                       |         |        |           |                  |          |

Tabela 20 - Estatísticas descritivas do conjunto de 1000 estimativas para a simulação considerando  $h^2 = 0,3$ ,  $\sigma^2 = 80$ e  $\sigma_t^2 = 6,4865$  $\overline{\phantom{a}}$ 

Tabela 21 - Estatísticas descritivas do conjunto de 1000 estimativas para a simulação considerando  $h^2 = 0,3, \sigma^2 = 90$  $e \ \sigma^2 = 7, 2973$  $\overline{\phantom{a}}$ 

| Método       |                     | Média   | Desvio | Variância | Mínimo           | Máximo   |
|--------------|---------------------|---------|--------|-----------|------------------|----------|
|              |                     |         | Padrão |           |                  |          |
| <b>ANOVA</b> | $\hat{\sigma}^2$    | 90,0303 | 8,1744 | 66,8204   | 63,9802          | 115,2724 |
|              | $\hat{\sigma}^2$    | 7,2288  | 4,7972 | 23,0134   | $-3,1124$        | 27,8562  |
|              | $\hat{h}^2$         | 0,2929  | 0,1866 | 0,0348    | $-0,1431$        | 0,9393   |
|              |                     |         |        |           |                  |          |
| <b>MV</b>    | $\partial^2$        | 89,9731 | 8,1594 | 66,5756   | 63,9802          | 115,2724 |
|              | $\partial^2_{\rho}$ | 6,6368  | 4,5171 | 20,4039   | $\boldsymbol{0}$ | 26,3789  |
|              | $h^{\circ}$         | 0,2709  | 0,1773 | 0,0314    | $\boldsymbol{0}$ | 0,9007   |
|              |                     |         |        |           |                  |          |

| Método       |                         | Média   | Desvio | Variância | Mínimo           | Máximo   |
|--------------|-------------------------|---------|--------|-----------|------------------|----------|
|              |                         |         | Padrão |           |                  |          |
| <b>ANOVA</b> | $\hat{\sigma}^2$        | 99,7024 | 9,3536 | 87,4897   | 75,7024          | 139,483  |
|              | $\hat{\sigma}^2_t$      | 8,0705  | 5,0867 | 25,8742   | $-3,8582$        | 27,1056  |
|              | $\hat{h}^2$             | 0,2954  | 0,1795 | 0,0322    | $-0,1621$        | 0.9318   |
|              |                         |         |        |           |                  |          |
| <b>MV</b>    | $\partial^2$            | 99,6298 | 9,3234 | 86,9259   | 75,7024          | 137,3875 |
|              | $\partial \hat{\phi}^2$ | 7,4216  | 4,7595 | 22,6525   | $\boldsymbol{0}$ | 25,6061  |
|              | $h^{\circ}$             | 0,2737  | 0,1693 | 0,0287    | $\theta$         | 0,8934   |

Tabela 22 - Estatísticas descritivas do conjunto de 1000 estimativas para a simulação considerando  $h^2 = 0,3$ ,  $\sigma^2 = 100$  e  $\sigma^2 = 8,1081$  $\overline{\phantom{0}}$ 

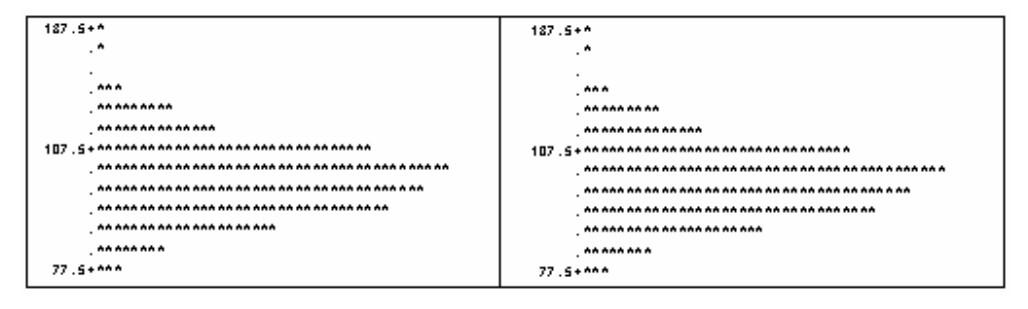

Figura 17 - Histogramas dos conjuntos de dados das estimativas pelos métodos da ANOVA (esquerda) e da MV (direita) do componente de variância relacionado ao erro experimental  $\sigma^2 = 100$ 

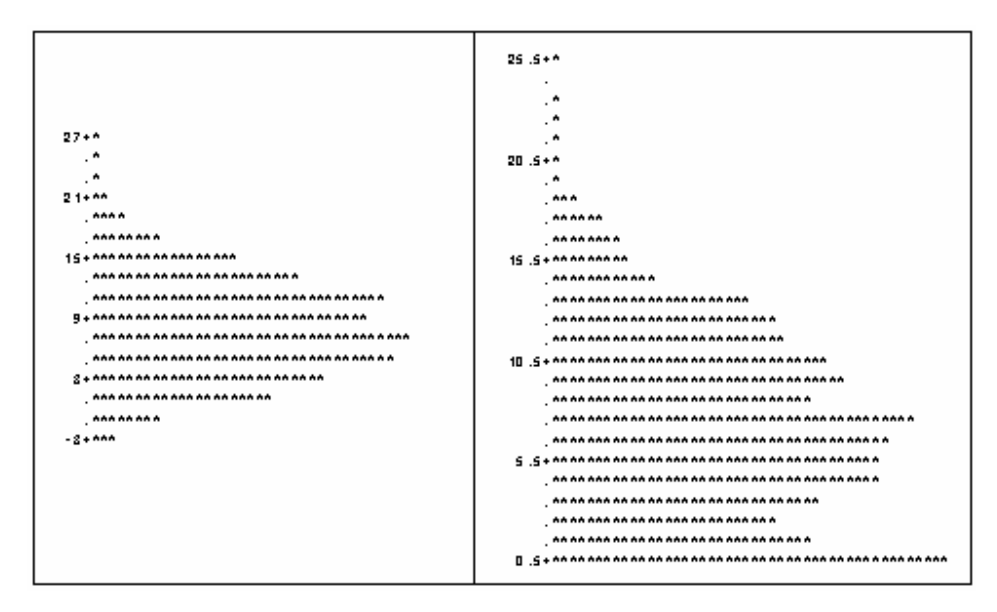

Figura 18 - Histogramas dos conjuntos de dados das estimativas pelos métodos da ANOVA (esquerda) e da MV (direita) do componente de variância relacionado aos tratamentos  $\sigma_t^2 = 8,1081$ 

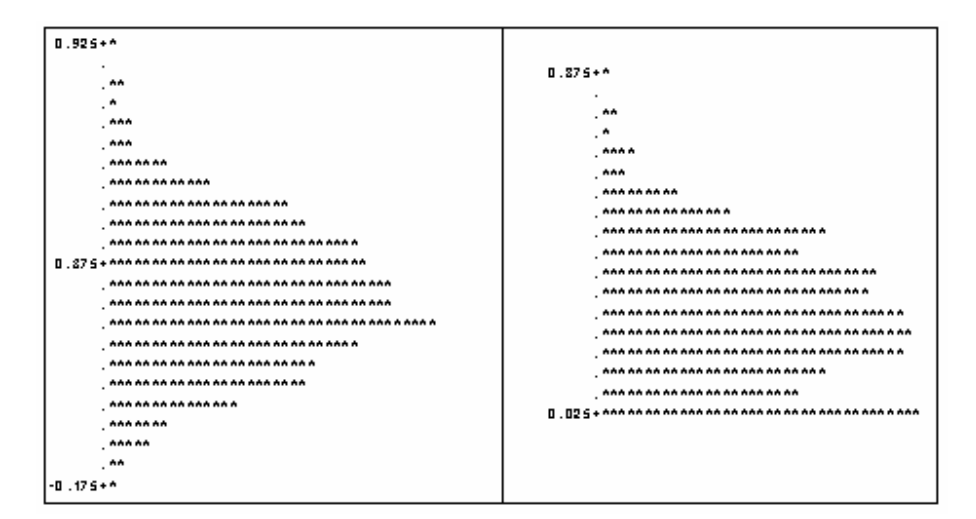

Figura 19 - Histogramas dos conjuntos de dados das estimativas pelos métodos da ANOVA (esquerda) e da MV (direita) do coeficiente de herdabilidade  $h^2 = 0,3$ 

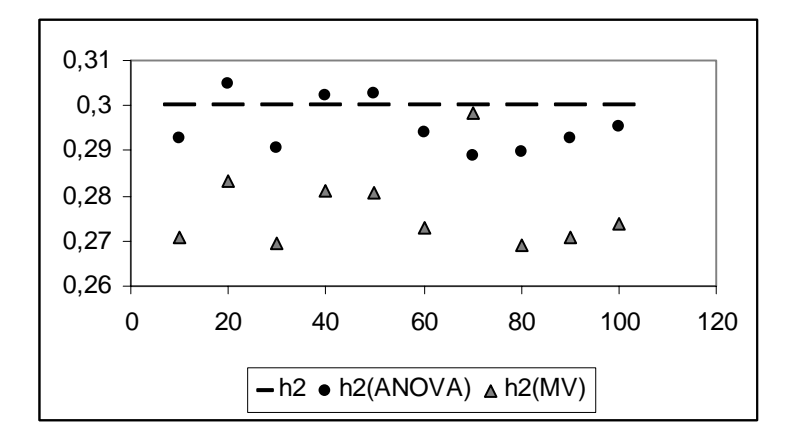

Figura 20 - Dispersão das 10 estimativas para  $h^2 = 0,3$ , variando  $\sigma^2$ , encontradas pelos métodos da MV e da \_\_\_\_\_\_\_\_ ANOVA em relação ao valor de referência.

 Para o componente de variância relativo ao erro experimental, ambos os métodos se aproximam, em média do valor de referência. Na maioria dos casos o método da ANOVA fornece estimativas mais aproximadas do valor esperado do que o método da MV, porém o método da MV demonstra um menor desvio padrão no cálculo das estimativas. O histograma relativo aos dois métodos, referentes a esse componente, são bastante parecidos; ambos possuem uma leve assimetria à direita.

 No que diz respeito ao componente de variância relativo ao efeito de tratamentos, o método da MV subestima, em média, esse componente, em todos os casos. O método da ANOVA, em geral, se aproxima mais do valor de referência do que o método da MV, porém possui um maior desvio padrão. Em relação aos gráficos de dispersão, pode-se notar que o histograma relativo ao método da ANOVA possui uma assimetria à direita muito menor do que a assimetria presente no gráfico relacionado ao método da MV. Isso se deve ao fato do método da ANOVA fornecer dados negativos, enquanto o método da MV tem como estimativa mínima o valor zero.

 Sobre a estimação do coeficiente de herdabilidade, pode-se notar que todas as estimativas, em média, fornecidas pelo método da MV subestimam o valor inserido na simulação, além disso, o método da ANOVA, na maioria dos casos, se aproxima mais do valor de referência do que o método da MV. Os gráficos de dispersão, nesse caso, se assemelham bastante aos gráficos obtidos para os componentes de variância relativo ao efeito de tratamentos.

## **4.1.3 Terceiro caso:** *h***<sup>2</sup> = 0,50**

| Método       |                     | Média  | Desvio | Variância | Mínimo           | Máximo  |
|--------------|---------------------|--------|--------|-----------|------------------|---------|
|              |                     |        | Padrão |           |                  |         |
| <b>ANOVA</b> | $\hat{\sigma}^2$    | 9,9788 | 0,9182 | 0,843     | 7,6763           | 13,6977 |
|              | $\hat{\sigma}^2$    | 1,4126 | 0,6741 | 0,4544    | $-0,4099$        | 4,1123  |
|              | $\hat{h}^2$         | 0,4883 | 0,2131 | 0,0454    | $-0,1638$        | 1,2924  |
|              |                     |        |        |           |                  |         |
| <b>MV</b>    | $\partial^2$        | 9,9772 | 0,9171 | 0,841     | 7,6763           | 13,6977 |
|              | $\partial_{\phi}^2$ | 1,3178 | 0.6438 | 0,4145    | $\boldsymbol{0}$ | 3,9133  |
|              | $h^{\circ}$         | 0,4596 | 0,2066 | 0,0427    | $\boldsymbol{0}$ | 1,2494  |

Tabela 23 - Estatísticas descritivas do conjunto de 1000 estimativas para a simulação considerando  $h^2 = 0, 5, \sigma^2 = 10$ e  $\sigma_t^2 = 1,4286$ 

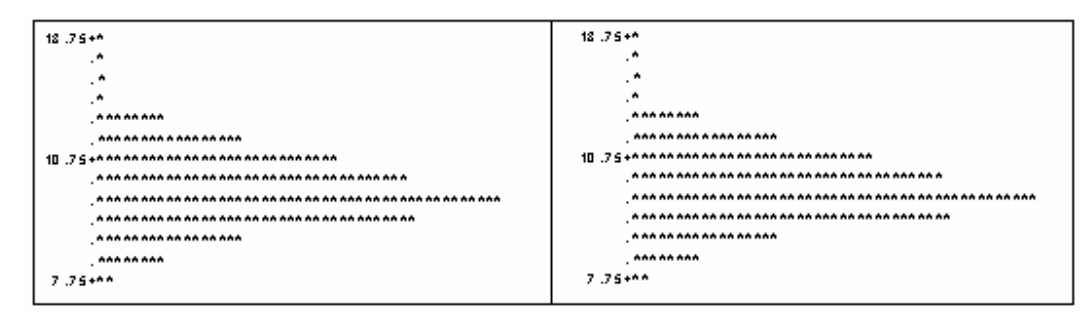

Figura 21 - Histogramas dos conjuntos de dados das estimativas pelos métodos da ANOVA (esquerda) e da MV (direita) do componente de variância relacionado ao erro experimental  $\sigma^2 = 10$ 

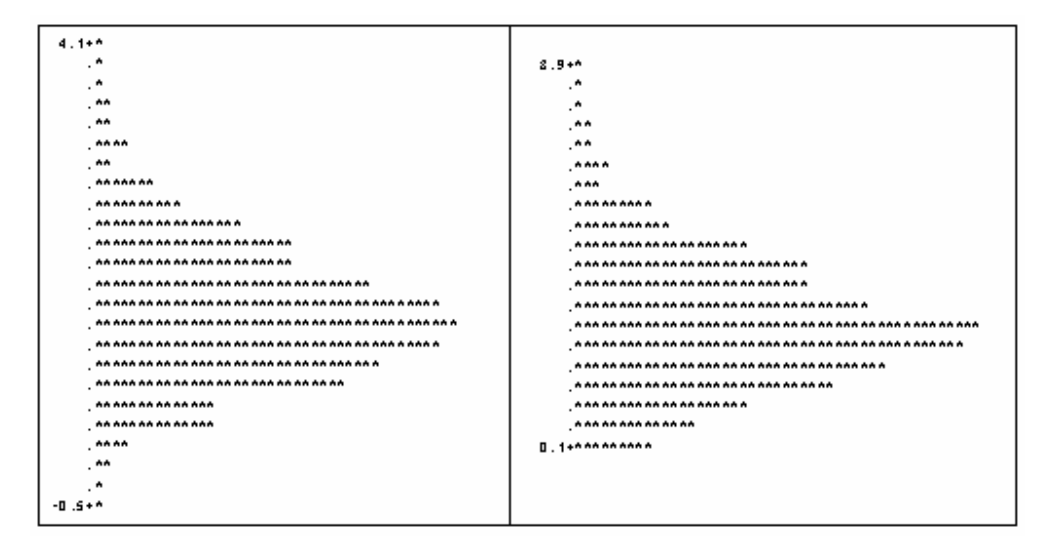

Figura 22 - Histogramas dos conjuntos de dados das estimativas pelos métodos da ANOVA (esquerda) e da MV (direita) do componente de variância relacionado aos tratamentos  $\sigma_t^2 = 1,4286$ 

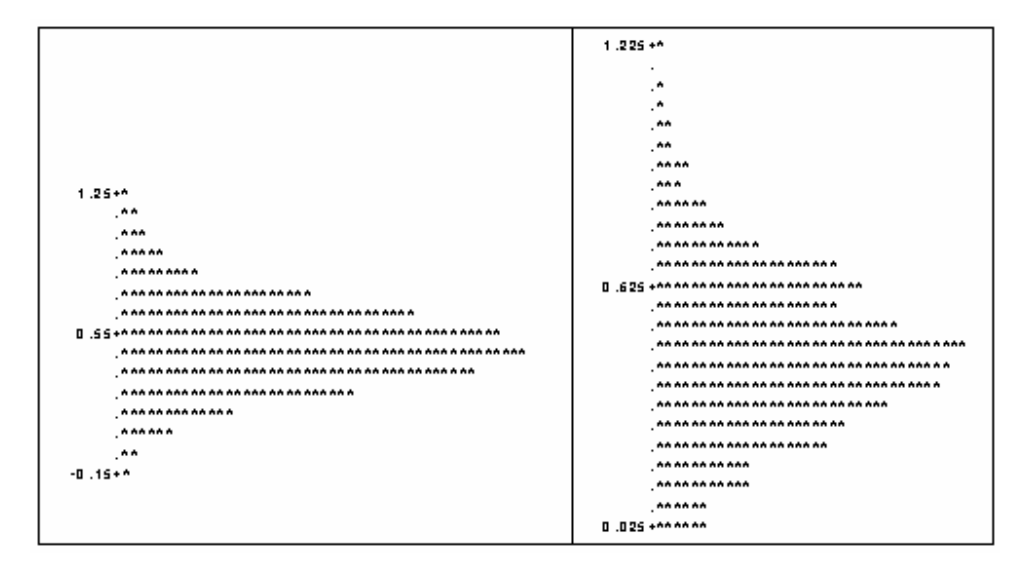

Figura 23 - Histogramas dos conjuntos de dados das estimativas pelos métodos da ANOVA (esquerda) e da MV (direita) do coeficiente de herdabilidade  $h^2 = 0.5$ 

| Método       |                         | Média   | Desvio | Variância | Mínimo           | Máximo  |
|--------------|-------------------------|---------|--------|-----------|------------------|---------|
|              |                         |         | Padrão |           |                  |         |
| <b>ANOVA</b> | $\hat{\sigma}^2$        | 19,9657 | 1,8648 | 3,4775    | 15,0301          | 26,4215 |
|              | $\hat{\sigma}^2_t$      | 2,861   | 1,364  | 1,8605    | $-0,2666$        | 9,6978  |
|              | $\hat{h}^2$             | 0,4939  | 0.2143 | 0,0459    | $-0.0581$        | 1,2195  |
|              |                         |         |        |           |                  |         |
| <b>MV</b>    | $\partial^2$            | 19,9651 | 1,8648 | 3,4773    | 15,0301          | 26,4215 |
|              | $\partial \hat{\phi}^2$ | 2,6673  | 1,3092 | 1,714     | $\theta$         | 9,2109  |
|              | $h^{\circ}$             | 0,4646  | 0.2091 | 0,0437    | $\boldsymbol{0}$ | 1,1772  |

Tabela 24 - Estatísticas descritivas do conjunto de 1000 estimativas para a simulação considerando  $h^2 = 0, 5, \sigma^2 = 20$  $\sigma_t^2 = 2,8571$ 

Tabela 25 - Estatísticas descritivas do conjunto de 1000 estimativas para a simulação considerando  $h^2 = 0, 5, \sigma^2 = 30$ e  $\sigma_t^2 = 4, 2857$ 

| Método       |                         | Média   | Desvio | Variância | Mínimo           | Máximo  |
|--------------|-------------------------|---------|--------|-----------|------------------|---------|
|              |                         |         | Padrão |           |                  |         |
| <b>ANOVA</b> | $\hat{\sigma}^2$        | 30,0661 | 2,7725 | 7,6868    | 22,6787          | 40,996  |
|              | $\hat{\sigma}^2_t$      | 4,1947  | 2,0977 | 4,4004    | $-1,0178$        | 12,0702 |
|              | $\hat{h}^2$             | 0,4815  | 0,2181 | 0,0476    | $-0,1109$        | 1,1684  |
|              |                         |         |        |           |                  |         |
| <b>MV</b>    | $\partial^2$            | 30,0633 | 2,7683 | 7,6633    | 22,6787          | 40,996  |
|              | $\partial \hat{\phi}^2$ | 3,9094  | 2,009  | 4,0362    | $\boldsymbol{0}$ | 11,4704 |
|              | $h^{\circ}$             | 0,4526  | 0,2123 | 0,0451    | $\boldsymbol{0}$ | 1,1267  |

| Método       |                         | Média   | Desvio | Variância | Mínimo           | Máximo  |
|--------------|-------------------------|---------|--------|-----------|------------------|---------|
|              |                         |         | Padrão |           |                  |         |
| <b>ANOVA</b> | $\hat{\sigma}^2$        | 40,0607 | 3,7653 | 14,1778   | 28,3634          | 51,3767 |
|              | $\hat{\sigma}^2_t$      | 5,6089  | 2,8246 | 7,9785    | $-1,2304$        | 15,6142 |
|              | $\hat{h}^2$             | 0,4841  | 0,2261 | 0,0511    | $-0,1064$        | 1,365   |
|              |                         |         |        |           |                  |         |
| <b>MV</b>    | $\mathcal{A}^2_0$       | 40,0543 | 3,7594 | 14,1332   | 28,3634          | 51,3767 |
|              | $\partial \hat{\phi}^2$ | 5,2308  | 2,7009 | 7,2949    | $\boldsymbol{0}$ | 14,8691 |
|              | $h^{\circ}$             | 0,4555  | 0,2195 | 0.0481    | $\overline{0}$   | 1,3214  |

Tabela 26 - Estatísticas descritivas do conjunto de 1000 estimativas para a simulação considerando  $h^2 = 0, 5, \sigma^2 = 40$ e  $\sigma_t^2 = 5,7143$ 

Tabela 27 - Estatísticas descritivas do conjunto de 1000 estimativas para a simulação considerando  $h^2 = 0.5$ ,  $\sigma^2 = 50$  $e \ \sigma_t^2 = 7,1429$ 

| Método       |                         | Média   | Desvio | Variância | Mínimo           | Máximo  |
|--------------|-------------------------|---------|--------|-----------|------------------|---------|
|              |                         |         | Padrão |           |                  |         |
| <b>ANOVA</b> | $\hat{\sigma}^2$        | 50,0329 | 4,5625 | 20,8166   | 37,6915          | 62,9678 |
|              | $\hat{\sigma}^2_t$      | 6,9994  | 3,4614 | 11,9815   | $-0.5052$        | 19,2519 |
|              | $\hat{h}^2$             | 0,483   | 0,2156 | 0,0465    | $-0,036$         | 1,1353  |
|              |                         |         |        |           |                  |         |
| <b>MV</b>    | $\partial^2$            | 50,0303 | 4,5612 | 20,8044   | 37,6915          | 62,9678 |
|              | $\partial \hat{\phi}^2$ | 6,5219  | 3,3194 | 11,0186   | $\boldsymbol{0}$ | 18,2299 |
|              | $h^{\circ}$             | 0,454   | 0,2101 | 0,0442    | $\boldsymbol{0}$ | 1,0936  |

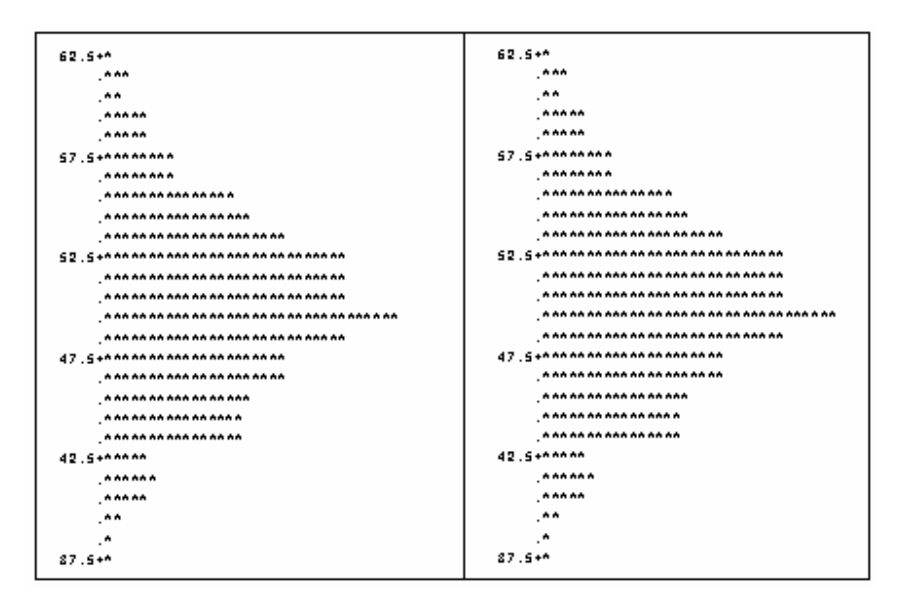

Figura 24 - Histogramas dos conjuntos de dados das estimativas pelos métodos da ANOVA (esquerda) e da MV (direita) do componente de variância relacionado ao erro experimental  $\sigma^2 = 50$ 

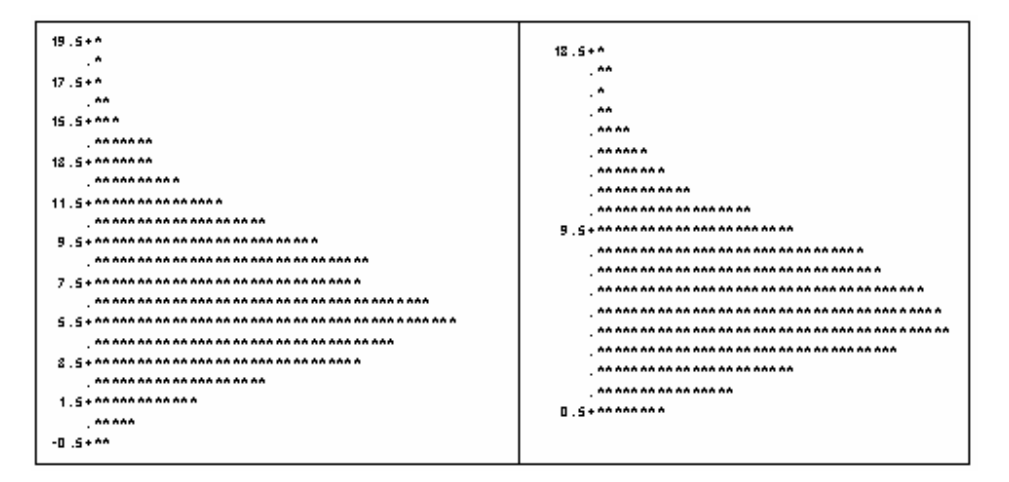

Figura 25 - Histogramas dos conjuntos de dados das estimativas pelos métodos da ANOVA (esquerda) e da MV (direita) do componente de variância relacionado aos tratamentos  $\sigma_i^2 = 7,1429$ 

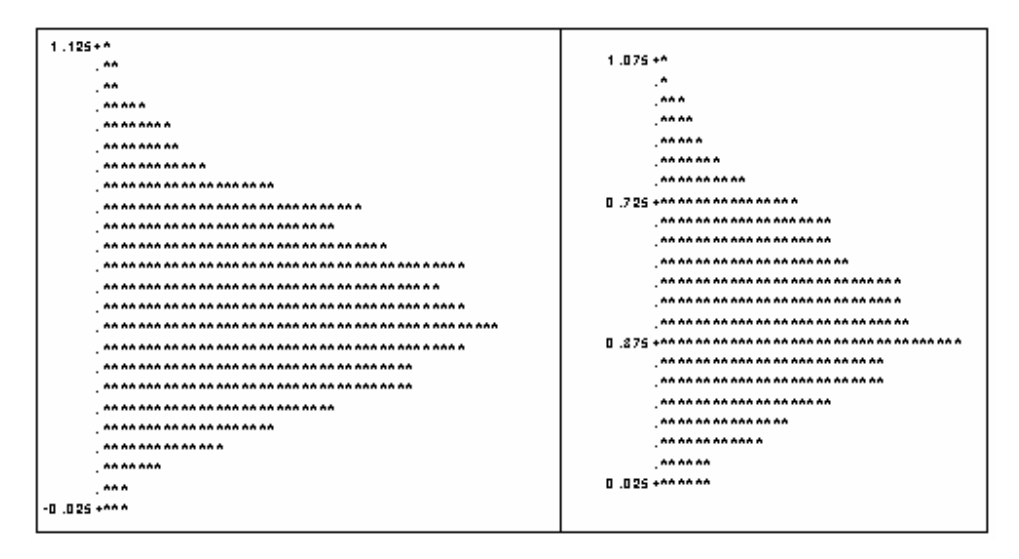

Figura 26 - Histogramas dos conjuntos de dados das estimativas pelos métodos da ANOVA (esquerda) e da MV (direita) do coeficiente de herdabilidade  $h^2 = 0.5$ 

| Método       |                         | Média   | Desvio | Variância | Mínimo    | Máximo  |
|--------------|-------------------------|---------|--------|-----------|-----------|---------|
|              |                         |         | Padrão |           |           |         |
| <b>ANOVA</b> | $\hat{\sigma}^2$        | 60,0873 | 5,6435 | 31,8495   | 42,8352   | 78,1072 |
|              | $\hat{\sigma}^2$        | 8,5304  | 4,1357 | 17,104    | $-1,7126$ | 26,1689 |
|              | $\hat{h}^2$             | 0,4892  | 0,2146 | 0,046     | $-0,1059$ | 1,2238  |
| MV           | $\partial^2$            | 60,0791 | 5,6355 | 31,7587   | 42,8352   | 78,1072 |
|              |                         |         |        |           |           |         |
|              | $\partial \hat{\phi}^2$ | 7,9571  | 3,9539 | 15,6336   | $\theta$  | 24,878  |
|              | $h^{\circ}$             | 0,4604  | 0,2083 | 0,0434    | $\theta$  | 1,1814  |

Tabela 28 - Estatísticas descritivas do conjunto de 1000 estimativas para a simulação considerando  $h^2 = 0.5$ ,  $\sigma^2 = 60$ e  $\sigma_t^2 = 8,5714$ 

| Método       |                         | Média   | Desvio | Variância | Mínimo           | Máximo  |
|--------------|-------------------------|---------|--------|-----------|------------------|---------|
|              |                         |         | Padrão |           |                  |         |
| <b>ANOVA</b> | $\hat{\sigma}^2$        | 70,3385 | 6,4938 | 42,1691   | 53,3376          | 90,0742 |
|              | $\hat{\sigma}^2_t$      | 9,7872  | 4,8581 | 23,6015   | $-1,5005$        | 26,7522 |
|              | $\hat{h}^2$             | 0,4813  | 0.2194 | 0,0481    | $-0.0697$        | 1,1321  |
|              |                         |         |        |           |                  |         |
| <b>MV</b>    | $\partial^2$            | 70,3326 | 6,4879 | 42,0932   | 53,3376          | 90,0742 |
|              | $\partial \hat{\phi}^2$ | 9,1203  | 4,6557 | 21,6751   | $\boldsymbol{0}$ | 25,4045 |
|              | $h^{\circ}$             | 0,4524  | 0,2136 | 0,0456    | $\theta$         | 1,0908  |
|              |                         |         |        |           |                  |         |

Tabela 29 - Estatísticas descritivas do conjunto de 1000 estimativas para a simulação considerando  $h^2 = 0, 5, \sigma^2 = 70$  $e \; \sigma_t^2 = 10$ 

Tabela 30 - Estatísticas descritivas do conjunto de 1000 estimativas para a simulação considerando  $h^2 = 0.5$ ,  $\sigma^2 = 80$  $e \ \sigma^2 = 11,4286$  $\overline{\phantom{0}}$ 

| Método       |                       | Média   | Desvio | Variância | Mínimo           | Máximo   |
|--------------|-----------------------|---------|--------|-----------|------------------|----------|
|              |                       |         | Padrão |           |                  |          |
| <b>ANOVA</b> | $\hat{\sigma}^2$      | 80,0096 | 8,1925 | 67,1177   | 56,8353          | 109,1568 |
|              | $\hat{\sigma}^2$      | 11,6237 | 5,7566 | 33,1383   | $-1,8229$        | 34,2435  |
|              | $\hat{h}^2$           | 0,4996  | 0,2254 | 0,0508    | $-0,0963$        | 1,2846   |
|              |                       |         |        |           |                  |          |
| MV           | $\partial^2$          | 80,0035 | 8,196  | 67,1748   | 56,8353          | 109,1568 |
|              | $\partial \hat{\phi}$ | 10,8448 | 5,5175 | 30,4425   | $\boldsymbol{0}$ | 32,5174  |
|              | $h^{\circ}$           | 0,4704  | 0,2194 | 0,0482    | $\boldsymbol{0}$ | 1,2413   |
|              |                       |         |        |           |                  |          |

| Método       |                         | Média   | Desvio | Variância | Mínimo           | Máximo  |
|--------------|-------------------------|---------|--------|-----------|------------------|---------|
|              |                         |         | Padrão |           |                  |         |
| <b>ANOVA</b> | $\hat{\sigma}^2$        | 90,1099 | 8,6086 | 74,108    | 65,0281          | 119,993 |
|              | $\hat{\sigma}^2_t$      | 12,9116 | 6,3379 | 40,1686   | $-1,9945$        | 40,5803 |
|              | $\hat{h}^2$             | 0,4934  | 0,2199 | 0,0484    | $-0.0898$        | 1,1624  |
|              |                         |         |        |           |                  |         |
| <b>MV</b>    | $\partial^2$            | 90,1015 | 8,6063 | 74,0686   | 65,0281          | 119,993 |
|              | $\partial \hat{\phi}^2$ | 12,0432 | 6,0701 | 36,8459   | $\boldsymbol{0}$ | 38,5438 |
|              | $h^{\circ}$             | 0,4643  | 0,214  | 0,0458    | $\theta$         | 1,1208  |

Tabela 31 - Estatísticas descritivas do conjunto de 1000 estimativas para a simulação considerando  $h^2 = 0, 5, \sigma^2 = 90$ e  $\sigma_t^2 = 12,8571$ 

Tabela 32 - Estatísticas descritivas do conjunto de 1000 estimativas para a simulação considerando  $h^2 = 0.5$ ,  $\sigma^2 = 100$  e  $\sigma_t^2 = 14, 2857$  $\overline{\phantom{a}}$ 

| Método       |                     | Média   | Desvio | Variância | Mínimo           | Máximo   |
|--------------|---------------------|---------|--------|-----------|------------------|----------|
|              |                     |         | Padrão |           |                  |          |
| <b>ANOVA</b> | $\hat{\sigma}^2$    | 99,7963 | 9,2824 | 86,1627   | 70,3502          | 136,4599 |
|              | $\hat{\sigma}^2_t$  | 14,3782 | 7,0803 | 50,1303   | $-1,8605$        | 40,5666  |
|              | $\hat{h}^2$         | 0,4955  | 0,2221 | 0,0493    | $-0.073$         | 1,1926   |
|              |                     |         |        |           |                  |          |
| <b>MV</b>    | $\partial^2$        | 99,7856 | 9,2781 | 86,0839   | 70,3502          | 136,4599 |
|              | $\partial^2_{\rho}$ | 13,4146 | 6,7789 | 45,9539   | $\boldsymbol{0}$ | 38,5218  |
|              | $h^{\circ}$         | 0,4664  | 0,2159 | 0,0466    | $\boldsymbol{0}$ | 1,1506   |

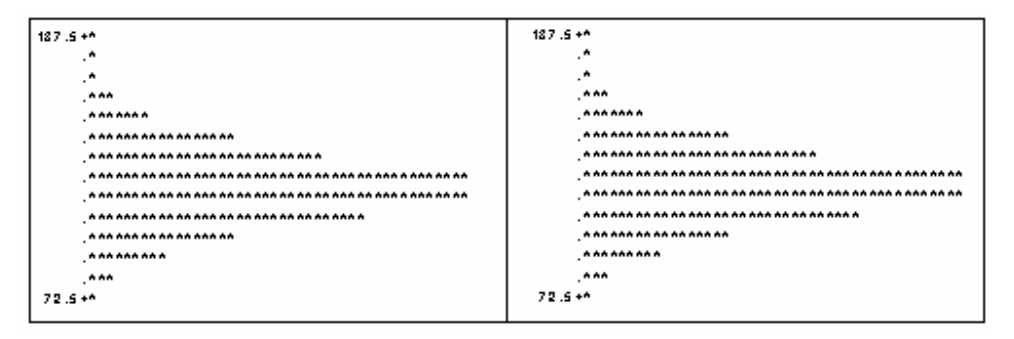

Figura 27 - Histogramas dos conjuntos de dados das estimativas pelos métodos da ANOVA (esquerda) e da MV (direita) do componente de variância relacionado ao erro experimental  $\sigma^2 = 100$ 

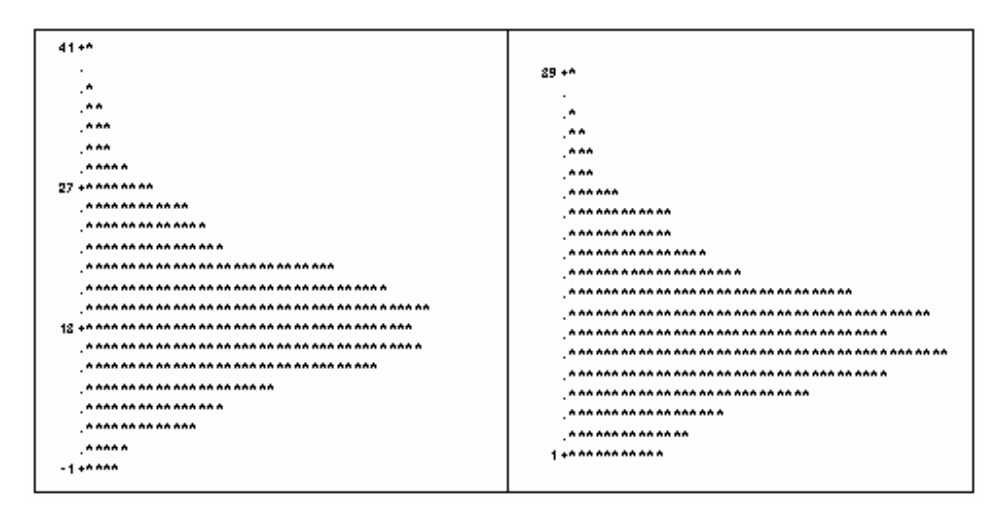

Figura 28 - Histogramas dos conjuntos de dados das estimativas pelos métodos da ANOVA (esquerda) e da MV (direita) do componente de variância relacionado aos tratamentos  $\sigma_t^2 = 14, 2857$ 

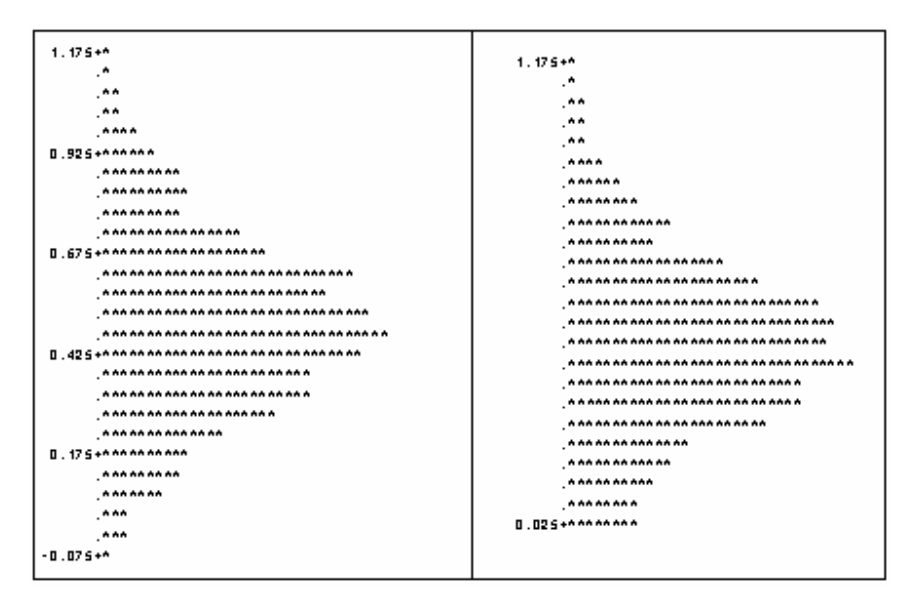

Figura 29 - Histogramas dos conjuntos de dados das estimativas pelos métodos da ANOVA (esquerda) e da MV (direita) do coeficiente de herdabilidade  $h^2 = 0.5$ 

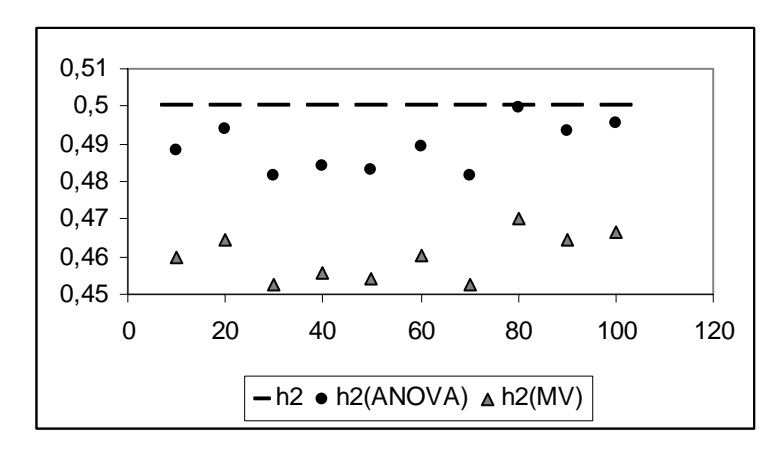

Figura 30 - Dispersão das 10 estimativas para  $h^2 = 0.5$ , variando  $\sigma^2$ , encontradas pelos métodos da MV e da \_\_\_\_\_\_\_\_ ANOVA em relação ao valor de referência.

Para o caso de  $h^2 = 0.5$  pode-se perceber que os dois métodos de estimação fornecem estimativas bastante próximas, em média, para o componente de variância relativo ao erro experimental. Na maioria dos casos as estimativas de ambos os métodos superestimam os valores de referência, a não ser nos casos respectivos às Tabelas 23, 24 e 32. Ao estudar os três gráficos de dispersão, referentes a esse componente, para cada método, nota-se que a dispersão é quase simétrica.

Sobre o componente de variância relativo ao efeito de tratamentos, tem-se que o método da MV subestimou, em média, a estimativa desse componente em todos os casos. O método da ANOVA também subestima esse parâmetro na maioria dos casos, porém os valores fornecidos por esse método são mais próximos dos valores de referência. Através do método da MV foram obtidos histogramas um pouco mais assimétricos à direita do que aqueles obtidos através do método da ANOVA. Nota-se, também, que conforme aumentam os valores de referência, os histogramas obtidos através do método da MV se tornam menos assimétricos e mais parecidos com os histogramas obtidos pelo método da ANOVA.

 Ambos os métodos subestimam o valor de referência, no que diz respeito ao coeficiente de herdabilidade, e em todos os casos o valor fornecido pelo método da ANOVA se aproxima mais do valor utilizado na simulação do que os valores fornecidos pelo método da MV. Os histogramas apresentados por ambos os métodos apresentam uma pequena assimetria à direita, sendo que a assimetria apresentada pelo método da MV é levemente mais acentuada do que aquela presente no método da ANOVA.

## **4.1.4 Quarto caso:**  $h^2 = 0,70$

| Método       |                       | Média  | Desvio | Variância | Mínimo | Máximo  |
|--------------|-----------------------|--------|--------|-----------|--------|---------|
|              |                       |        | Padrão |           |        |         |
| <b>ANOVA</b> | $\hat{\sigma}^2$      | 9,9524 | 0.9389 | 0,8816    | 7,5447 | 13,6712 |
|              | $\hat{\sigma}^2_t$    | 2,1244 | 0,8967 | 0,8041    | 0,1806 | 5,6446  |
|              | $\hat{h}^2$           | 0,6914 | 0.25   | 0,0625    | 0,0683 | 1,5013  |
| MV           | $\partial^2$          | 9,9524 | 0,9389 | 0,8816    | 7,5447 | 13,6712 |
|              | $\partial \hat{\phi}$ | 1,9996 | 0,8612 | 0,7417    | 0,1318 | 5,3799  |
|              | $h^{\circ}$           | 0,6578 | 0,2452 | 0,0601    | 0.0501 | 1,4568  |

Tabela 33 - Estatísticas descritivas do conjunto de 1000 estimativas para a simulação considerando  $h^2 = 0.7$ ,  $\sigma^2 = 10$  $e \ \sigma^2 = 2.1212$ 

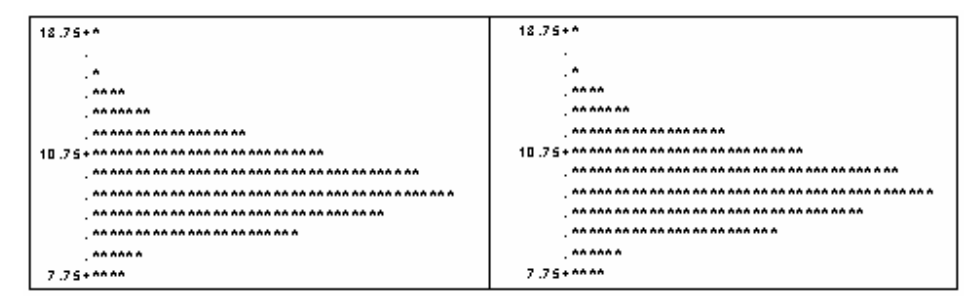

Figura 31 - Histogramas dos conjuntos de dados das estimativas pelos métodos da ANOVA (esquerda) e da MV (direita) do componente de variância relacionado ao erro experimental  $\sigma^2 = 10$ 

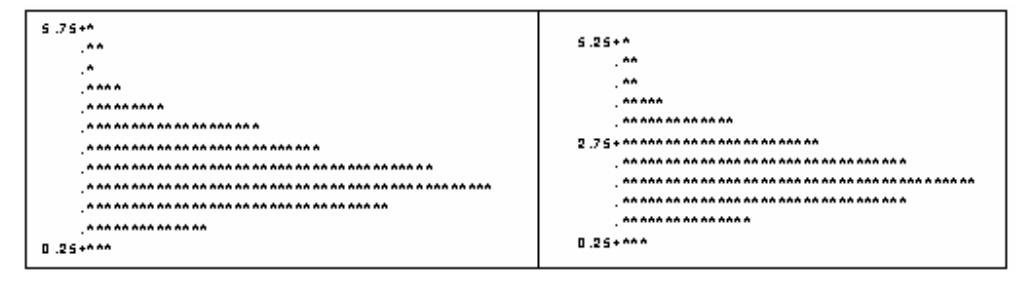

Figura 32 - Histogramas dos conjuntos de dados das estimativas pelos métodos da ANOVA (esquerda) e da MV (direita) do componente de variância relacionado aos tratamentos  $\sigma_t^2 = 2,1212$ 

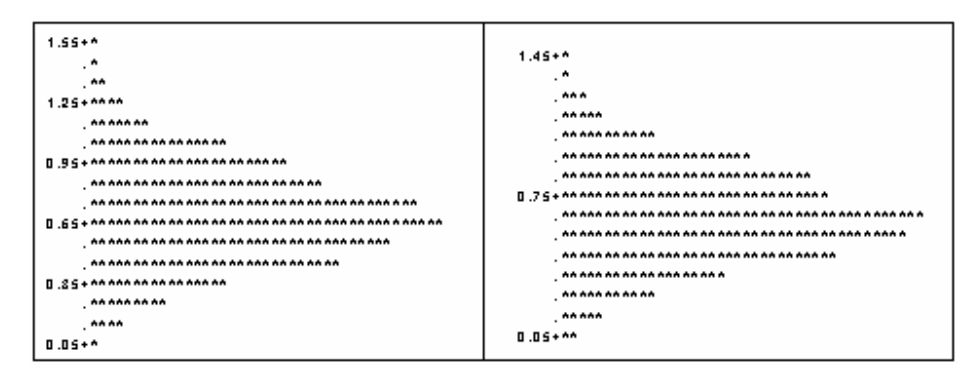

Figura 33 - Histogramas dos conjuntos de dados das estimativas pelos métodos da ANOVA (esquerda) e da MV (direita) do coeficiente de herdabilidade  $h^2 = 0.7$ 

| Método       |                         | Média   | Desvio | Variância | Mínimo           | Máximo  |
|--------------|-------------------------|---------|--------|-----------|------------------|---------|
|              |                         |         | Padrão |           |                  |         |
| <b>ANOVA</b> | $\hat{\sigma}^2$        | 20,0833 | 1,8965 | 3,5968    | 13,7298          | 27,0257 |
|              | $\hat{\sigma}^2$        | 4,2535  | 1,8259 | 3,3341    | $-0,7081$        | 11,8758 |
|              | $\hat{h}^2$             | 0.6865  | 0,2529 | 0,0639    | $-0,1426$        | 1,5548  |
|              |                         |         |        |           |                  |         |
| <b>MV</b>    | $\partial^2$            | 20,0825 | 1,8965 | 3,5966    | 13,7298          | 27,0257 |
|              | $\partial \hat{\phi}^2$ | 4,0038  | 1,7517 | 3,0683    | $\boldsymbol{0}$ | 11,3146 |
|              | $h^{\circ}$             | 0.6531  | 0,2475 | 0,0613    | $\boldsymbol{0}$ | 1,5099  |

Tabela 34 - Estatísticas descritivas do conjunto de 1000 estimativas para a simulação considerando  $h^2 = 0.7$ ,  $\sigma^2 = 20$  $e \; \sigma_t^2 = 4, 2424$ 

Tabela 35 - Estatísticas descritivas do conjunto de 1000 estimativas para a simulação considerando  $h^2 = 0.7$ ,  $\sigma^2 = 30$ e  $\sigma_t^2 = 6,3636$ 

| Método       |                         | Média   | Desvio | Variância | Mínimo  | Máximo  |
|--------------|-------------------------|---------|--------|-----------|---------|---------|
|              |                         |         | Padrão |           |         |         |
| <b>ANOVA</b> | $\hat{\sigma}^2$        | 30,0189 | 2,7709 | 7,6776    | 20,2356 | 38,3286 |
|              | $\hat{\sigma}^2_t$      | 6,4438  | 2,7028 | 7,3051    | 0.3344  | 15,0768 |
|              | $\hat{h}^2$             | 0,6945  | 0,2518 | 0,0634    | 0,0429  | 1,4493  |
|              |                         |         |        |           |         |         |
| <b>MV</b>    | $\partial^2$            | 30,0189 | 2,7709 | 7,6776    | 20,2356 | 38,3286 |
|              | $\partial \hat{\phi}^2$ | 6,066   | 2,5958 | 6,7382    | 0,1978  | 14,3519 |
|              | $h^{\circ}$             | 0,6608  | 0,2469 | 0,0609    | 0,0255  | 1,4051  |

| Método       |                         | Média   | Desvio | Variância | Mínimo         | Máximo  |
|--------------|-------------------------|---------|--------|-----------|----------------|---------|
|              |                         |         | Padrão |           |                |         |
| <b>ANOVA</b> | $\hat{\sigma}^2$        | 40,1525 | 3,7828 | 14,3098   | 30,8647        | 53,6774 |
|              | $\hat{\sigma}^2_t$      | 8,5993  | 3,7516 | 14,0746   | $-0,3023$      | 24,7879 |
|              | $\hat{h}^2$             | 0.6931  | 0,2626 | 0,0689    | $-0.0255$      | 1,6204  |
|              |                         |         |        |           |                |         |
| <b>MV</b>    | $\mathcal{A}^2_0$       | 40,1511 | 3,7811 | 14,2964   | 30,8647        | 53,6774 |
|              | $\partial \hat{\phi}^2$ | 8,0961  | 3,6007 | 12,965    | $\overline{0}$ | 23,8635 |
|              | $h^{\circ}$             | 0,6597  | 0,2572 | 0,0661    | $\theta$       | 1,5753  |

Tabela 36 - Estatísticas descritivas do conjunto de 1000 estimativas para a simulação considerando  $h^2 = 0.7$ ,  $\sigma^2 = 40$  $e \ \sigma_t^2 = 8,4848$ 

Tabela 37 - Estatísticas descritivas do conjunto de 1000 estimativas para a simulação considerando  $h^2 = 0.7$ ,  $\sigma^2 = 50$ e  $\sigma_t^2 = 10,6061$ 

| Método       |                         | Média   | Desvio | Variância | Mínimo           | Máximo  |
|--------------|-------------------------|---------|--------|-----------|------------------|---------|
|              |                         |         | Padrão |           |                  |         |
| <b>ANOVA</b> | $\hat{\sigma}^2$        | 50,2054 | 4,6498 | 21,6202   | 37,6211          | 64,4604 |
|              | $\hat{\sigma}^2_t$      | 10,7065 | 4,6038 | 21,1948   | $-1,3466$        | 30,8742 |
|              | $\hat{h}^2$             | 0,6905  | 0,2543 | 0,0647    | $-0,1039$        | 1,5673  |
|              |                         |         |        |           |                  |         |
| <b>MV</b>    | $\partial^2$            | 50,2038 | 4,6489 | 21,6129   | 37,6211          | 64,4604 |
|              | $\partial \hat{\phi}^2$ | 10,0789 | 4,4179 | 19,5185   | $\boldsymbol{0}$ | 29,4409 |
|              | $h^{\circ}$             | 0,657   | 0,2489 | 0,0619    | $\boldsymbol{0}$ | 1,5225  |

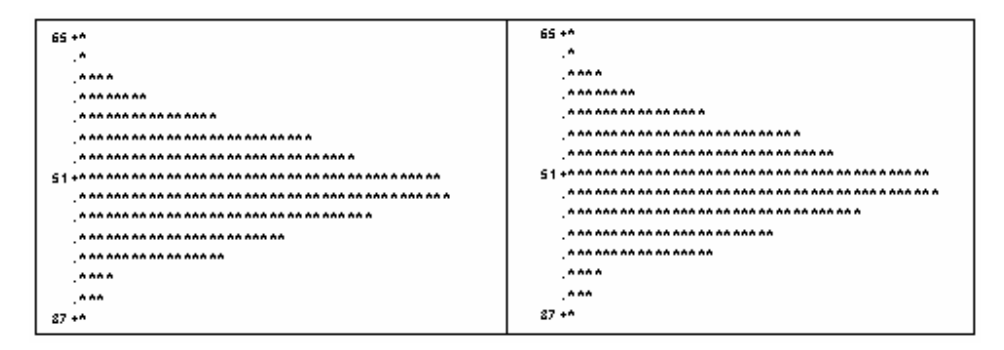

Figura 34 - Histogramas dos conjuntos de dados das estimativas pelos métodos da ANOVA (esquerda) e da MV (direita) do componente de variância relacionado ao erro experimental  $\sigma^2 = 50$ 

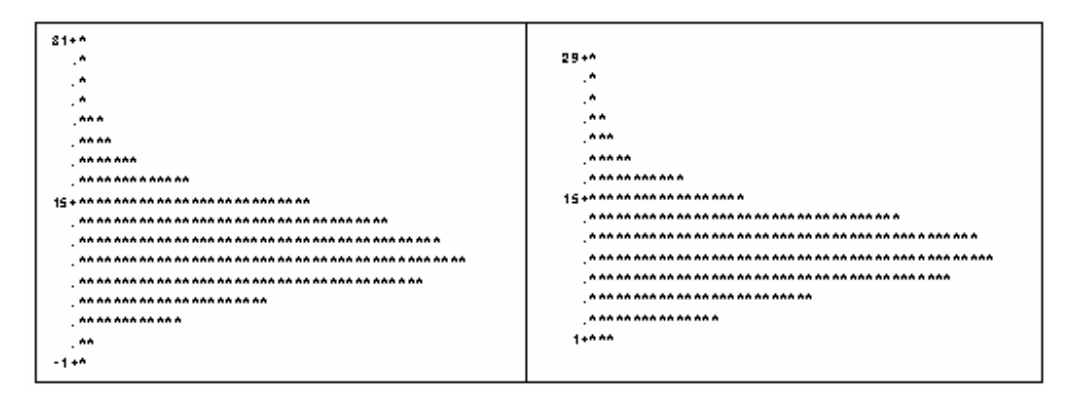

Figura 35 - Histogramas dos conjuntos de dados das estimativas pelos métodos da ANOVA (esquerda) e da MV (direita) do componente de variância relacionado aos tratamentos  $\sigma_t^2 = 10,6061$ 

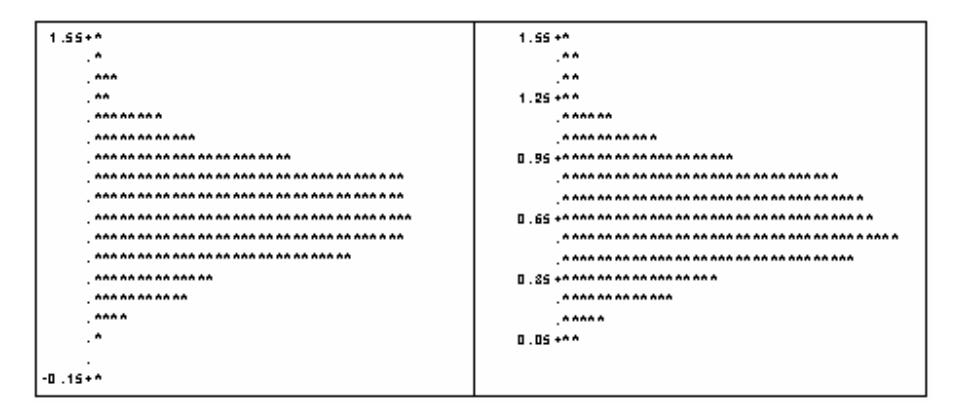

Figura 36 - Histogramas dos conjuntos de dados das estimativas pelos métodos da ANOVA (esquerda) e da MV (direita) do coeficiente de herdabilidade  $h^2 = 0.7$ 

| Método       |                         | Média          | Desvio | Variância | Mínimo           | Máximo  |
|--------------|-------------------------|----------------|--------|-----------|------------------|---------|
|              |                         |                | Padrão |           |                  |         |
| <b>ANOVA</b> | $\hat{\sigma}^2$        | 59,9422 5,6675 |        | 32,1209   | 43,9787          | 82,8117 |
|              | $\hat{\sigma}^2$        | 12,6877        | 5,5384 | 30,6735   | 0,1032           | 35,5949 |
|              | $\hat{h}^2$             | 0,6862         | 0.2596 | 0,0674    | 0,0066           | 1,6362  |
|              |                         |                |        |           |                  |         |
| <b>MV</b>    | $\partial^2$            | 59,942         | 5,6675 | 32,1202   | 43,9787          | 82,8117 |
|              | $\partial \hat{\phi}^2$ | 11,9405        | 5,3197 | 28,2988   | $\boldsymbol{0}$ | 33,9654 |
|              | $h^{\circ}$             | 0,6527         | 0,2545 | 0,0648    | $\overline{0}$   | 1,5911  |

Tabela 38 - Estatísticas descritivas do conjunto de 1000 estimativas para a simulação considerando  $h^2 = 0.7$ ,  $\sigma^2 = 60$ e  $\sigma_t^2 = 12,7273$ 

Tabela 39 - Estatísticas descritivas do conjunto de 1000 estimativas para a simulação considerando  $h^2 = 0.7$ ,  $\sigma^2 = 70$  $e \ \sigma^2 = 14,8485$ 

| Método       |                                                           | Média   | Desvio | Variância | Mínimo           | Máximo  |
|--------------|-----------------------------------------------------------|---------|--------|-----------|------------------|---------|
|              |                                                           |         | Padrão |           |                  |         |
| <b>ANOVA</b> | $\hat{\sigma}^2$                                          | 70,158  | 6,8404 | 46,7913   | 45,9624          | 95,7384 |
|              | $\hat{\sigma}^2_t$                                        | 14,9525 | 6,4755 | 41,9326   | $-1,5411$        | 44,6145 |
|              | $\hat{h}^2$                                               | 0.6899  | 0,2559 | 0,0655    | $-0,0837$        | 1,6521  |
|              |                                                           |         |        |           |                  |         |
| <b>MV</b>    | $\partial\hat{\phi}^2$                                    | 70,1562 | 6,8393 | 46,7765   | 45,9624          | 95,7384 |
|              | $\partial \!\!\! / \hat{\vphantom t\!\!}\,\!\!\!\!\!\!\!$ | 14,0756 | 6,2143 | 38,6181   | $\boldsymbol{0}$ | 42,572  |
|              | $h^{\circ}$                                               | 0.6565  | 0,2506 | 0,0628    | $\boldsymbol{0}$ | 1,6069  |

| Método       |                       | Média   | Desvio | Variância | Mínimo  | Máximo   |
|--------------|-----------------------|---------|--------|-----------|---------|----------|
|              |                       |         | Padrão |           |         |          |
| <b>ANOVA</b> | $\hat{\sigma}^2$      | 80,4227 | 7,9604 | 63,3675   | 53,8296 | 105,9128 |
|              | $\hat{\sigma}^2$      | 16,9605 | 7,1899 | 51,6953   | 1,4281  | 49,8404  |
|              | $\hat{h}^2$           | 0,6855  | 0,2536 | 0,0643    | 0,0759  | 1,6133   |
|              |                       |         |        |           |         |          |
| <b>MV</b>    | $\partial^2$          | 80,4227 | 7,9604 | 63,3675   | 53,8296 | 105,9128 |
|              | $\partial \hat{\phi}$ | 15,9604 | 6,9064 | 47,6986   | 1,0758  | 47,4995  |
|              | $h^{\circ}$           | 0,6519  | 0,2487 | 0,0618    | 0,0575  | 1,5682   |

Tabela 40 - Estatísticas descritivas do conjunto de 1000 estimativas para a simulação considerando  $h^2 = 0.7$ ,  $\sigma^2 = 80$ e  $\sigma_t^2 = 16,9697$  $\overline{\phantom{a}}$ 

Tabela 41 - Estatísticas descritivas do conjunto de 1000 estimativas para a simulação considerando  $h^2 = 0.7$ ,  $\sigma^2 = 90$  $e \ \sigma^2 = 19,0909$ 

| Método       |                        | Média   | Desvio | Variância | Mínimo  | Máximo  |
|--------------|------------------------|---------|--------|-----------|---------|---------|
|              |                        |         | Padrão |           |         |         |
| <b>ANOVA</b> | $\hat{\sigma}^2$       | 90,1678 | 8,1406 | 66,2694   | 62,2136 | 118,411 |
|              | $\hat{\sigma}^2$       | 18,9773 | 7,815  | 61,0746   | 1,0703  | 44,843  |
|              | $\hat{h}^2$            | 0,6833  | 0,2419 | 0,0585    | 0.0431  | 1,545   |
|              |                        |         |        |           |         |         |
| <b>MV</b>    | $\partial^2$           | 90,1678 | 8,1406 | 66,2694   | 62,2136 | 118,411 |
|              | $\partial \hat{\beta}$ | 17,8575 | 7,504  | 56,3105   | 0,6346  | 42,6978 |
|              | $h^{\circ}$            | 0,6498  | 0,2372 | 0,0562    | 0,0257  | 1,5003  |
| Método       |                         | Média    | Desvio | Variância | Mínimo  | Máximo  |
|--------------|-------------------------|----------|--------|-----------|---------|---------|
|              |                         |          | Padrão |           |         |         |
| <b>ANOVA</b> | $\hat{\sigma}^2$        | 100,1477 | 9.3101 | 86,6788   | 70,4242 | 132,254 |
|              | $\hat{\sigma}^2$        | 21,5096  | 9,1512 | 83,7438   | 0.9811  | 60,9146 |
|              | $\hat{h}^2$             | 0,6949   | 0,2559 | 0,0655    | 0,0401  | 1,5942  |
|              |                         |          |        |           |         |         |
| <b>MV</b>    | $\partial^2$            | 100,1477 | 9.3101 | 86,6788   | 70,4242 | 132,254 |
|              | $\partial \hat{\phi}^2$ | 20,2486  | 8.79   | 77,2642   | 0.5684  | 58,1039 |
|              | $h^{\circ}$             | 0,6613   | 0,2509 | 0,0629    | 0,0228  | 7,5493  |

Tabela 42 - Estatísticas descritivas do conjunto de 1000 estimativas para a simulação considerando  $h^2 = 0.7$ ,  $\sigma^2 = 100 \text{ e } \sigma^2 = 21, 2121$ 

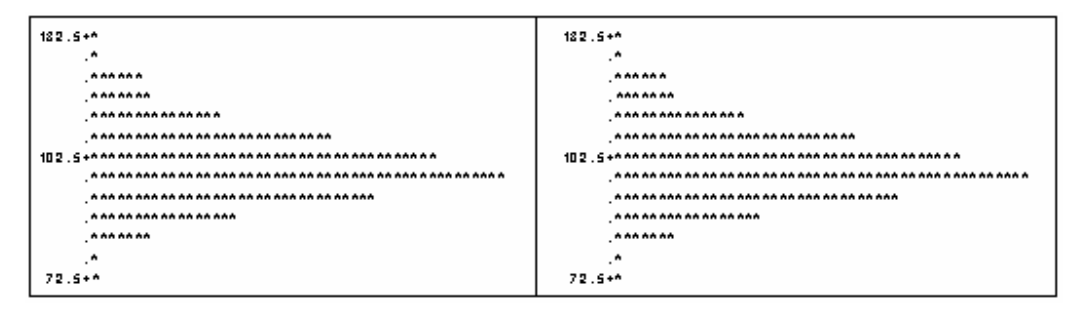

Figura 37 - Histogramas dos conjuntos de dados das estimativas pelos métodos da ANOVA (esquerda) e da MV (direita) do componente de variância relacionado ao erro experimental  $\sigma^2 = 100$ 

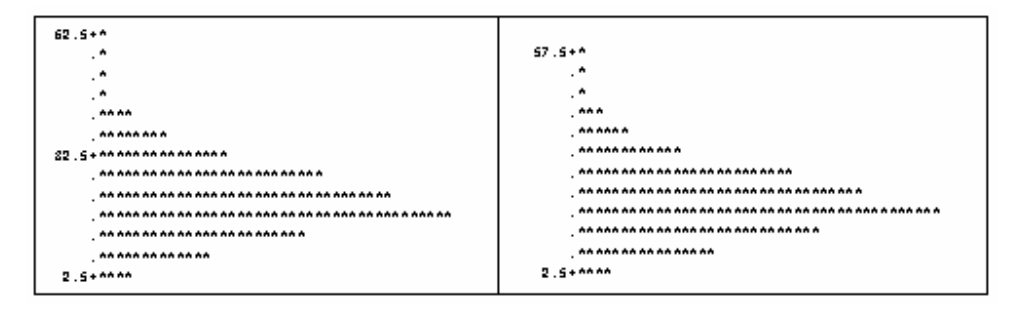

Figura 38 - Histogramas dos conjuntos de dados das estimativas pelos métodos da ANOVA (esquerda) e da MV (direita) do componente de variância relacionado aos tratamentos  $\sigma_t^2 = 21, 2121$ 

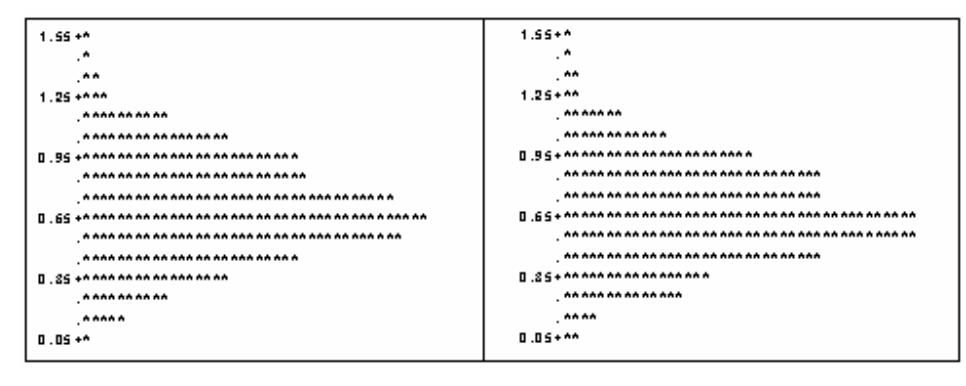

Figura 39 - Histogramas dos conjuntos de dados das estimativas pelos métodos da ANOVA (esquerda) e da MV (direita) do coeficiente de herdabilidade  $h^2 = 0.7$ 

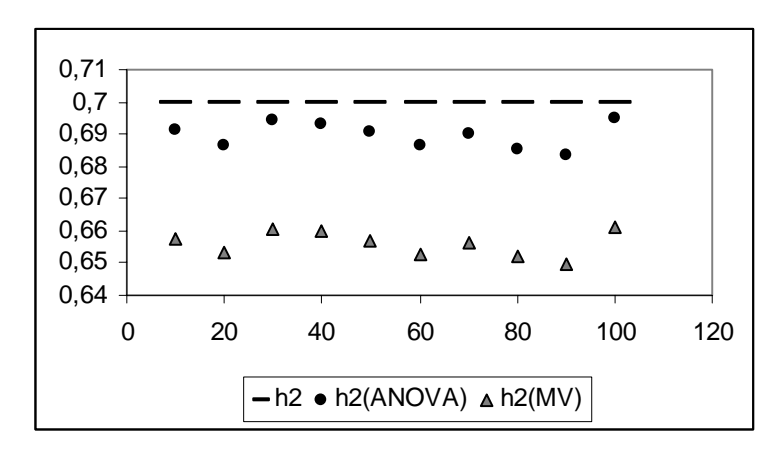

Figura 40 - Dispersão das 10 estimativas para  $h^2 = 0.7$ , variando  $\sigma^2$ , encontradas pelos métodos da MV e da \_\_\_\_\_\_\_\_ ANOVA em relação ao valor de referência.

Pode-se ver que para o componente de variância relativo ao erro experimental, os dois métodos forneceram, em média, estimativas bastante próximas dos valores de referência, além de terem apresentado, em metade dos casos, estimativas idênticas entre eles. Os histogramas obtidos através dos dois métodos são, também, bastante semelhantes; ambos mostram uma leve assimetria à direita. A Figura 38 mostra histogramas praticamente simétricos.

O método da MV forneceu estimativas que, em média, subestimam o componente de variância relativo ao efeito de tratamentos; já o método da ANOVA superestimou esse mesmo componente na maioria dos casos, e além disso forneceu estimativas muito mais próximas dos valores de referência do que o método da MV. Os histogramas para ambos os métodos evidenciam a existência de assimetria à direita

Em todos os casos de estimação do coeficiente de herdabilidade, ambos os métodos forneceram estimativas, em média, que subestimam o valor desse parâmetro, porém, o método da

ANOVA se aproxima bem mais do valor de referência do que o método da MV. Através dos histogramas pode-se notar a presença de assimetria à direita em ambos os casos.

## **4.2 Delineamento em blocos casualizados**

Foram feitas 40 simulações, dividas em 4 casos, considerando o delineamento em blocos casualizados. Para todas as simulações foi fixado o mesmo valor para o componente de variância relativo ao efeito de blocos, a saber:  $\sigma_b^2 = 20$ . Cada um dos 4 casos considera um valor fixo para o coeficiente de herdabilidade e 10 valores distintos para o componente de variância relacionado ao erro, o componente de variância relacionado ao efeito de tratamentos é calculado com base nos três valores fixados, utilizando a relação <sub>2</sub>  $4\sigma_t^2$  $2^{2}$   $2^{2}$  $4\sigma_t^2$  $\mathbf{v}_t$  b  $h^2 = \frac{4\sigma_t^2}{\sigma_t^2 + \sigma_h^2 + \sigma^2}.$ 

## **4.2.1 Primeiro caso:** *h***<sup>2</sup> = 0,10**

| Método       |                          | Média   | Desvio | Variância | Mínimo           | Máximo  |
|--------------|--------------------------|---------|--------|-----------|------------------|---------|
|              |                          |         | Padrão |           |                  |         |
| <b>ANOVA</b> | $\hat{\sigma}^2$         | 10,0109 | 0,9717 | 0,9442    | 7,3309           | 13,1445 |
|              | $\hat{\sigma}^2_t$       | 0,7603  | 0,5197 | 0,2701    | $-0,4854$        | 2,6618  |
|              | $\hat{\sigma}_{h}^{2}$   | 20,1487 | 9,4503 | 89,3088   | 1,7679           | 70,4162 |
|              | $\hat{h}^2$              | 0,1063  | 0,0789 | 0,0062    | $-0.0698$        | 0,4623  |
|              |                          |         |        |           |                  |         |
| MV           | $\partial^2$             | 10,0057 | 0,9652 | 0,9315    | 7,3318           | 13,1454 |
|              | $\partial \hat{\beta}^2$ | 0,7656  | 0,5058 | 0,2559    | $\boldsymbol{0}$ | 2,6591  |
|              | $\partial_{\theta}^{2}$  | 17,9164 | 9,4494 | 89,2919   | $\boldsymbol{0}$ | 68,1832 |
|              | $h^{\circ}$              | 0,117   | 0,0858 | 0,0074    | $\theta$         | 0,5288  |
|              |                          |         |        |           |                  |         |

Tabela 43 - Estatísticas descritivas do conjunto de 1000 estimativas para a simulação considerando  $h^2 = 0.1$ ,  $\sigma^2 = 10$ ,  $\sigma_b^2 = 20$  e  $\sigma_c^2 = 0,7692$ 

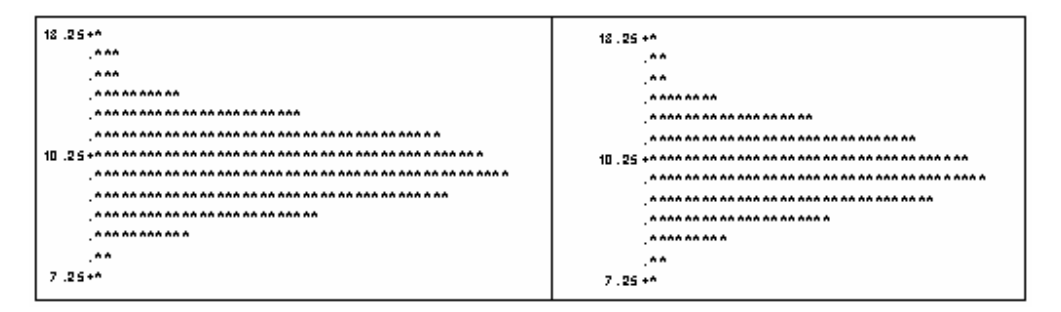

Figura 41 - Histogramas dos conjuntos de dados das estimativas pelos métodos da ANOVA (esquerda) e da MV (direita) do componente de variância relacionado ao erro experimental  $\sigma^2 = 10$ 

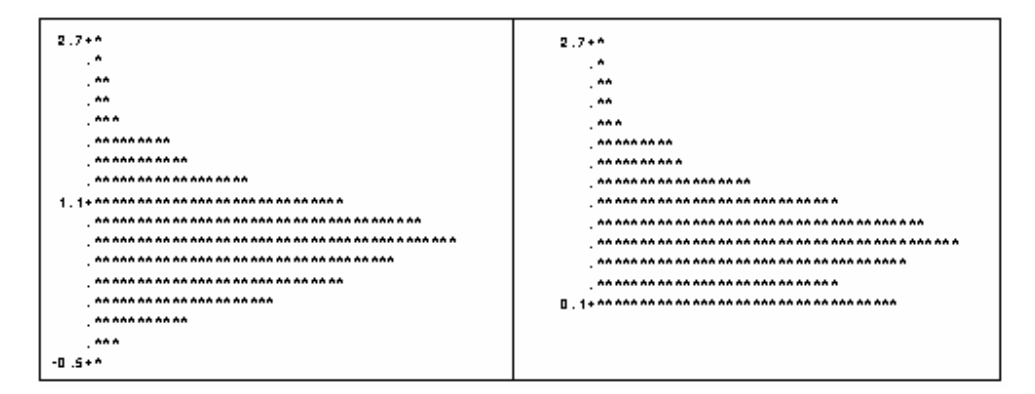

Figura 42 - Histogramas dos conjuntos de dados das estimativas pelos métodos da ANOVA (esquerda) e da MV (direita) do componente de variância relacionado aos tratamentos  $\sigma_t^2 = 0.7692$ 

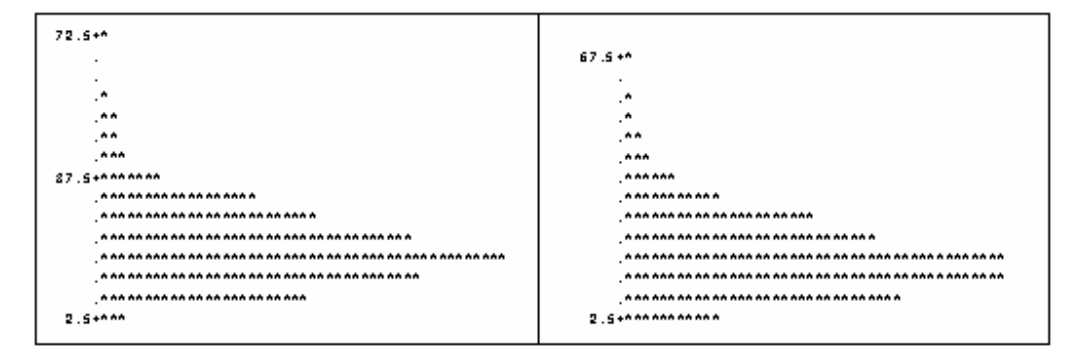

Figura 43 - Histogramas dos conjuntos de dados das estimativas pelos métodos da ANOVA (esquerda) e da MV (direita) do componente de variância relacionado aos tratamentos  $\sigma_h^2 = 20$ 

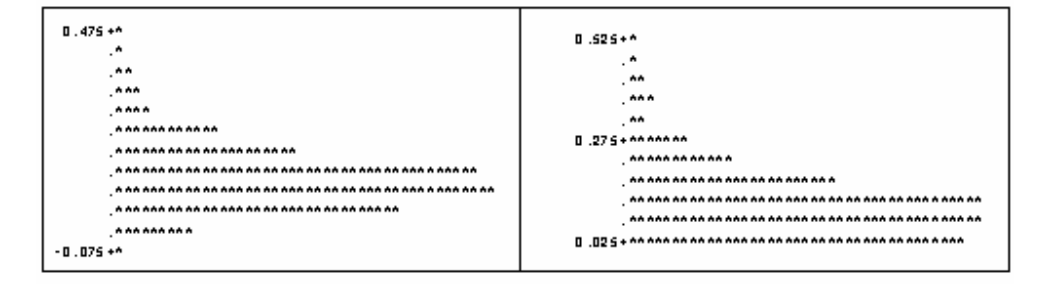

Figura 44 - Histogramas dos conjuntos de dados das estimativas pelos métodos da ANOVA (esquerda) e da MV (direita) do coeficiente de herdabilidade  $h^2 = 0,1$ 

Tabela 44 - Estatísticas descritivas do conjunto de 1000 estimativas para a simulação considerando  $h^2 = 0.1$ ,  $\sigma^2 = 20$ ,  $\sigma_b^2 = 20 \text{ e } \sigma_t^2 = 1,0256$ 

| Método       |                         | Média   | Desvio | Variância | Mínimo           | Máximo    |
|--------------|-------------------------|---------|--------|-----------|------------------|-----------|
|              |                         |         | Padrão |           |                  |           |
| <b>ANOVA</b> | $\hat{\sigma}^2$        | 19,9986 | 1,9226 | 3,6964    | 14,2533          | 26,0605   |
|              | $\hat{\sigma}^2_t$      | 1,0693  | 0,9134 | 0,8343    | 4,5393           | $-1,2353$ |
|              | $\hat{\sigma}_{h}^{2}$  | 19,9173 | 9,6157 | 92,4626   | 1,7578           | 57,3563   |
|              | $\hat{h}^2$             | 0,1098  | 0,0981 | 0,0096    | $-0,1482$        | 0,5677    |
|              |                         |         |        |           |                  |           |
| MV           | $\partial^2$            | 19,9706 | 1,901  | 3,6139    | 14,2542          | 26,0659   |
|              | $\partial \hat{\phi}^2$ | 1,0979  | 0,8651 | 0,7485    | $\boldsymbol{0}$ | 4,5366    |
|              | $\partial_{\theta}^{2}$ | 17,686  | 9,6152 | 92,4528   | $\boldsymbol{0}$ | 55,1233   |
|              | $h^{\circ}$             | 0,1197  | 0,1    | 0,01      | $\boldsymbol{0}$ | 0,6159    |

| Método       |                         | Média   | Desvio | Variância | Mínimo           | Máximo  |
|--------------|-------------------------|---------|--------|-----------|------------------|---------|
|              |                         |         | Padrão |           |                  |         |
| <b>ANOVA</b> | $\hat{\sigma}^2$        | 30,0239 | 2,8526 | 8,1374    | 21,4988          | 38,8868 |
|              | $\hat{\sigma}^2_t$      | 1,3535  | 1,3054 | 1,7041    | $-1,7948$        | 7,0333  |
|              | $\hat{\sigma}_{h}^{2}$  | 19,5236 | 9,8251 | 96,5316   | 1,5221           | 57,99   |
|              | $\hat{h}^2$             | 0,1104  | 0,1088 | 0,0118    | $-0,155$         | 0,5658  |
|              |                         |         |        |           |                  |         |
| MV           | $\partial^2$            | 29,9574 | 2,8087 | 7,8889    | 21,4997          | 37,9835 |
|              | $\partial^2_{\rho}$     | 1,4253  | 1,1988 | 1,4371    | $\boldsymbol{0}$ | 7,0307  |
|              | $\partial_{\theta}^{2}$ | 17,2946 | 9,8237 | 96,5048   | $\boldsymbol{0}$ | 55,757  |
|              | $h^{\circ}$             | 0,1219  | 0,1057 | 0,0112    | $\boldsymbol{0}$ | 0,5978  |

Tabela 45 - Estatísticas descritivas do conjunto de 1000 estimativas para a simulação considerando  $h^2 = 0.1$ ,  $\sigma^2 = 30$ ,  $\sigma_b^2 = 20 \text{ e } \sigma_t^2 = 1,2821$ 

Tabela 46 - Estatísticas descritivas do conjunto de 1000 estimativas para a simulação considerando  $h^2 = 0.1$ ,  $\sigma^2 = 40$ ,  $\sigma_b^2 = 20$  e  $\sigma_t^2 = 1,5385$ 

| Método       |                         | Média   | Desvio | Variância | Mínimo           | Máximo  |
|--------------|-------------------------|---------|--------|-----------|------------------|---------|
|              |                         |         | Padrão |           |                  |         |
| <b>ANOVA</b> | $\hat{\sigma}^2$        | 40,0151 | 3,8825 | 15,0736   | 29,482           | 52,941  |
|              | $\hat{\sigma}^2_t$      | 1,5724  | 1,6252 | 2,6413    | $-2,6147$        | 7,2095  |
|              | $\hat{\sigma}_{h}^{2}$  | 21,4515 | 9,6788 | 93,6796   | 4,3784           | 79,414  |
|              | $\hat{h}^2$             | 0,1018  | 0,1071 | 0,0115    | $-0,2043$        | 0,5699  |
|              |                         |         |        |           |                  |         |
| MV           | $\partial^2$            | 39,9113 | 3,8407 | 14,7509   | 29,4829          | 52,9419 |
|              | $\partial^2_{\theta}$   | 1,6777  | 1,4737 | 2,1719    | $\boldsymbol{0}$ | 7,2069  |
|              | $\partial_{\theta}^{2}$ | 17,6849 | 9,6826 | 93,7526   | 0,6458           | 75,6607 |
|              | $h^{\circ}$             | 0,1158  | 0,1035 | 0,0107    | $\boldsymbol{0}$ | 0,6129  |

| Método       |                         | Média   | Desvio  | Variância | Mínimo           | Máximo  |
|--------------|-------------------------|---------|---------|-----------|------------------|---------|
|              |                         |         | Padrão  |           |                  |         |
| <b>ANOVA</b> | $\hat{\sigma}^2$        | 49,9461 | 4,7437  | 22,5026   | 36,714           | 66,2604 |
|              | $\hat{\sigma}^2$        | 1,7345  | 1,9328  | 3,7356    | $-2,7587$        | 8,9254  |
|              | $\hat{\sigma}_{h}^{2}$  | 21,6517 | 10,6421 | 113,2545  | 3,3253           | 88,1884 |
|              | $\hat{h}^2$             | 0,0953  | 0,1072  | 0,0115    | $-0,1476$        | 0,5059  |
| MV           | $\partial^2$            | 49,8093 | 4,6861  | 21,9598   | 36,7149          | 65,2916 |
|              | $\partial^2_{\!p}$      | 1,8816  | 1,7299  | 2,9927    | $\boldsymbol{0}$ | 8,9228  |
|              | $\partial_{\theta}^{2}$ | 17,4998 | 10,6458 | 113,3323  | $\boldsymbol{0}$ | 84,0489 |
|              | $h^{\circ}$             | 0,1099  | 0,1015  | 0,0103    | $\theta$         | 0,5442  |

Tabela 47 - Estatísticas descritivas do conjunto de 1000 estimativas para a simulação considerando  $h^2 = 0.1$ ,  $\sigma^2 = 50$ ,  $\sigma^2 = 20$  e  $\sigma^2 = 1,7949$  $\overline{\phantom{a}}$ 

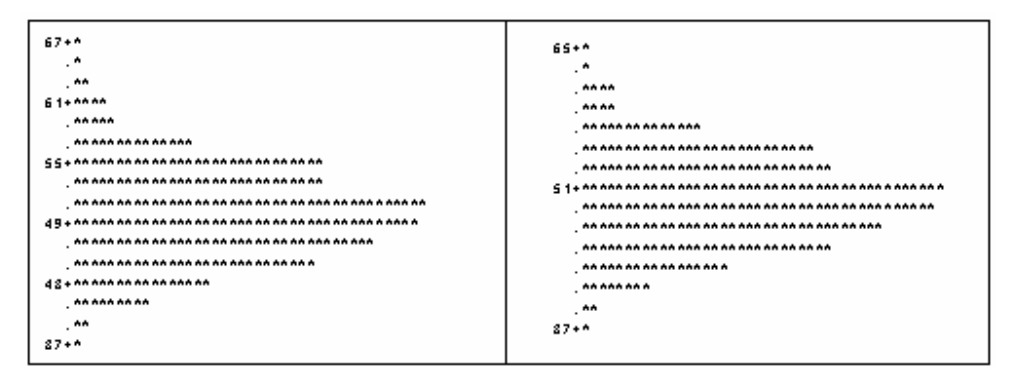

Figura 45 - Histogramas dos conjuntos de dados das estimativas pelos métodos da ANOVA (esquerda) e da MV (direita) do componente de variância relacionado ao erro experimental  $\sigma^2 = 50$ 

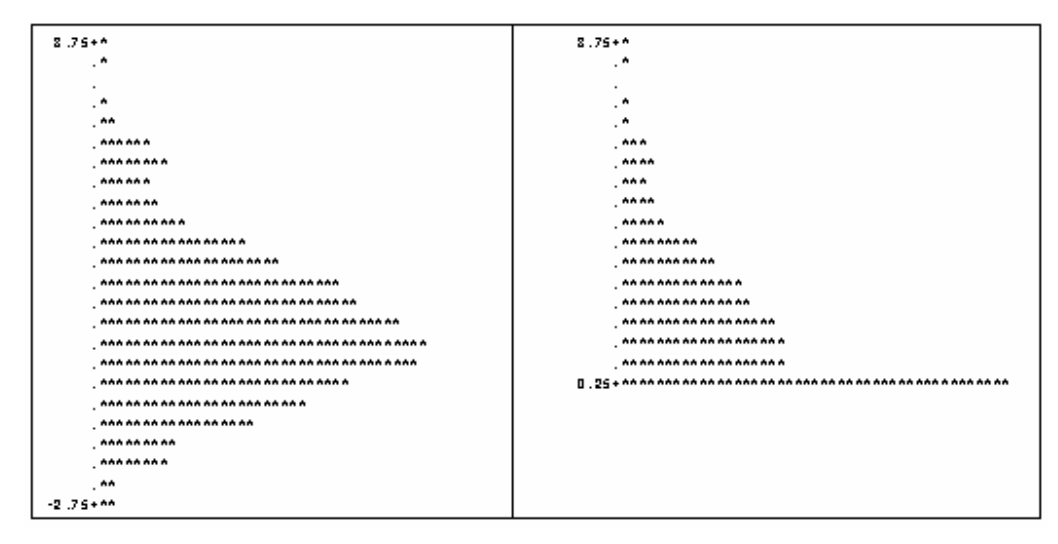

Figura 46 - Histogramas dos conjuntos de dados das estimativas pelos métodos da ANOVA (esquerda) e da MV (direita) do componente de variância relacionado aos tratamentos  $\sigma_i^2 = 1,7949$ 

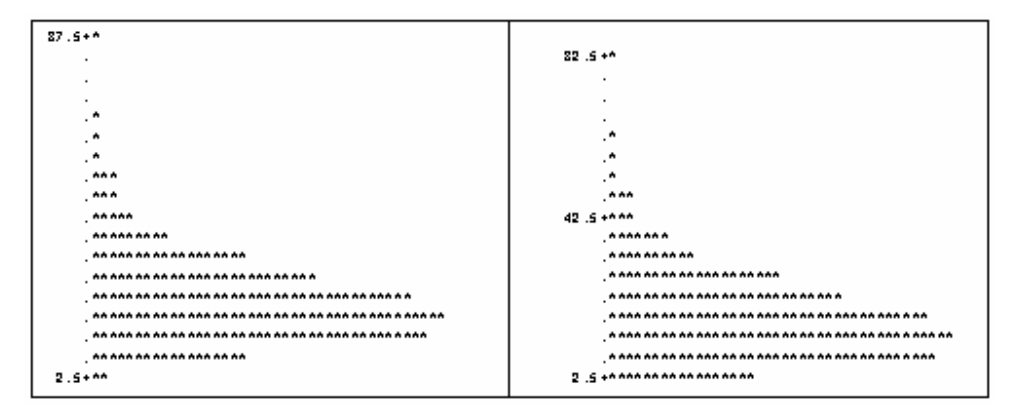

Figura 47 - Histogramas dos conjuntos de dados das estimativas pelos métodos da ANOVA (esquerda) e da MV (direita) do componente de variância relacionado aos tratamentos  $\sigma_b^2 = 20$ 

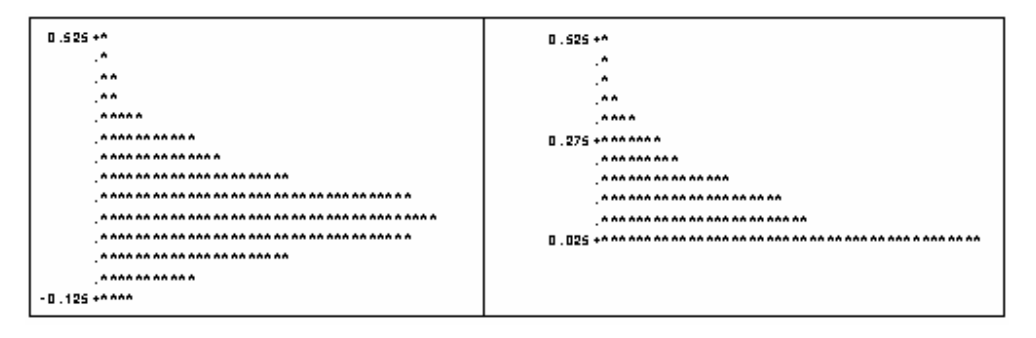

Figura 48 - Histogramas dos conjuntos de dados das estimativas pelos métodos da ANOVA (esquerda) e da MV (direita) do coeficiente de herdabilidade  $h^2 = 0,1$ 

| Método       |                        | Média   | Desvio  | Variância | Mínimo           | Máximo  |
|--------------|------------------------|---------|---------|-----------|------------------|---------|
|              |                        |         | Padrão  |           |                  |         |
| <b>ANOVA</b> | $\hat{\sigma}^2$       | 59,9103 | 5,6288  | 31,6832   | 45,2625          | 79,122  |
|              | $\hat{\sigma}^2_t$     | 2,1023  | 2,3636  | 5,5864    | $-4,3668$        | 10,7886 |
|              | $\hat{\sigma}_{h}^{2}$ | 22,0957 | 10,4815 | 109,8619  | 0,9858           | 66,0169 |
|              | $\hat{h}^2$            | 0,1002  | 0,1133  | 0,0128    | $-0,2426$        | 0,512   |
|              |                        |         |         |           |                  |         |
| <b>MV</b>    | $\partial^2$           | 59,7239 | 5,545   | 30,7471   | 45,2634          | 79,1228 |
|              | $\partial \hat{\beta}$ | 2,3054  | 2,0768  | 4,3131    | $\boldsymbol{0}$ | 10,7859 |
|              | $\partial_{\theta}^2$  | 17,5725 | 10,4599 | 109,4093  | $\boldsymbol{0}$ | 61,7989 |
|              | $h^{\circ}$            | 0,1163  | 0,1044  | 0,0109    | $\theta$         | 0,5421  |

Tabela 48 - Estatísticas descritivas do conjunto de 1000 estimativas para a simulação considerando  $h^2 = 0.1$ ,  $\sigma^2 = 60$ ,  $\sigma_b^2 = 20 \text{ e } \sigma_t^2 = 2{,}0513$ 

Tabela 49 - Estatísticas descritivas do conjunto de 1000 estimativas para a simulação considerando  $h^2 = 0.1$ ,  $\sigma^2 = 70$ ,  $\sigma_b^2 = 20 \text{ e } \sigma_t^2 = 2{,}3077$ 

| Método       |                         | Média   | Desvio  | Variância | Mínimo           | Máximo  |
|--------------|-------------------------|---------|---------|-----------|------------------|---------|
|              |                         |         | Padrão  |           |                  |         |
| <b>ANOVA</b> | $\hat{\sigma}^2$        | 70,2859 | 6,5439  | 42,8237   | 51,46            | 94,989  |
|              | $\hat{\sigma}^2_t$      | 2,2541  | 2,7821  | 7,7401    | $-4,1373$        | 14,9011 |
|              | $\hat{\sigma}_{h}^{2}$  | 19,7848 | 10,8749 | 118,2628  | 0,2906           | 66,8204 |
|              | $\hat{h}^2$             | 0.0988  | 0,1234  | 0,0152    | $-0,1582$        | 0,7285  |
|              |                         |         |         |           |                  |         |
| <b>MV</b>    | $\partial^2$            | 70,0307 | 6,4415  | 41,4929   | 52,4997          | 94,9899 |
|              | $\partial \hat{\phi}^2$ | 2,5309  | 2,4204  | 5,8583    | $\boldsymbol{0}$ | 14,8985 |
|              | $\partial_{\theta}^{2}$ | 17,5762 | 10,8529 | 117,7872  | $\boldsymbol{0}$ | 64,5874 |
|              | $h^{\circ}$             | 0,1137  | 0,1104  | 0,0122    | $\boldsymbol{0}$ | 0,7488  |

| Método       |                         | Média   | Desvio  | Variância | Mínimo           | Máximo   |
|--------------|-------------------------|---------|---------|-----------|------------------|----------|
|              |                         |         | Padrão  |           |                  |          |
| <b>ANOVA</b> | $\hat{\sigma}^2$        | 79,7506 | 7,8219  | 61,1823   | 56,0642          | 109,8743 |
|              | $\hat{\sigma}^2$        | 2,6408  | 3,1758  | 10,0859   | $-5,3208$        | 15,1793  |
|              | $\hat{\sigma}_{h}^{2}$  | 20,2729 | 11,1308 | 123,8958  | $-0,2368$        | 66,0148  |
|              | $\hat{h}^2$             | 0,1038  | 0,1259  | 0,0158    | $-0,2198$        | 0,6967   |
|              |                         |         |         |           |                  |          |
| MV           | $\partial^2$            | 79,4768 | 7,7039  | 59,3515   | 56,0651          | 109,8752 |
|              | $\partial_{\theta}^2$   | 2,929   | 2,7923  | 7,7968    | $\boldsymbol{0}$ | 15,1767  |
|              | $\partial_{\theta}^{2}$ | 18,0575 | 11,1213 | 123,6829  | $\boldsymbol{0}$ | 63,7818  |
|              | $h^{\circ}$             | 0,1178  | 0,1133  | 0,0128    | 0                | 0,7149   |

Tabela 50 - Estatísticas descritivas do conjunto de 1000 estimativas para a simulação considerando  $h^2 = 0.1$ ,  $\sigma^2 = 80$ ,  $\sigma_k^2 = 20$  e  $\sigma_k^2 = 2{,}5641$  $\overline{\phantom{a}}$ 

Tabela 51 - Estatísticas descritivas do conjunto de 1000 estimativas para a simulação considerando  $h^2 = 0.1$ ,  $\sigma^2 = 90$ ,  $\sigma_b^2 = 20 \text{ e } \sigma_t^2 = 2{,}8205$ 

| Método       |                         | Média   | Desvio  | Variância | Mínimo           | Máximo   |
|--------------|-------------------------|---------|---------|-----------|------------------|----------|
|              |                         |         | Padrão  |           |                  |          |
| <b>ANOVA</b> | $\hat{\sigma}^2$        | 89,5623 | 8,7109  | 75,8804   | 59,8025          | 117,5318 |
|              | $\hat{\sigma}^2_t$      | 2,8694  | 3,5773  | 12,7973   | $-6,1467$        | 18,0149  |
|              | $\hat{\sigma}_{h}^{2}$  | 19,5347 | 11,0069 | 121,1509  | $-1,4953$        | 73,8678  |
|              | $\hat{h}^2$             | 0,1028  | 0,1278  | 0,0163    | $-0,2137$        | 0,7121   |
|              |                         |         |         |           |                  |          |
| MV           | $\partial^2$            | 89,2746 | 8,5899  | 73,7868   | 59,8034          | 117,5327 |
|              | $\partial_{\rho}^2$     | 3,1841  | 3,273   | 10,0682   | $\boldsymbol{0}$ | 18,0123  |
|              | $\partial_{\theta}^{2}$ | 17,9709 | 10,9709 | 120,3624  | $\boldsymbol{0}$ | 71,6348  |
|              | $h^{\circ}$             | 0,1165  | 0,1153  | 0,0133    | $\boldsymbol{0}$ | 0,7281   |
|              |                         |         |         |           |                  |          |

| Método       |                          | Média    | Desvio  | Variância | Mínimo           | Máximo   |
|--------------|--------------------------|----------|---------|-----------|------------------|----------|
|              |                          |          | Padrão  |           |                  |          |
| <b>ANOVA</b> | $\hat{\sigma}^2$         | 100,0412 | 9,4817  | 89,9033   | 69,8547          | 128,4349 |
|              | $\hat{\sigma}^2$         | 3,0995   | 3,7185  | 13,8272   | $-7,5202$        | 18,5429  |
|              | $\hat{\sigma}_{h}^{2}$   | 20,0201  | 11,3464 | 128,7401  | $-1,1458$        | 65,6493  |
|              | $\hat{h}^2$              | 0,1      | 0,1204  | 0,0145    | $-0,2441$        | 0,5655   |
|              |                          |          |         |           |                  |          |
| MV           | $\partial^2$             | 99,7244  | 9,3725  | 87,8438   | 69,8556          | 128,4358 |
|              | $\partial \hat{\beta}$   | 3,4435   | 3,2514  | 10,5719   | $\overline{0}$   | 18,5403  |
|              | $\partial \hat{\beta}^2$ | 17,8219  | 11,3110 | 127,9393  | $\boldsymbol{0}$ | 63,4163  |
|              | $h^{\circ}$              | 0,1135   | 0,1066  | 0,0114    | $\boldsymbol{0}$ | 0,5752   |

Tabela 52 - Estatísticas descritivas do conjunto de 1000 estimativas para a simulação considerando  $h^2 = 0,1,$  $\sigma^2 = 100$ ,  $\sigma_b^2 = 20$  e  $\sigma_c^2 = 3,0769$ 

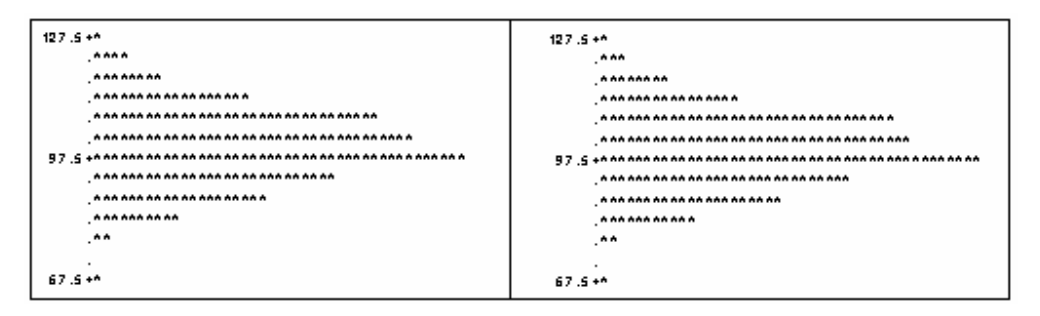

Figura 49 - Histogramas dos conjuntos de dados das estimativas pelos métodos da ANOVA (esquerda) e da MV (direita) do componente de variância relacionado ao erro experimental  $\sigma^2 = 100$ 

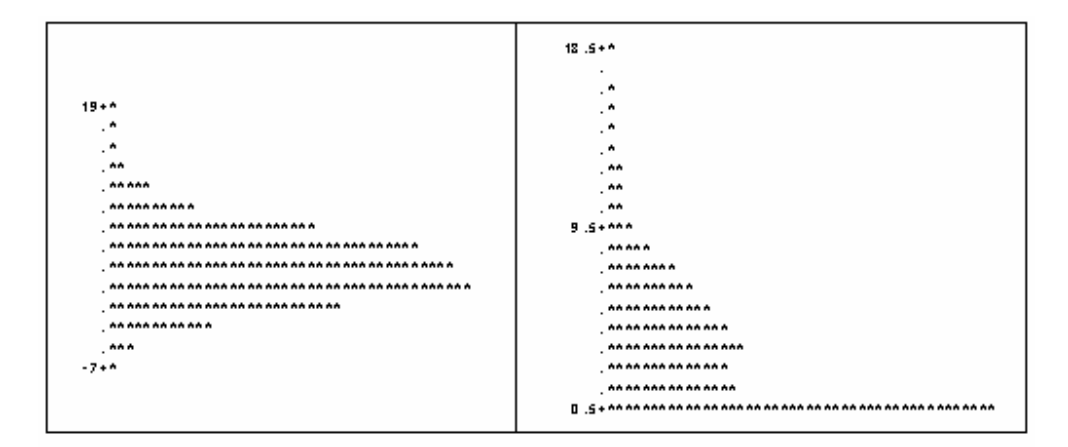

Figura 50 - Histogramas dos conjuntos de dados das estimativas pelos métodos da ANOVA (esquerda) e da MV (direita) do componente de variância relacionado aos tratamentos  $\sigma_t^2 = 3,0769$ 

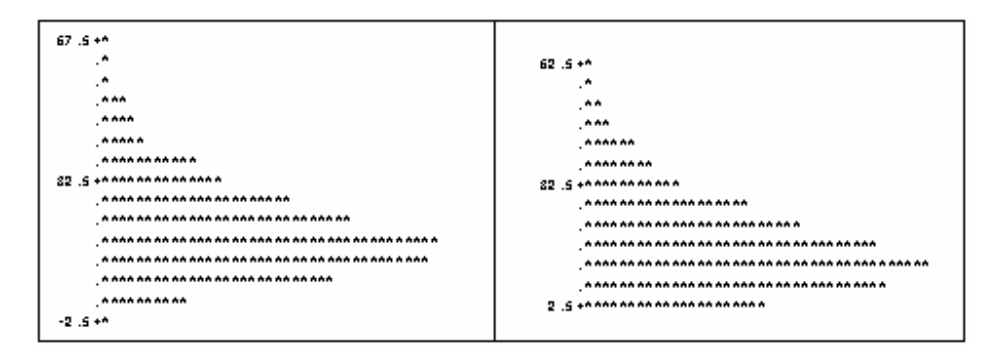

Figura 51 - Histogramas dos conjuntos de dados das estimativas pelos métodos da ANOVA (esquerda) e da MV (direita) do componente de variância relacionado aos tratamentos  $\sigma_b^2 = 20$ 

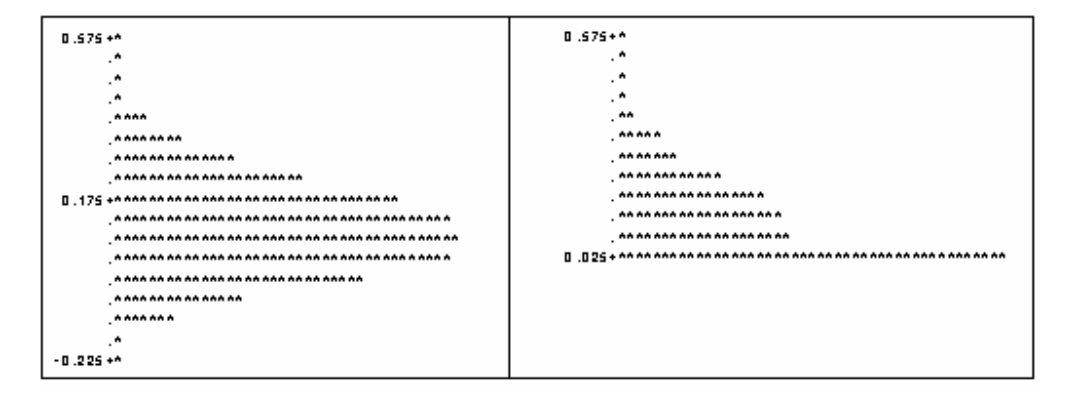

Figura 52 - Histogramas dos conjuntos de dados das estimativas pelos métodos da ANOVA (esquerda) e da MV (direita) do coeficiente de herdabilidade  $h^2 = 0,1$ 

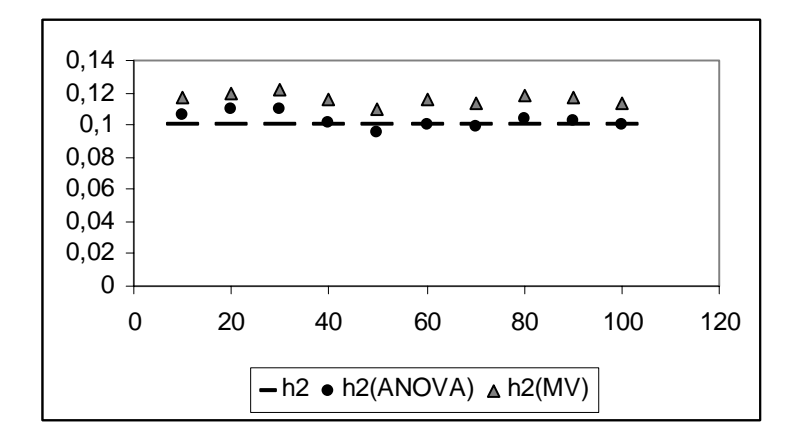

Figura 53 - Dispersão das 10 estimativas para  $h^2 = 0,1$ , variando  $\sigma^2$ , encontradas pelos métodos da MV e da \_\_\_\_\_\_\_\_ ANOVA em relação ao valor de referência.

 O método da MV forneceu estimativas que, em média, subestimam os valores utilizados na simulação para o componente de variância relativo ao erro experimental, e em apenas dois dos dez casos os valores obtidos através desse método são mais próximos dos valores obtidos pelo método da ANOVA. Os histogramas obtidos para ambos os métodos de estimação são bastante parecidos entre si e possuem uma assimetria à direita, a não ser pelos dois histogramas mostrados pela figura 45, que parecem ter uma leve assimetria à esquerda.

 Na maioria dos casos, as estimativas, em média, fornecidas pelo método da ANOVA superestimam o componente de variância relativo ao efeito de tratamentos, porém aproximam bem esse componente, em nove dos dez casos. Suas estimativas se aproximam mais dos valores de referência do que aquelas obtidas pelo método da MV, as quais, também, superestimam esse componente na maioria dos casos. Os histogramas obtidos pelo método da MV não apresentam simetria; já os histogramas obtidos pelo método da ANOVA, não chegam a ser simétricos, mas apresentam, apenas, uma assimetria à direita.

 Sobre o componente de variância relativo ao efeito de blocos, pode-se notar que o método da ANOVA forneceu estimativas, em média, mais próximas do valor de referência, algumas vezes subestimando, outras superestimando esse parâmetro, enquanto o método da MV forneceu estimativas que, em média, subestimaram o valor de referência em todos os dez casos. Esse viés relacionado ao método da MV talvez possa ser explicado pela maior assimetria à direita que os histogramas, obtidos através desse método, apresentam se comparados com os histogramas obtidos pelo método da ANOVA.

 Assim, como para o componente de variância relativo ao efeito de blocos, o método da ANOVA também forneceu estimativas, em média, mais próximas ao valor de referência para o coeficiente de herdabilidade do que o método da MV, que superestimou esse parâmetro em todos os casos. Pode-se perceber que conforme aumenta o valor fixado para o componente de variância relativo ao erro experimental, o histograma das estimativas do coeficiente de herdabilidade, obtido pelo método da MV se torna menos simétrico, enquanto o histograma obtido pelo método da ANOVA permanece apresentando uma falta de simetria parecida em todos os casos.

## **4.2.2 Segundo caso:**  $h^2 = 0,30$

| Método       |                         | Média   | Desvio | Variância | Mínimo           | Máximo  |
|--------------|-------------------------|---------|--------|-----------|------------------|---------|
|              |                         |         | Padrão |           |                  |         |
| <b>ANOVA</b> | $\hat{\sigma}^2$        | 10,0117 | 0,9634 | 0,9281    | 6,7333           | 13,7465 |
|              | $\hat{\sigma}^2_t$      | 2,4345  | 0,9788 | 0,9579    | $-0,0903$        | 6,6223  |
|              | $\hat{\sigma}_{h}^{2}$  | 19,4342 | 9,0265 | 81,4783   | 2,0218           | 56,8398 |
|              | $\hat{h}^2$             | 0,3266  | 0,1534 | 0,0235    | $-0,0136$        | 0,8749  |
|              |                         |         |        |           |                  |         |
| MV           | $\partial^2$            | 10,0146 | 0,9641 | 0,9295    | 6,7342           | 13,7474 |
|              | $\partial \hat{\phi}$   | 2,4318  | 0,9784 | 0,9573    | $\overline{0}$   | 6,6257  |
|              | $\partial_{\theta}^{2}$ | 17,2014 | 9,0261 | 81,4709   | $\overline{0}$   | 54,6068 |
|              | $h^{\circ}$             | 0,3549  | 0,1711 | 0,0293    | $\boldsymbol{0}$ | 0,9708  |

Tabela 53 - Estatísticas descritivas do conjunto de 1000 estimativas para a simulação considerando  $h^2 = 0,3$ ,  $\sigma^2 = 10$ ,  $\sigma_{\rm k}^2 = 20$  e  $\sigma_{\rm k}^2 = 2,4324$ 

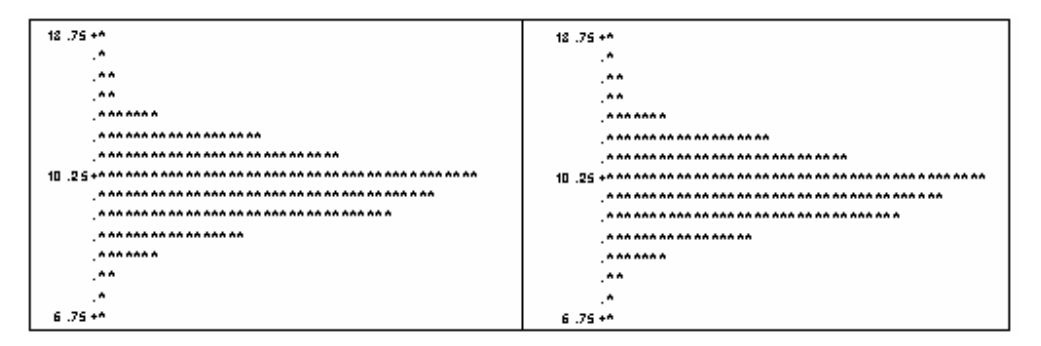

Figura 54 - Histogramas dos conjuntos de dados das estimativas pelos métodos da ANOVA (esquerda) e da MV (direita) do componente de variância relacionado ao erro experimental  $\sigma^2 = 10$ 

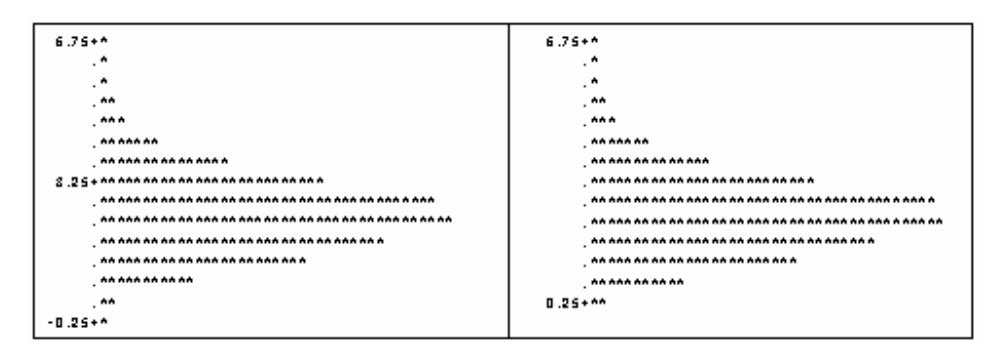

Figura 55 - Histogramas dos conjuntos de dados das estimativas pelos métodos da ANOVA (esquerda) e da MV (direita) do componente de variância relacionado aos tratamentos  $\sigma_t^2 = 2,4324$ 

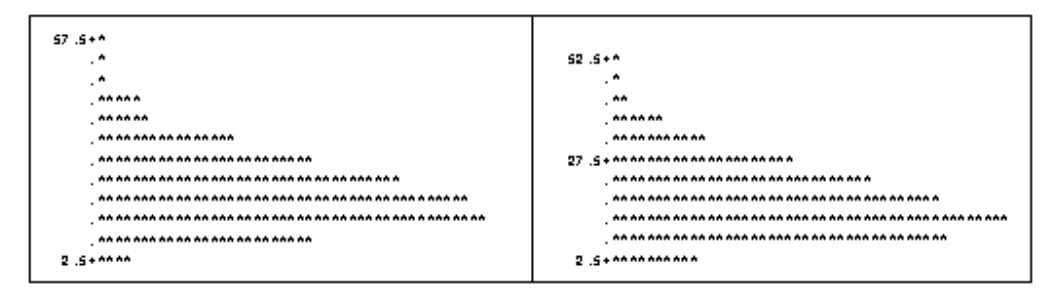

Figura 56 - Histogramas dos conjuntos de dados das estimativas pelos métodos da ANOVA (esquerda) e da MV (direita) do componente de variância relacionado aos tratamentos  $\sigma_h^2 = 20$ 

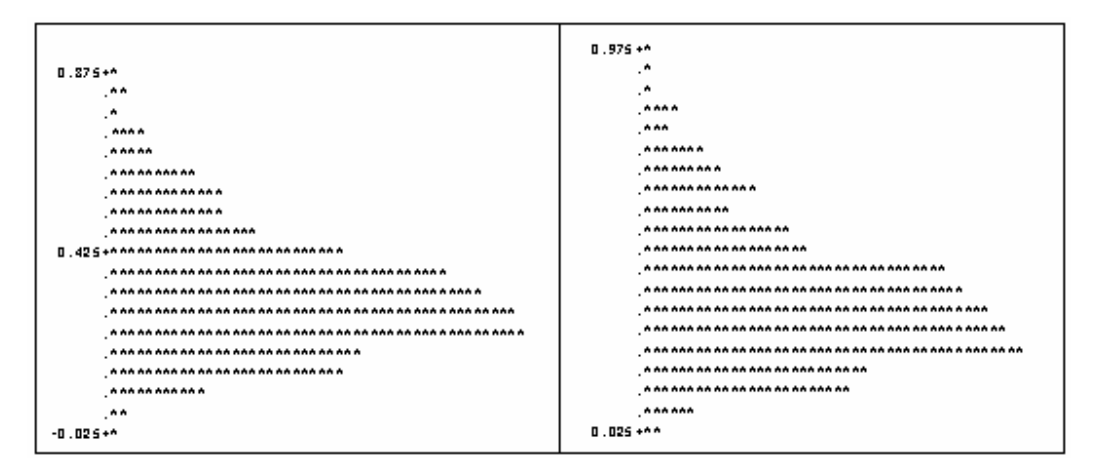

Figura 57 - Histogramas dos conjuntos de dados das estimativas pelos métodos da ANOVA (esquerda) e da MV (direita) do coeficiente de herdabilidade  $h^2 = 0,3$ 

| Método       |                         | Média   | Desvio  | Variância | Mínimo           | Máximo  |
|--------------|-------------------------|---------|---------|-----------|------------------|---------|
|              |                         |         | Padrão  |           |                  |         |
| <b>ANOVA</b> | $\hat{\sigma}^2$        | 19,9676 | 1,8708  | 3,5       | 13,2223          | 25,6340 |
|              | $\hat{\sigma}^2_t$      | 3,2347  | 1,4173  | 2,0088    | $-0,3541$        | 8,1526  |
|              | $\hat{\sigma}_{b}^{2}$  | 19,9349 | 10,4011 | 108,1835  | 0,5955           | 79,0958 |
|              | $\hat{h}^2$             | 0.3118  | 0,1456  | 0,0212    | $-0,0509$        | 0,8476  |
|              |                         |         |         |           |                  |         |
| MV           | $\partial^2$            | 19,9708 | 1,8707  | 3,4995    | 13,2232          | 25,6349 |
|              | $\partial \hat{\phi}^2$ | 3,2324  | 1,416   | 2,0051    | $\boldsymbol{0}$ | 8,15    |
|              | $\partial_{\theta}^{2}$ | 17,7059 | 10,3942 | 108,0386  | $\boldsymbol{0}$ | 76,8628 |
|              | $h^{\circ}$             | 0,3302  | 0,1556  | 0,0242    | $\theta$         | 0,9003  |

Tabela 54 - Estatísticas descritivas do conjunto de 1000 estimativas para a simulação considerando  $h^2 = 0,3$ ,  $\sigma^2 = 20$ ,  $\sigma_b^2 = 20 \text{ e } \sigma_t^2 = 3{,}2432$ 

| Método       |                         | Média   | Desvio | Variância | Mínimo           | Máximo  |
|--------------|-------------------------|---------|--------|-----------|------------------|---------|
|              |                         |         | Padrão |           |                  |         |
| <b>ANOVA</b> | $\hat{\sigma}^2$        | 30,0079 | 2,8199 | 7,9519    | 20,7645          | 38,0224 |
|              | $\hat{\sigma}^2_t$      | 3,9287  | 2,0001 | 4,0005    | $-0,4925$        | 11,5991 |
|              | $\hat{\sigma}_{h}^{2}$  | 19,8378 | 9,881  | 97,6348   | 1,8736           | 62,6805 |
|              | $\hat{h}^2$             | 0,2975  | 0,1535 | 0,0236    | $-0,0395$        | 0,8897  |
|              |                         |         |        |           |                  |         |
| <b>MV</b>    | $\partial^2$            | 30,0099 | 2,8188 | 7,9455    | 20,7654          | 38,0233 |
|              | $\partial^2_{\!}$       | 3,9268  | 1,9983 | 3,9933    | $\boldsymbol{0}$ | 11,5965 |
|              | $\partial_{\theta}^{2}$ | 17,6051 | 9,8804 | 97,6219   | $\boldsymbol{0}$ | 60,4475 |
|              | $h^{\circ}$             | 0,3109  | 0,1609 | 0,0259    | $\theta$         | 0,9321  |
|              |                         |         |        |           |                  |         |

Tabela 55 - Estatísticas descritivas do conjunto de 1000 estimativas para a simulação considerando  $h^2 = 0.3$ ,  $\sigma^2 = 30$ ,  $\sigma_{\rm k}^2 = 20$  e  $\sigma_{\rm k}^2 = 4,0541$ 

Tabela 56 - Estatísticas descritivas do conjunto de 1000 estimativas para a simulação considerando  $h^2 = 0,3$ ,  $\sigma^2 = 40$ ,  $\sigma_b^2 = 20$  e  $\sigma_c^2 = 4,8649$ 

| Método       |                         | Média   | Desvio | Variância | Mínimo           | Máximo  |
|--------------|-------------------------|---------|--------|-----------|------------------|---------|
|              |                         |         | Padrão |           |                  |         |
| <b>ANOVA</b> | $\hat{\sigma}^2$        | 39,9318 | 3,9354 | 15,4873   | 28,4396          | 54,0646 |
|              | $\hat{\sigma}^2$        | 4,8959  | 2,5287 | 6,3943    | $-1,1241$        | 13,2265 |
|              | $\hat{\sigma}_{h}^{2}$  | 20,0481 | 9,7931 | 95,9042   | 2,3564           | 65,5785 |
|              | $\hat{h}^2$             | 0,3044  | 0,1568 | 0,0246    | $-0,0663$        | 0,8544  |
|              |                         |         |        |           |                  |         |
| MV           | $\partial^2$            | 39,9293 | 3,9346 | 15,4813   | 28,4405          | 54,0655 |
|              | $\partial_{\rho}^2$     | 4,8969  | 2,5211 | 6,3559    | $\boldsymbol{0}$ | 13,2239 |
|              | $\partial_{\theta}^{2}$ | 17,8152 | 9,7931 | 95,9057   | 0,1233           | 63,3455 |
|              | $h^{\circ}$             | 0,3157  | 0,1624 | 0,0264    | 0                | 0,8968  |

| Método       |                         | Média   | Desvio  | Variância | Mínimo           | Máximo  |
|--------------|-------------------------|---------|---------|-----------|------------------|---------|
|              |                         |         | Padrão  |           |                  |         |
| <b>ANOVA</b> | $\hat{\sigma}^2$        | 50,142  | 4,7566  | 22,6254   | 37,9622          | 66,3004 |
|              | $\hat{\sigma}^2$        | 5,6247  | 3,0157  | 9,0945    | $-1,1698$        | 17,3219 |
|              | $\hat{\sigma}_{h}^{2}$  | 20,4872 | 10,8533 | 117,7943  | 0,9107           | 70,5089 |
|              | $\hat{h}^2$             | 0,2963  | 0,1563  | 0,0244    | $-0,0734$        | 0,8994  |
|              |                         |         |         |           |                  |         |
| MV           | $\partial^2$            | 50,1428 | 4,7541  | 22,6018   | 37,9631          | 66,3013 |
|              | $\partial^2_{\!p}$      | 5,6304  | 2,9971  | 8,9825    | $\boldsymbol{0}$ | 17,3193 |
|              | $\partial_{\theta}^{2}$ | 18,2574 | 10,8484 | 117,6877  | $\boldsymbol{0}$ | 68,2758 |
|              | $h^{\circ}$             | 0,3058  | 0,16    | 0,0256    | $\boldsymbol{0}$ | 0,9261  |

Tabela 57 - Estatísticas descritivas do conjunto de 1000 estimativas para a simulação considerando  $h^2 = 0.3$ ,  $\sigma^2 = 50$ ,  $\sigma^2 = 20$  e  $\sigma^2 = 5,6757$  $\overline{\phantom{a}}$ 

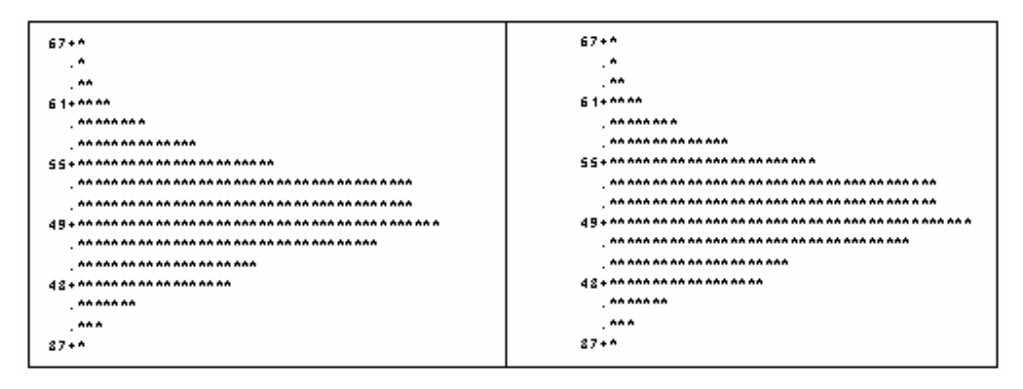

Figura 58 - Histogramas dos conjuntos de dados das estimativas pelos métodos da ANOVA (esquerda) e da MV (direita) do componente de variância relacionado ao erro experimental  $\sigma^2 = 50$ 

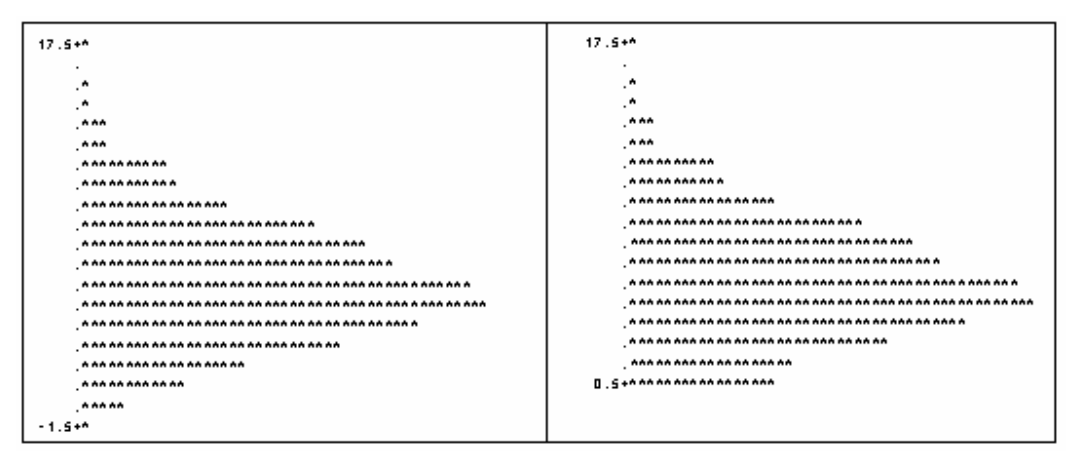

Figura 59 - Histogramas dos conjuntos de dados das estimativas pelos métodos da ANOVA (esquerda) e da MV (direita) do componente de variância relacionado aos tratamentos  $\sigma_i^2 = 5,6757$ 

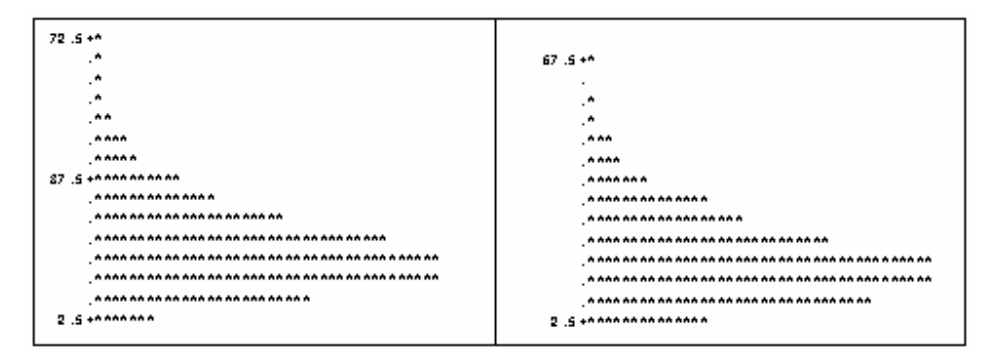

Figura 60 - Histogramas dos conjuntos de dados das estimativas pelos métodos da ANOVA (esquerda) e da MV (direita) do componente de variância relacionado aos tratamentos  $\sigma_h^2 = 20$ 

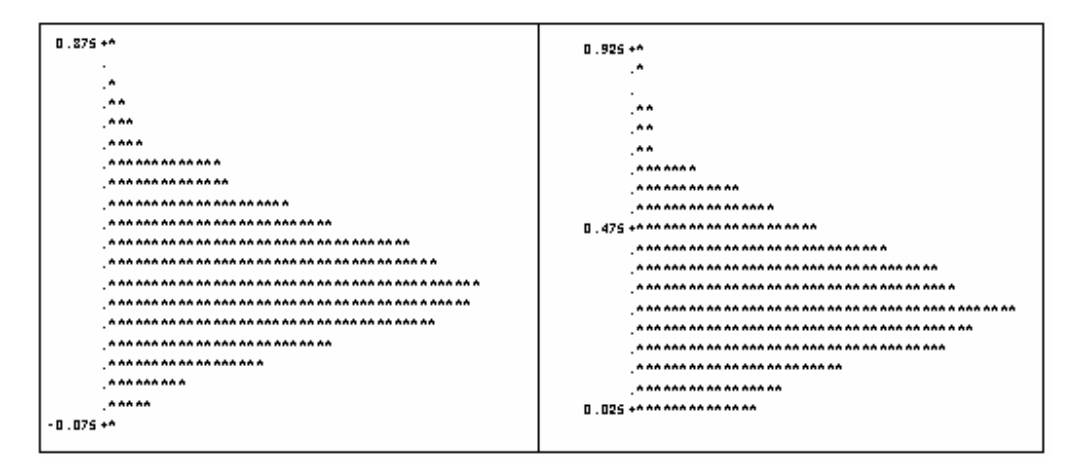

Figura 61 - Histogramas dos conjuntos de dados das estimativas pelos métodos da ANOVA (esquerda) e da MV (direita) do coeficiente de herdabilidade  $h^2 = 0,3$ 

| Método       |                         | Média   | Desvio  | Variância | Mínimo           | Máximo  |
|--------------|-------------------------|---------|---------|-----------|------------------|---------|
|              |                         |         | Padrão  |           |                  |         |
| <b>ANOVA</b> | $\hat{\sigma}^2$        | 59,8735 | 5,6656  | 32,0985   | 41,7989          | 80,2413 |
|              | $\hat{\sigma}^2_t$      | 6,3921  | 3,5097  | 12,318    | $-1,5181$        | 22,7959 |
|              | $\hat{\sigma}_{h}^{2}$  | 19,644  | 10,6749 | 113,9544  | $-0,777$         | 82,9863 |
|              | $\hat{h}^2$             | 0,2987  | 0,1618  | 0,0262    | $-0,0829$        | 1,0602  |
|              |                         |         |         |           |                  |         |
| MV           | $\partial^2$            | 59,8648 | 5,6633  | 32,073    | 41,7997          | 80,2422 |
|              | $\partial_{\theta}^2$   | 6,3989  | 3,4913  | 12,1892   | $\boldsymbol{0}$ | 22,7933 |
|              | $\partial_{\theta}^{2}$ | 17,4143 | 10,6695 | 113,8386  | $\boldsymbol{0}$ | 80,7532 |
|              | $h^{\circ}$             | 0,3072  | 0,1652  | 0,0273    | $\boldsymbol{0}$ | 1,0884  |
|              |                         |         |         |           |                  |         |

Tabela 58 - Estatísticas descritivas do conjunto de 1000 estimativas para a simulação considerando  $h^2 = 0,3$ ,  $\sigma^2 = 60$ ,  $\sigma_{\rm k}^2 = 20$  e  $\sigma_{\rm k}^2 = 6,4865$ 

Tabela 59 - Estatísticas descritivas do conjunto de 1000 estimativas para a simulação considerando  $h^2 = 0,3$ ,  $\sigma^2 = 70$ ,  $\sigma_b^2 = 20 \text{ e } \sigma_t^2 = 7,2973$ 

| Método       |                         | Média   | Desvio  | Variância | Mínimo           | Máximo  |
|--------------|-------------------------|---------|---------|-----------|------------------|---------|
|              |                         |         | Padrão  |           |                  |         |
| <b>ANOVA</b> | $\hat{\sigma}^2$        | 70,2108 | 7,0474  | 49,6652   | 46,5969          | 96,41   |
|              | $\hat{\sigma}^2_t$      | 7,2624  | 4,1849  | 17,5138   | $-2,9924$        | 29,7638 |
|              | $\hat{\sigma}_{h}^{2}$  | 20,4121 | 11,185  | 125,1048  | $-0,4699$        | 70,6433 |
|              | $\hat{h}^2$             | 0,2961  | 0,1641  | 0,0269    | $-0,1195$        | 0,9373  |
|              |                         |         |         |           |                  |         |
| MV           | $\partial^2$            | 70,2075 | 7,0343  | 49,4808   | 46,5978          | 96,4109 |
|              | $\partial^2_{\theta}$   | 7,2737  | 4,157   | 17,2809   | $\boldsymbol{0}$ | 29,7612 |
|              | $\partial_{\theta}^{2}$ | 18,1864 | 11,1735 | 124,8461  | $\boldsymbol{0}$ | 68,4103 |
|              | $h^{\circ}$             | 0,3036  | 0,1667  | 0,0278    | $\boldsymbol{0}$ | 0,9539  |

| Método       |                         | Média   | Desvio  | Variância | Mínimo           | Máximo  |
|--------------|-------------------------|---------|---------|-----------|------------------|---------|
|              |                         |         | Padrão  |           |                  |         |
| <b>ANOVA</b> | $\hat{\sigma}^2$        | 79,8797 | 7,9202  | 62,7295   | 59,905           | 109,263 |
|              | $\hat{\sigma}^2_t$      | 8,2302  | 4,6365  | 21,4975   | $-3,4712$        | 25,6133 |
|              | $\hat{\sigma}_{h}^{2}$  | 19,9549 | 11,0605 | 122,3343  | $-0,8846$        | 67,8023 |
|              | $\hat{h}^2$             | 0,304   | 0,1654  | 0,0274    | $-0,1086$        | 0,8879  |
|              |                         |         |         |           |                  |         |
| MV           | $\partial^2$            | 79,8736 | 7,9023  | 62,4463   | 59,9059          | 109,264 |
|              | $\partial^2_\theta$     | 8,246   | 4,597   | 21,1328   | $\boldsymbol{0}$ | 25,6107 |
|              | $\partial_{\theta}^{2}$ | 17,7297 | 11,049  | 122,0805  | $\boldsymbol{0}$ | 65,5692 |
|              | $h^{\circ}$             | 0,311   | 0,1673  | 0,0279    | $\boldsymbol{0}$ | 0,9054  |

Tabela 60 - Estatísticas descritivas do conjunto de 1000 estimativas para a simulação considerando  $h^2 = 0.3$ ,  $\sigma^2 = 80$ ,  $\sigma_{\rm k}^2 = 20$  e  $\sigma_{\rm k}^2 = 8,1081$ 

Tabela 61 - Estatísticas descritivas do conjunto de 1000 estimativas para a simulação considerando  $h^2 = 0.3$ ,  $\sigma^2 = 90$ ,  $\sigma_b^2 = 20 \text{ e } \sigma_t^2 = 8,9189$ 

| Método       |                         | Média   | Desvio  | Variância | Mínimo           | Máximo  |
|--------------|-------------------------|---------|---------|-----------|------------------|---------|
|              |                         |         | Padrão  |           |                  |         |
| <b>ANOVA</b> | $\hat{\sigma}^2$        | 90,0247 | 8,3768  | 70,1714   | 67,807           | 119,755 |
|              | $\hat{\sigma}^2_t$      | 9,0602  | 5,2132  | 27,1771   | $-3,7833$        | 27,1263 |
|              | $\hat{\sigma}_{h}^{2}$  | 19,6379 | 11,2201 | 125,8896  | 0,105            | 69,0027 |
|              | $\hat{h}^2$             | 0,3033  | 0,1683  | 0,0283    | $-0,1314$        | 0,8961  |
|              |                         |         |         |           |                  |         |
| MV           | $\partial^2$            | 90,0136 | 8,3508  | 69,7364   | 67,8079          | 19,756  |
|              | $\partial^2_{\!p}$      | 9,0828  | 5,1612  | 26,6376   | $\boldsymbol{0}$ | 27,1237 |
|              | $\partial_{\theta}^{2}$ | 17,4191 | 11,1986 | 125,4083  | $\boldsymbol{0}$ | 66,7696 |
|              | $h^{\circ}$             | 0,3099  | 0,1694  | 0,0287    | $\boldsymbol{0}$ | 0,9149  |

| Método       |                         | Média    | Desvio  | Variância | Mínimo           | Máximo  |
|--------------|-------------------------|----------|---------|-----------|------------------|---------|
|              |                         |          | Padrão  |           |                  |         |
| <b>ANOVA</b> | $\hat{\sigma}^2$        | 100,1288 | 9,6918  | 93,9306   | 72,7864          | 134,205 |
|              | $\hat{\sigma}^2$        | 9,6114   | 5,7154  | 32,6661   | $-5,1822$        | 35,1773 |
|              | $\hat{\sigma}_{h}^{2}$  | 19,9751  | 10,8771 | 118,3123  | $-0,6586$        | 78,5309 |
|              | $\hat{h}^2$             | 0,2937   | 0,1682  | 0,0283    | $-0,1849$        | 0,9135  |
|              |                         |          |         |           |                  |         |
| MV           | $\partial^2$            | 100,1031 | 9,6618  | 93,3502   | 72,7873          | 134,206 |
|              | $\partial \hat{\phi}^2$ | 9,6478   | 5,6373  | 31,779    | $\boldsymbol{0}$ | 35,1746 |
|              | $\partial_{\theta}^2$   | 17,7657  | 10,8376 | 117,4539  | $\boldsymbol{0}$ | 76,2978 |
|              | $h^{\circ}$             | 0,3001   | 0,1681  | 0,0283    | $\boldsymbol{0}$ | 0,9269  |

Tabela 62 - Estatísticas descritivas do conjunto de 1000 estimativas para a simulação considerando  $h^2 = 0,3$ ,  $\sigma^2 = 100$ ,  $\sigma_b^2 = 20$  e  $\sigma_c^2 = 9,7297$ 

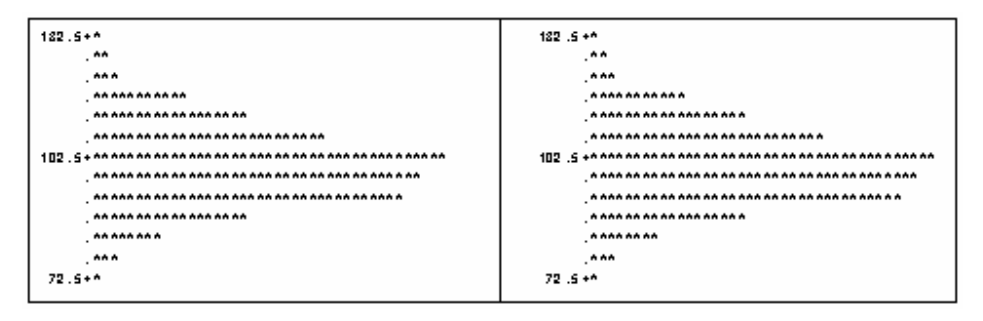

Figura 62 - Histogramas dos conjuntos de dados das estimativas pelos métodos da ANOVA (esquerda) e da MV (direita) do componente de variância relacionado ao erro experimental  $\sigma^2 = 100$ 

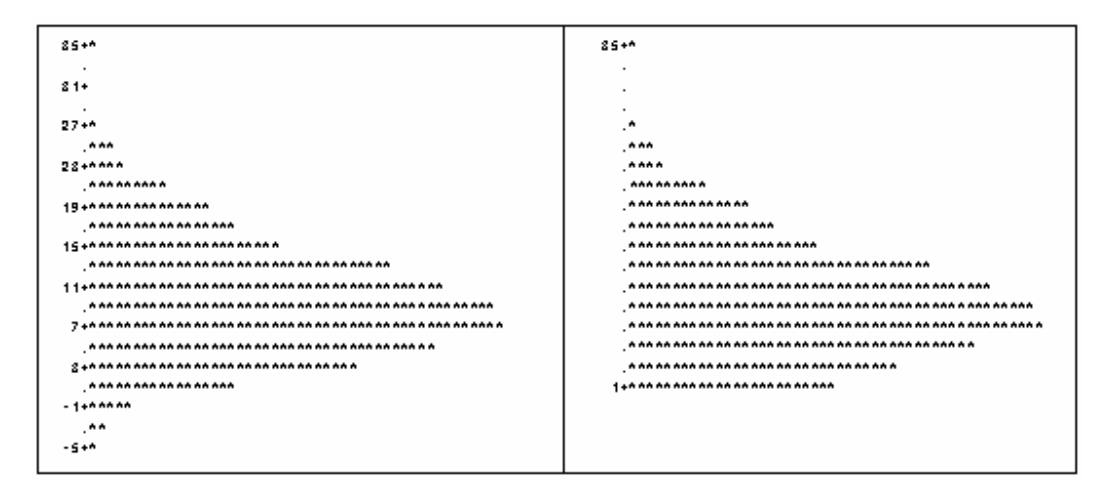

Figura 63 - Histogramas dos conjuntos de dados das estimativas pelos métodos da ANOVA (esquerda) e da MV (direita) do componente de variância relacionado aos tratamentos  $\sigma_t^2 = 9,7297$ 

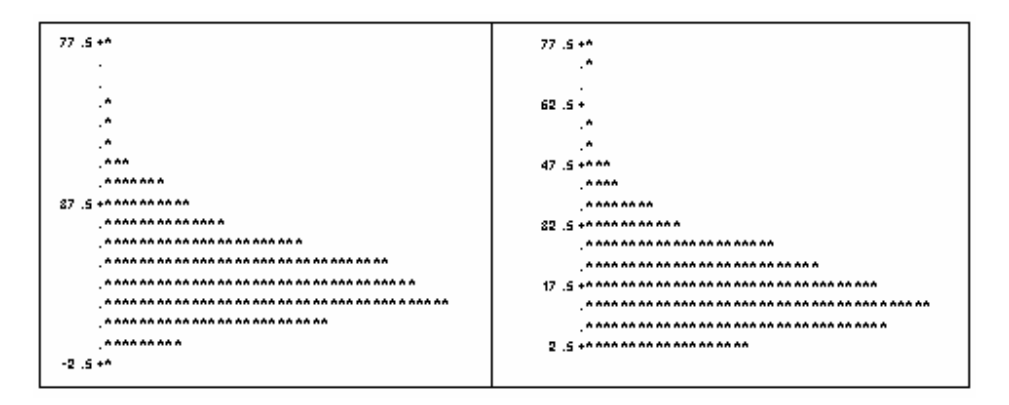

Figura 64 - Histogramas dos conjuntos de dados das estimativas pelos métodos da ANOVA (esquerda) e da MV (direita) do componente de variância relacionado aos tratamentos  $\sigma_b^2 = 20$ 

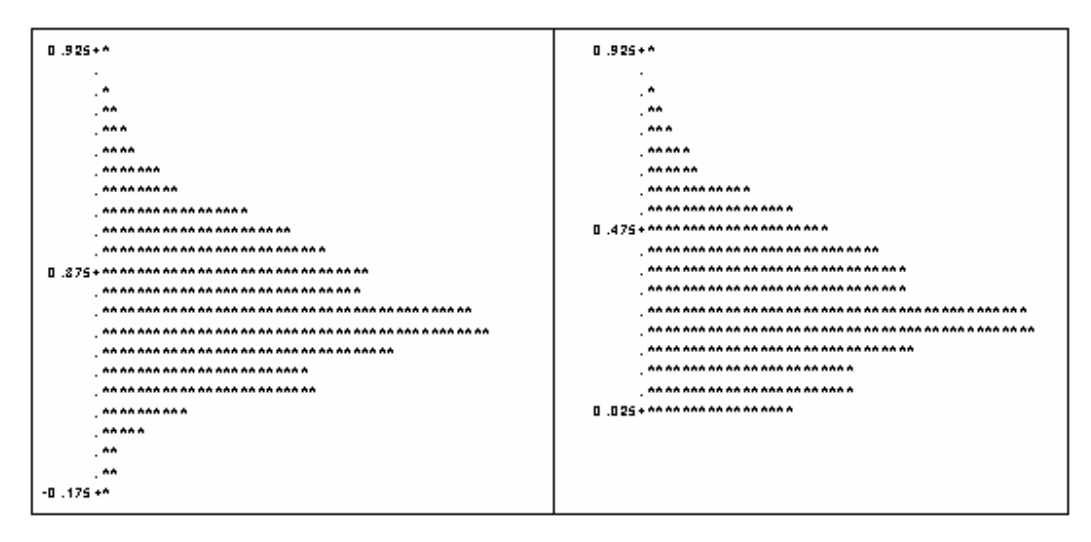

Figura 65 - Histogramas dos conjuntos de dados das estimativas pelos métodos da ANOVA (esquerda) e da MV (direita) do coeficiente de herdabilidade  $h^2 = 0,3$ 

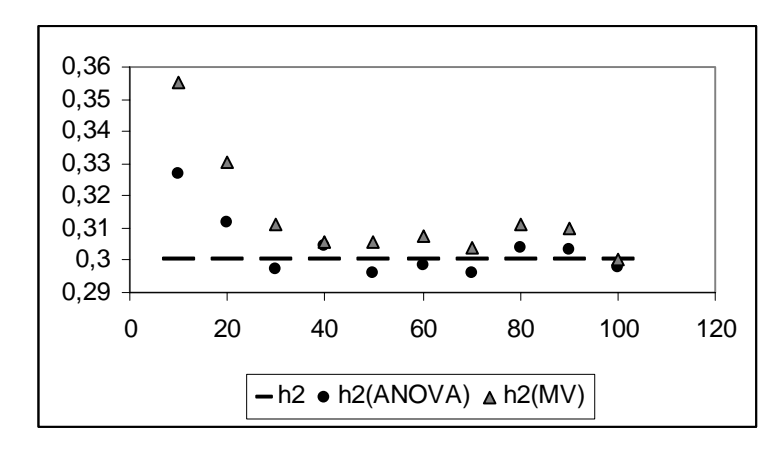

Figura 66 - Dispersão das 10 estimativas para  $h^2 = 0,3$ , variando  $\sigma^2$ , encontradas pelos métodos da MV e da \_\_\_\_\_\_\_\_ ANOVA em relação ao valor de referência.

 No que diz respeito ao componente de variância relativo ao erro experimental não houve diferença significativa entre os dois métodos, ambos forneceram estimativas, em média, que se aproximam bastante dos valores de referência para esse parâmetro, algumas vezes essas estimativas subestimaram, outras superestimaram os valores utilizados nas simulações. Os histogramas correspondentes a ambos os métodos também não apresentam diferenças significantes; em todos os histogramas há a presença de assimetria à direita.

 O mesmo aconteceu para o componente de variância relativo ao efeito de tratamentos; ambos os métodos forneceram estimativas, em média, bem próximas dos valores de referência, sendo que algumas estimativas subestimaram o parâmetro e outras o superestimaram. Nos histogramas obtidos é que se percebe uma diferença entre os métodos, pois por aceitar estimativas negativas o histograma obtido pelo método da ANOVA é mais suave, do que o histograma obtido pelo método da MV, que por não aceitar estimativas negativas apresenta uma assimetria à direita mais acentuada do que aquela apresentada pelo método da ANOVA.

 O método da MV forneceu estimativas que, em média, subestimam o valor fixado para o componente de variância relativo ao efeito de blocos em todos os casos. O método da ANOVA forneceu estimativas que, em média, se aproximam mais do valor fixado do parâmetro do que aquelas fornecidas pelo método da MV, além de não somente subestimarem ou superestimarem esse componente. Os histogramas mostram uma maior assimetria na dispersão das estimativas obtidas pelo método da MV do que nas estimativas encontradas pelo método da ANOVA.

 Sobre o coeficiente de herdabilidade, tem-se que em metade dos casos ambos os métodos fornecem estimativas que, em média, superestimam esse parâmetro, sendo que a estimativa que mais se aproxima do valor de referência é aquela obtida através do método da ANOVA. Nos outros casos o método da ANOVA fornece estimativas que subestimam o coeficiente de herdabilidade, enquanto as estimativas obtidas através do método da MV superestimam esse coeficiente, sendo que ambos os casos se revezam na melhor aproximação do parâmetro. Podese perceber, também que os histogramas obtidos pelo método da MV apresentam uma assimetria à direita mais acentuada do que a apresentada pelos histogramas obtidos pelo método da ANOVA.

## **4.2.3 Terceiro caso:** *h***<sup>2</sup> = 0,50**

| Método       |                          | Média   | Desvio | Variância | Mínimo           | Máximo  |
|--------------|--------------------------|---------|--------|-----------|------------------|---------|
|              |                          |         | Padrão |           |                  |         |
| <b>ANOVA</b> | $\hat{\sigma}^2$         | 10,0234 | 0,9443 | 0,8918    | 7,7884           | 13,2457 |
|              | $\hat{\sigma}^2_t$       | 4,2701  | 1,5188 | 2,3067    | 0,9414           | 10,9558 |
|              | $\hat{\sigma}_{h}^{2}$   | 20,1365 | 9,7059 | 94,2057   | 1,0611           | 66,9274 |
|              | $\hat{h}^2$              | 0,5249  | 0,2118 | 0,0449    | 0,1063           | 1,2669  |
| <b>MV</b>    | $\partial^2$             | 10,0254 | 0,9436 | 0,8904    | 7,1893           | 13,2465 |
|              | $\partial \hat{\beta}^2$ | 4,2674  | 1,5188 | 2,3068    | 0,9387           | 10,9532 |
|              | $\partial_{\theta}^2$    | 17,9046 | 9,7037 | 94,1623   | $\boldsymbol{0}$ | 64,6944 |
|              | $h^{\circ}$              | 0,5665  | 0,2354 | 0,0554    | 0,117            | 1,4212  |

Tabela 63 - Estatísticas descritivas do conjunto de 1000 estimativas para a simulação considerando  $h^2 = 0.5$ ,  $\sigma^2 = 10$ ,  $\sigma_b^2 = 20$  e  $\sigma_c^2 = 4, 2857$  $\overline{\phantom{0}}$ 

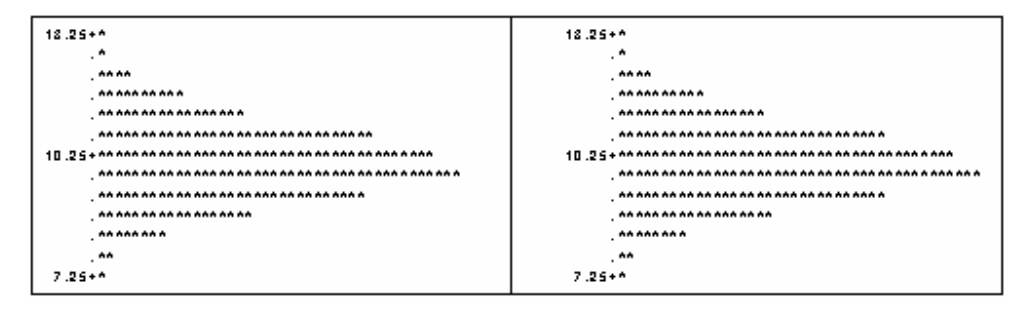

Figura 67 - Histogramas dos conjuntos de dados das estimativas pelos métodos da ANOVA (esquerda) e da MV (direita) do componente de variância relacionado ao erro experimental  $\sigma^2 = 10$ 

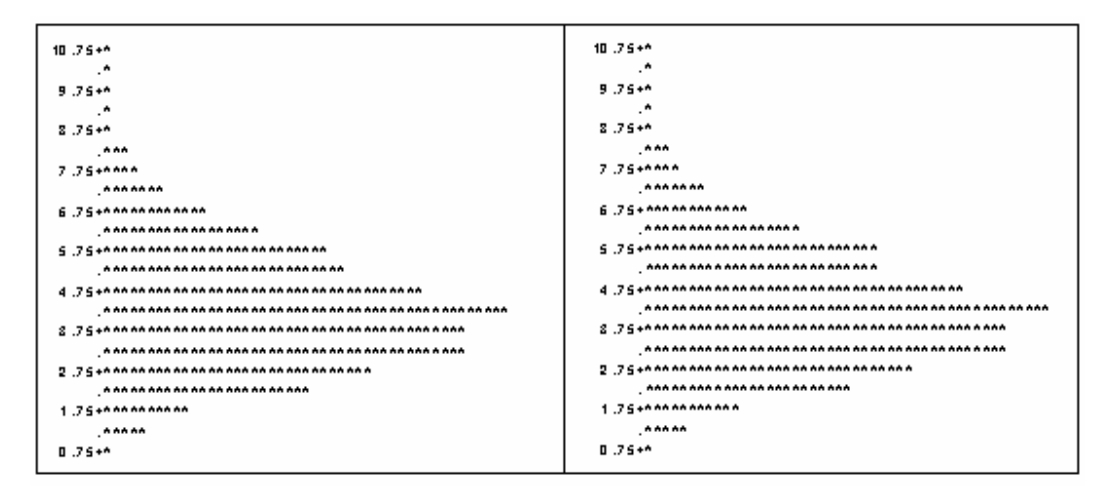

Figura 68 - Histogramas dos conjuntos de dados das estimativas pelos métodos da ANOVA (esquerda) e da MV (direita) do componente de variância relacionado aos tratamentos  $\sigma_t^2 = 4,2857$ 

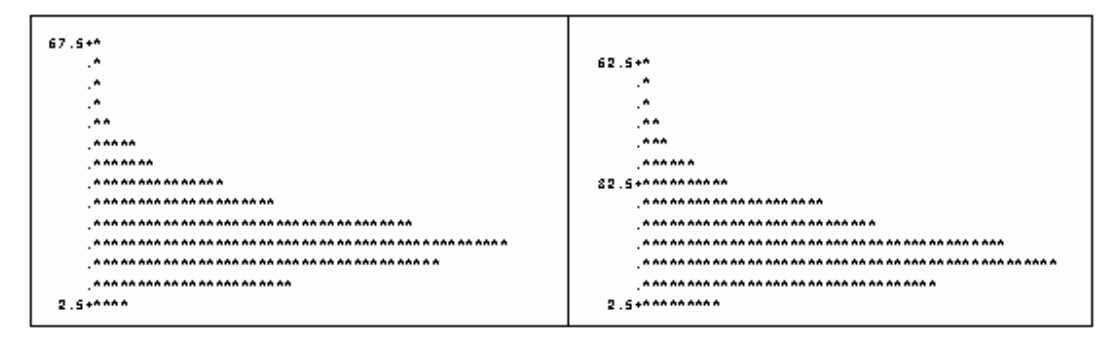

Figura 69 - Histogramas dos conjuntos de dados das estimativas pelos métodos da ANOVA (esquerda) e da MV (direita) do componente de variância relacionado aos tratamentos  $\sigma_b^2 = 20$ 

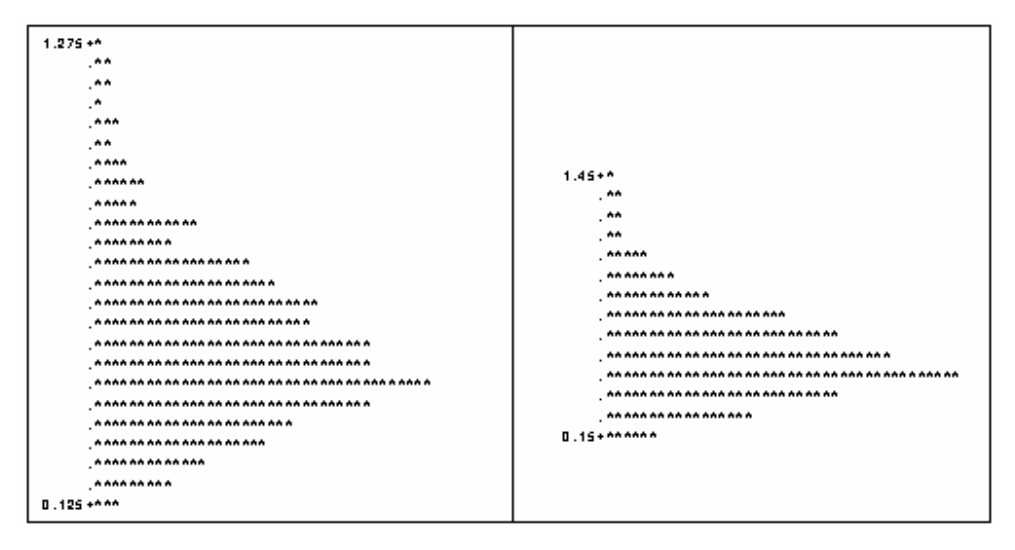

Figura 70 - Histogramas dos conjuntos de dados das estimativas pelos métodos da ANOVA (esquerda) e da MV (direita) do coeficiente de herdabilidade  $h^2 = 0.5$ 

| Método       |                         | Média   | Desvio | Variância | Mínimo           | Máximo  |
|--------------|-------------------------|---------|--------|-----------|------------------|---------|
|              |                         |         | Padrão |           |                  |         |
| <b>ANOVA</b> | $\hat{\sigma}^2$        | 19,9734 | 2,0173 | 4,0693    | 14,9959          | 26,4772 |
|              | $\hat{\sigma}^2_t$      | 5,7175  | 2,2748 | 5,1745    | 0,9404           | 18,3787 |
|              | $\hat{\sigma}_{h}^{2}$  | 20,2801 | 9,7163 | 94,4061   | 1,8219           | 72,3989 |
|              | $\hat{h}^2$             | 0,5108  | 0,2057 | 0,0423    | 0,0879           | 1,6225  |
|              |                         |         |        |           |                  |         |
| MV           | $\partial\hat{\phi}$    | 19,9761 | 2,0172 | 4,0689    | 14,9968          | 26,4781 |
|              | $\partial^2_{\rho}$     | 5,7147  | 2,2748 | 5,1746    | 0,9378           | 18,376  |
|              | $\partial_{\theta}^{2}$ | 18,0475 | 9,7155 | 94,3911   | $\boldsymbol{0}$ | 70,1659 |
|              | $h^{\circ}$             | 0,5386  | 0,2184 | 0,0477    | 0,0913           | 1,7154  |
|              |                         |         |        |           |                  |         |

Tabela 64 - Estatísticas descritivas do conjunto de 1000 estimativas para a simulação considerando  $h^2 = 0.5$ ,  $\sigma^2 = 20$ ,  $\sigma_{\scriptscriptstyle{k}}^2 = 20$  e  $\sigma_{\scriptscriptstyle{k}}^2 = 5,7143$ 

| Método       |                         | Média   | Desvio | Variância | Mínimo           | Máximo  |
|--------------|-------------------------|---------|--------|-----------|------------------|---------|
|              |                         |         | Padrão |           |                  |         |
| <b>ANOVA</b> | $\hat{\sigma}^2$        | 30,0996 | 2,8119 | 7,9066    | 19,895           | 40,7795 |
|              | $\hat{\sigma}^2_t$      | 7,0289  | 2,9421 | 8,6561    | $-0,9899$        | 18,8913 |
|              | $\hat{\sigma}_{h}^{2}$  | 20,3169 | 9,9129 | 98,2656   | 2,24             | 64,459  |
|              | $\hat{h}^2$             | 0,495   | 0,2019 | 0,0408    | $-0,0774$        | 1,2801  |
|              |                         |         |        |           |                  |         |
| MV           | $\partial^2$            | 30,0995 | 2,8111 | 7,9026    | 19,8959          | 40,7804 |
|              | $\partial^2_{\!}$       | 7,0274  | 2,9396 | 8,6411    | $\boldsymbol{0}$ | 18,8887 |
|              | $\partial_{\theta}^{2}$ | 18,0839 | 9,9129 | 98,2655   | 0,0069           | 62,226  |
|              | ŔФ                      | 0,5159  | 0,2109 | 0,0445    | $\boldsymbol{0}$ | 1,3362  |

Tabela 65 - Estatísticas descritivas do conjunto de 1000 estimativas para a simulação considerando  $h^2 = 0.5$ ,  $\sigma^2 = 30$ ,  $\sigma_{\rm k}^2 = 20$  e  $\sigma_{\rm k}^2 = 7,1429$ 

Tabela 66 - Estatísticas descritivas do conjunto de 1000 estimativas para a simulação considerando  $h^2 = 0.5$ ,  $\sigma^2 = 40$ ,  $\sigma_b^2 = 20 \text{ e } \sigma_t^2 = 8,5714$ 

| Método       |                         | Média   | Desvio | Variância | Mínimo           | Máximo  |
|--------------|-------------------------|---------|--------|-----------|------------------|---------|
|              |                         |         | Padrão |           |                  |         |
| <b>ANOVA</b> | $\hat{\sigma}^2$        | 39,9903 | 3,8028 | 14,4615   | 28,9365          | 58,8903 |
|              | $\hat{\sigma}^2_t$      | 8,6022  | 3,6353 | 13,2151   | 0,2808           | 24,5272 |
|              | $\hat{\sigma}_{h}^{2}$  | 19,9073 | 9,8555 | 97,1304   | 0,7153           | 58,2254 |
|              | $\hat{h}^2$             | 0,5045  | 0,2047 | 0,0419    | 0,0193           | 1,3373  |
|              |                         |         |        |           |                  |         |
| MV           | $\partial^2$            | 39,9947 | 3,8046 | 14,475    | 28,9374          | 54,8912 |
|              | $\partial^2_{\!p}$      | 8,5992  | 3,6352 | 13,2149   | 0,2782           | 24,5246 |
|              | $\partial_{\theta}^{2}$ | 17,6776 | 9,8493 | 97,008    | $\boldsymbol{0}$ | 55,9924 |
|              | $h^{\circ}$             | 0,5218  | 0,2119 | 0,0449    | 0,0199           | 1,3917  |

| -- - - -     |                         |         |         |           |                  |         |
|--------------|-------------------------|---------|---------|-----------|------------------|---------|
| Método       |                         | Média   | Desvio  | Variância | Mínimo           | Máximo  |
|              |                         |         | Padrão  |           |                  |         |
| <b>ANOVA</b> | $\hat{\sigma}^2$        | 50,1683 | 5,0161  | 25,1611   | 36,6493          | 65,8736 |
|              | $\hat{\sigma}^2_t$      | 9,8992  | 4,2987  | 18,4789   | $-1,3203$        | 29,1787 |
|              | $\hat{\sigma}_{h}^{2}$  | 19,7778 | 10,4072 | 108,3102  | 0,1478           | 67,7931 |
|              | $\hat{h}^2$             | 0,4977  | 0,2082  | 0,0433    | $-0,0789$        | 1,3629  |
|              |                         |         |         |           |                  |         |
| MV           | $\partial^2$            | 50,1789 | 5,0236  | 25,2367   | 36,6502          | 65,8745 |
|              | $\partial_{\rho}^2$     | 9,8974  | 4,2935  | 18,4344   | $\mathbf{0}$     | 29,1761 |
|              | $\partial_{\theta}^{2}$ | 17,5493 | 10,3994 | 108,1465  | $\boldsymbol{0}$ | 65,56   |
|              | $h^{\circ}$             | 0,5121  | 0,2139  | 0,0457    | $\boldsymbol{0}$ | 1,3994  |

Tabela 67 - Estatísticas descritivas do conjunto de 1000 estimativas para a simulação considerando  $h^2 = 0.5$ ,  $\sigma^2 = 50$ ,  $\sigma_i^2 = 20$  e  $\sigma_i^2 = 10$  $\overline{\phantom{a}}$ 

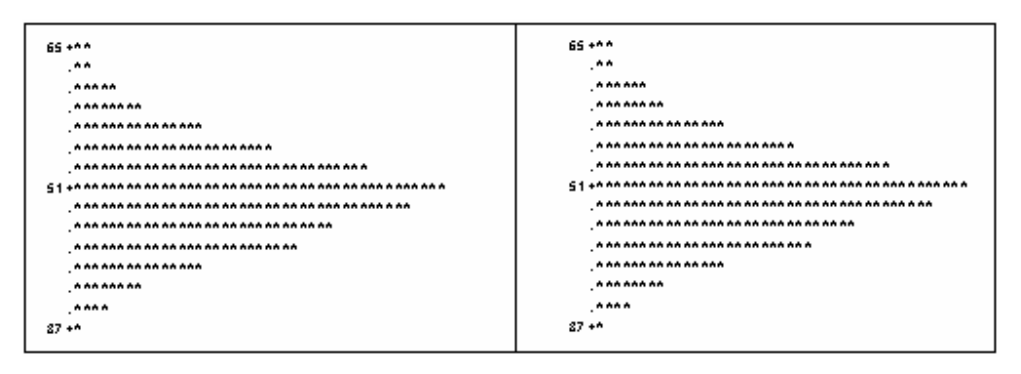

Figura 71 - Histogramas dos conjuntos de dados das estimativas pelos métodos da ANOVA (esquerda) e da MV (direita) do componente de variância relacionado ao erro experimental  $\sigma^2 = 50$ 

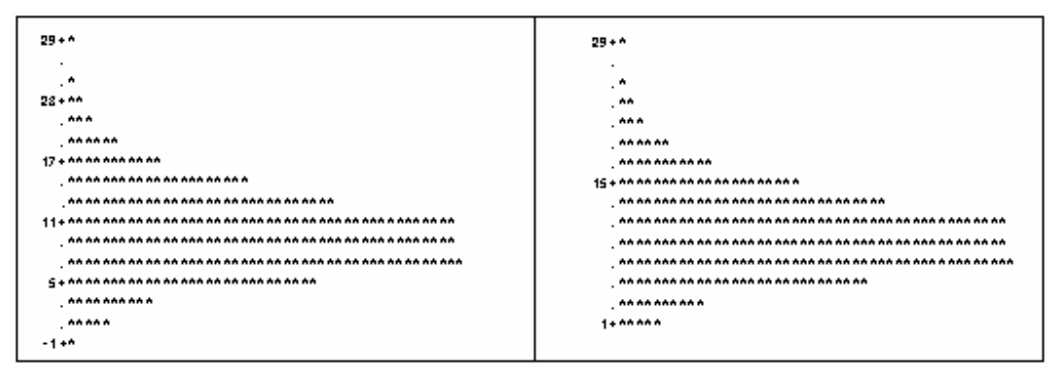

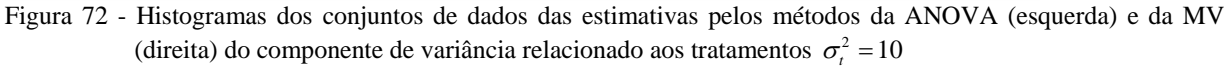

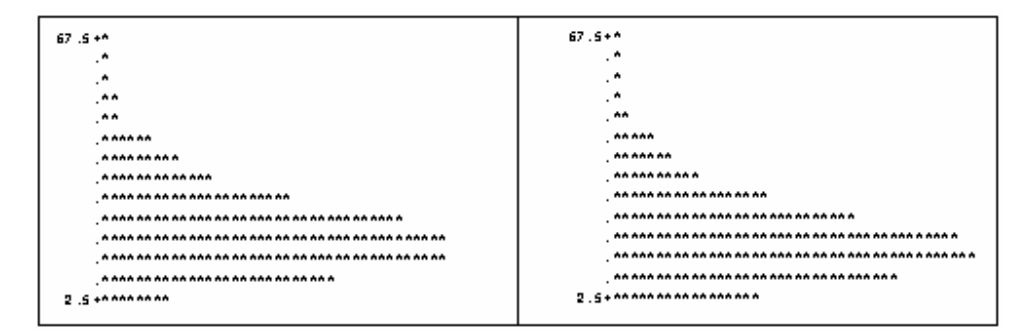

Figura 73 - Histogramas dos conjuntos de dados das estimativas pelos métodos da ANOVA (esquerda) e da MV (direita) do componente de variância relacionado aos tratamentos  $\sigma_b^2 = 20$ 

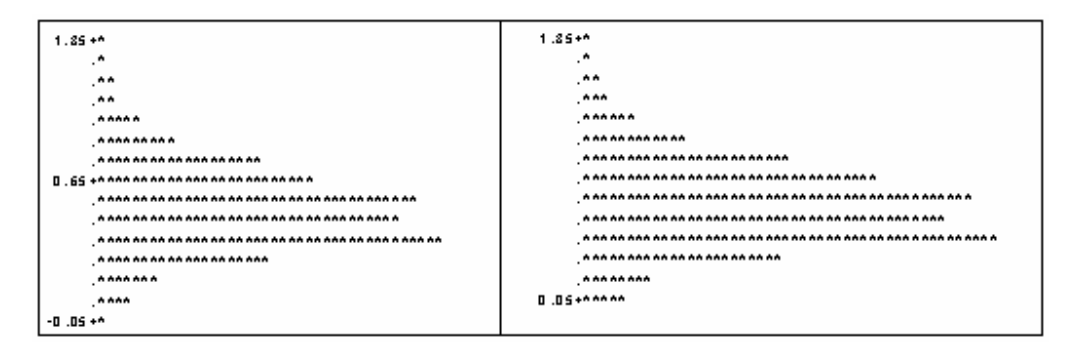

Figura 74 - Histogramas dos conjuntos de dados das estimativas pelos métodos da ANOVA (esquerda) e da MV (direita) do coeficiente de herdabilidade  $h^2 = 0.5$ 

| Método       |                         | Média   | Desvio  | Variância | Mínimo           | Máximo  |
|--------------|-------------------------|---------|---------|-----------|------------------|---------|
|              |                         |         | Padrão  |           |                  |         |
| <b>ANOVA</b> | $\hat{\sigma}^2$        | 59,9865 | 5,6662  | 32,1061   | 43,0965          | 79,6277 |
|              | $\hat{\sigma}^2_t$      | 11,6854 | 4,9587  | 24,5886   | $-0,0056$        | 28,885  |
|              | $\hat{\sigma}_{h}^{2}$  | 20,114  | 10,9087 | 118,9987  | 0,42             | 68,0851 |
|              | $\hat{h}^2$             | 0,5085  | 0,2049  | 0,0419    | $-0,0003$        | 1,2966  |
|              |                         |         |         |           |                  |         |
| MV           | $\partial^2$            | 59,9966 | 5,6735  | 32,189    | 43,0974          | 79,6286 |
|              | $\partial^2_{\!p}$      | 11,6819 | 4,9591  | 24,5925   | $\boldsymbol{0}$ | 28,8824 |
|              | $\partial_{\theta}^{2}$ | 17,8857 | 10,9007 | 118,8247  | $\boldsymbol{0}$ | 65,852  |
|              | $h^{\circ}$             | 0,5211  | 0,2099  | 0,0441    | $\boldsymbol{0}$ | 1,3298  |
|              |                         |         |         |           |                  |         |

Tabela 68 - Estatísticas descritivas do conjunto de 1000 estimativas para a simulação considerando  $h^2 = 0.5$ ,  $\sigma^2 = 60$ ,  $\sigma_b^2 = 20 \text{ e } \sigma_t^2 = 11{,}4286$ 

Tabela 69 - Estatísticas descritivas do conjunto de 1000 estimativas para a simulação considerando  $h^2 = 0.5$ ,  $\sigma^2 = 70$ ,  $\sigma_b^2 = 20 \text{ e } \sigma_t^2 = 12,8571$ 

| Método       |                         | Média   | Desvio  | Variância | Mínimo           | Máximo  |
|--------------|-------------------------|---------|---------|-----------|------------------|---------|
|              |                         |         | Padrão  |           |                  |         |
| <b>ANOVA</b> | $\hat{\sigma}^2$        | 70,107  | 6,7218  | 45,1832   | 49,7347          | 96,0105 |
|              | $\hat{\sigma}^2_t$      | 12,9876 | 6,059   | 36,7119   | $-2,1636$        | 39,7837 |
|              | $\hat{\sigma}_{h}^{2}$  | 19,6562 | 10,6692 | 113,831   | 0,4239           | 81,9024 |
|              | $\hat{h}^2$             | 0,502   | 0,2141  | 0,0459    | $-0,1012$        | 1,2113  |
|              |                         |         |         |           |                  |         |
| MV           | $\partial^2$            | 70,1181 | 6,7089  | 45,0097   | 49,7356          | 96,0114 |
|              | $\partial^2_{\theta}$   | 12,9876 | 6,0501  | 36,6038   | $\boldsymbol{0}$ | 39,7811 |
|              | $\partial_{\theta}^{2}$ | 17,4301 | 10,6575 | 113,5831  | $\theta$         | 79,6694 |
|              | $h^{\circ}$             | 0,5132  | 0,2181  | 0,0476    | $\boldsymbol{0}$ | 1,2398  |

| Método       |                         | Média   | Desvio  | Variância | Mínimo           | Máximo   |
|--------------|-------------------------|---------|---------|-----------|------------------|----------|
|              |                         |         | Padrão  |           |                  |          |
| <b>ANOVA</b> | $\hat{\sigma}^2$        | 79,9009 | 7,6516  | 58,5471   | 50,2052          | 102,7042 |
|              | $\hat{\sigma}^2$        | 14,5613 | 6,7754  | 45,9054   | $-3,4741$        | 45,6447  |
|              | $\hat{\sigma}_{h}^{2}$  | 20,414  | 11,1767 | 124,9182  | 0,3111           | 70,7842  |
|              | $\hat{h}^2$             | 0,5028  | 0,2142  | 0,0459    | $-0,1499$        | 1,3065   |
|              |                         |         |         |           |                  |          |
| MV           | $\partial^2$            | 79,9051 | 7,6469  | 58,4748   | 50,2061          | 102,7051 |
|              | $\partial^2_\theta$     | 14,5648 | 6,7588  | 45,6818   | $\boldsymbol{0}$ | 45,6421  |
|              | $\partial_{\theta}^{2}$ | 18,1874 | 11,1664 | 124,6886  | $\boldsymbol{0}$ | 68,5512  |
|              | $h^{\circ}$             | 0,5129  | 0,2175  | 0,0473    | $\theta$         | 1,3276   |

Tabela 70 - Estatísticas descritivas do conjunto de 1000 estimativas para a simulação considerando  $h^2 = 0.5$ ,  $\sigma^2 = 80$ ,  $\sigma_h^2 = 20 \text{ e } \sigma_f^2 = 14,2857$  $\overline{\phantom{a}}$ 

Tabela 71 - Estatísticas descritivas do conjunto de 1000 estimativas para a simulação considerando  $h^2 = 0.5$ ,  $\sigma^2 = 90$ ,  $\sigma_h^2 = 20 \text{ e } \sigma_f^2 = 15,7143$ 

| Método       |                         | Média   | Desvio  | Variância | Mínimo           | Máximo  |
|--------------|-------------------------|---------|---------|-----------|------------------|---------|
|              |                         |         | Padrão  |           |                  |         |
| <b>ANOVA</b> | $\hat{\sigma}^2$        | 90,2298 | 8,7448  | 76,4711   | 64,3425          | 123,252 |
|              | $\hat{\sigma}^2$        | 15,6007 | 7,6025  | 57,7972   | $-3,3816$        | 42,7774 |
|              | $\hat{\sigma}_{h}^{2}$  | 19,5024 | 11,1306 | 123,8899  | $-1,0864$        | 88,2732 |
|              | $\hat{h}^2$             | 0,4929  | 0,2219  | 0,0493    | $-0,1368$        | 1,3126  |
|              |                         |         |         |           |                  |         |
| MV           | $\partial^2$            | 90,2359 | 8,7342  | 76,2862   | 64,3434          | 123,253 |
|              | $\partial^2_{\!p}$      | 15,6051 | 7,5845  | 57,5241   | $\boldsymbol{0}$ | 41,5224 |
|              | $\partial_{\theta}^{2}$ | 17,2895 | 11,0977 | 123,1592  | $\mathbf{0}$     | 86,0402 |
|              | $h^{\circ}$             | 0,5019  | 0,2249  | 0,0506    | $\boldsymbol{0}$ | 1,3361  |

| Método       |                          | Média    | Desvio  | Variância | Mínimo           | Máximo  |
|--------------|--------------------------|----------|---------|-----------|------------------|---------|
|              |                          |          | Padrão  |           |                  |         |
| <b>ANOVA</b> | $\hat{\sigma}^2$         | 100,1058 | 9,6668  | 93,4471   | 72,8016          | 135,939 |
|              | $\hat{\sigma}^2$         | 17,0089  | 7,6609  | 58,6891   | $-4,4286$        | 47,367  |
|              | $\hat{\sigma}_{h}^{2}$   | 19,9094  | 11,2457 | 126,4657  | $-1,0492$        | 70,7279 |
|              | $\hat{h}^2$              | 0,4934   | 0,2081  | 0,0433    | $-0,1301$        | 1,1992  |
|              |                          |          |         |           |                  |         |
| MV           | $\partial^2$             | 100,1077 | 9,6501  | 93,1245   | 72,8025          | 135,94  |
|              | $\partial \hat{\beta}$   | 17,0153  | 7,6351  | 58,2946   | $\boldsymbol{0}$ | 47,3644 |
|              | $\partial \hat{\beta}^2$ | 17,6989  | 11,2087 | 125,6342  | $\boldsymbol{0}$ | 68,4949 |
|              | $h^{\circ}$              | 0,5016   | 0,2105  | 0,0443    | $\boldsymbol{0}$ | 1,2209  |

Tabela 72 - Estatísticas descritivas do conjunto de 1000 estimativas para a simulação considerando  $h^2 = 0.5$ ,  $\sigma^2 = 100$ ,  $\sigma_b^2 = 20$  e  $\sigma_c^2 = 17,1429$ 

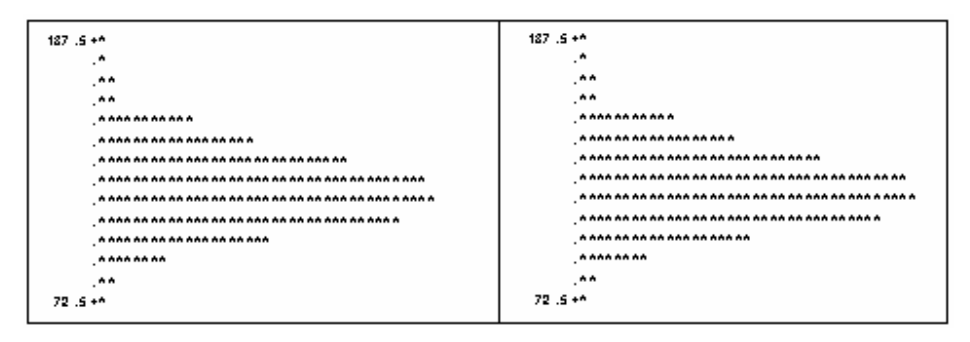

Figura 75 - Histogramas dos conjuntos de dados das estimativas pelos métodos da ANOVA (esquerda) e da MV (direita) do componente de variância relacionado ao erro experimental  $\sigma^2 = 100$ 

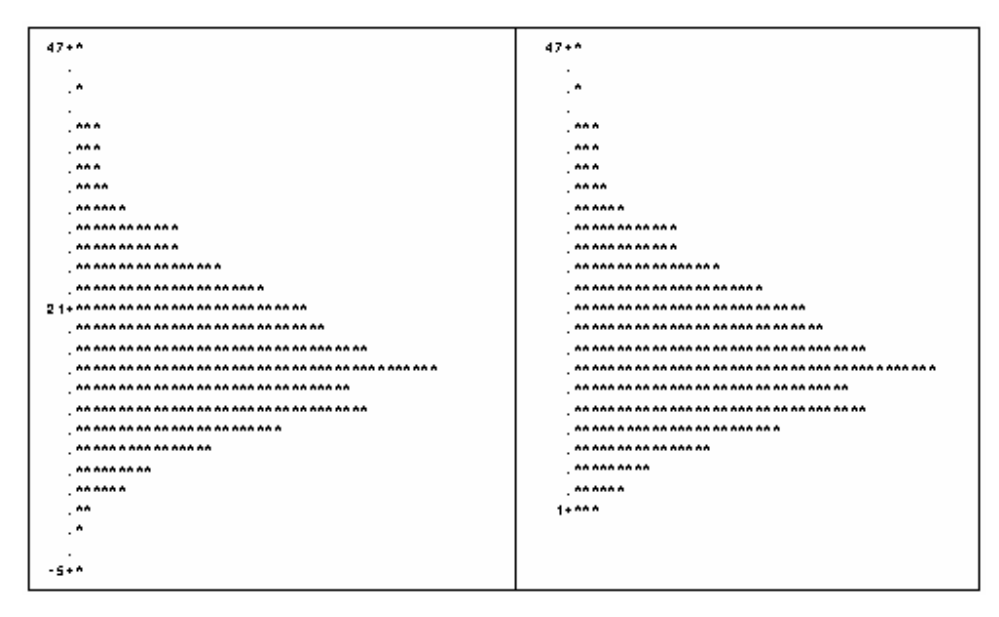

Figura 76 - Histogramas dos conjuntos de dados das estimativas pelos métodos da ANOVA (esquerda) e da MV (direita) do componente de variância relacionado aos tratamentos  $\sigma_t^2 = 17,1429$ 

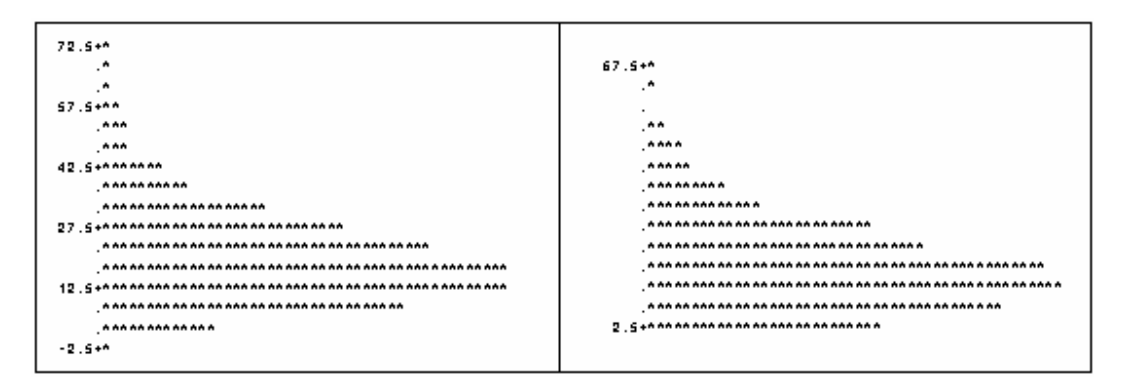

Figura 77 - Histogramas dos conjuntos de dados das estimativas pelos métodos da ANOVA (esquerda) e da MV (direita) do componente de variância relacionado aos tratamentos  $\sigma_b^2 = 20$ 

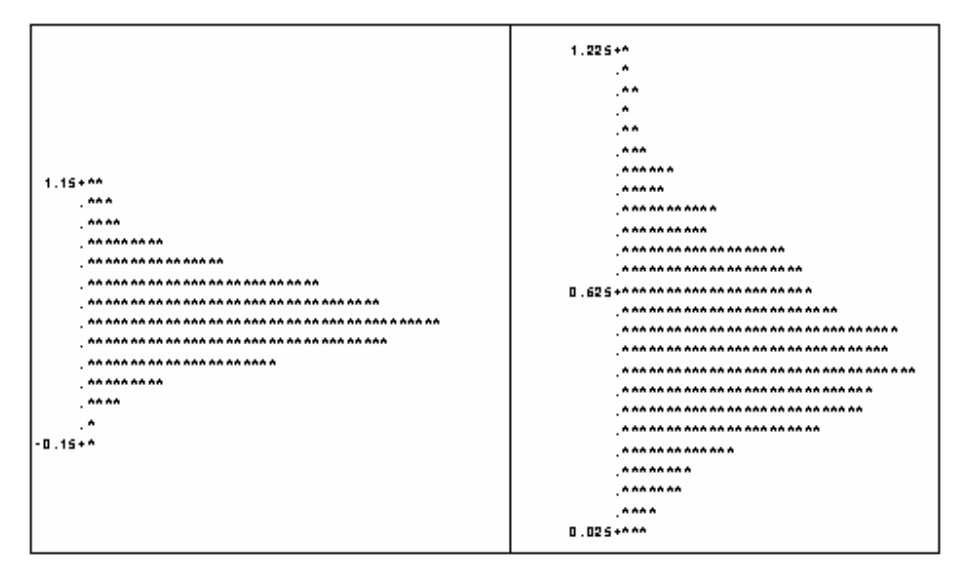

Figura 78 - Histogramas dos conjuntos de dados das estimativas pelos métodos da ANOVA (esquerda) e da MV (direita) do coeficiente de herdabilidade  $h^2 = 0.5$ 

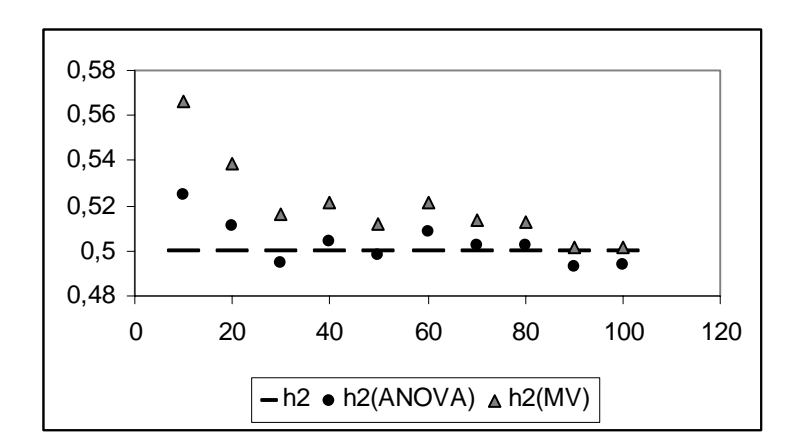

Figura 79 - Dispersão das 10 estimativas para  $h^2 = 0.5$ , variando  $\sigma^2$ , encontradas pelos métodos da MV e da \_\_\_\_\_\_\_\_ ANOVA em relação ao valor de referência.

 A estimação do componente de variância relativo ao erro experimental alcançou valores próximos aos utilizados na simulação desse parâmetro para ambos os métodos, com pouca variação no desvio padrão apresentado por cada método e nos histogramas obtidos através de cada um dos dois métodos, ambos apresentando leve assimetria à direita.

 O mesmo ocorre na estimação do componente de variância relativo ao efeito de tratamentos. Ambos os métodos se aproximam de maneira semelhante dos valores de referência, algumas vezes os subestimando e outras os superestimando. A diferença mais aparente entre os métodos é o fato do método da ANOVA aceitar estimativas negativas e o método da MV não. Os
histogramas obtidos por ambos os métodos são, também, bastante semelhantes, com ambos apresentando assimetria à direita.

 O método da MV não se mostrou tão eficaz na estimação do componente de variância relativo ao efeito de blocos, pois as estimativas encontradas por esse método, em média, subestimaram os valores de referência para esse parâmetro, e em todos os casos o método da ANOVA forneceu estimativas que se aproximam mais do valor fixado para esse componente; algumas vezes o subestimando, outras vezes o superestimando. Os histogramas obtidos pelos métodos são semelhantes, porém o método da ANOVA mostra uma menor assimetria na dispersão dos dados do que o método da MV.

 Sobre o coeficiente de herdabilidade, pode-se notar que o método da ANOVA, em oito dos dez casos, apresentou estimativas, em média, mais próximas do valor de referência do que o método da MV, que por sua vez, em todos os casos forneceu estimativas superestimando o valor fixado para o coeficiente de herdabilidade. Os histogramas para ambos os casos são assimétricos à direita, sendo que a assimetria mostrada pelo método da MV é mais acentuada do que a presente para o método da ANOVA.

# **4.2.3 Quarto caso:**  $h^2 = 0,70$

| Método       |                        | Média   | Desvio | Variância | Mínimo | Máximo  |
|--------------|------------------------|---------|--------|-----------|--------|---------|
|              |                        |         | Padrão |           |        |         |
| <b>ANOVA</b> | $\hat{\sigma}^2$       | 10,016  | 0,9883 | 0,9768    | 6,8987 | 13,2197 |
|              | $\hat{\sigma}^2_t$     | 6,3977  | 2,2596 | 5,1056    | 1,1813 | 15,7906 |
|              | $\hat{\sigma}_{h}^{2}$ | 19,9585 | 9,5029 | 90,3049   | 2,2603 | 62,3652 |
|              | $\hat{h}^2$            | 0,7359  | 0,2791 | 0,0779    | 0,1178 | 1,7986  |
| MV           | $\partial^2$           | 10,0169 | 0,9883 | 0,9768    | 6,8996 | 13,2206 |
|              | $\partial \hat{\beta}$ | 6,3951  | 2,2596 | 5,1056    | 1,1787 | 15,788  |
|              | $\partial_{\theta}^2$  | 17,7255 | 9,5029 | 90,3049   | 0,0273 | 60,1322 |
|              | $h^{\circ}$            | 0,7899  | 0,3064 | 0,0939    | 0,1244 | 1,9736  |
|              |                        |         |        |           |        |         |

Tabela 73 - Estatísticas descritivas do conjunto de 1000 estimativas para a simulação considerando  $h^2 = 0.7$ ,  $\sigma^2 = 10$ ,  $\sigma_b^2 = 20$  e  $\sigma_c^2 = 6,3636$  $\overline{\phantom{0}}$ 

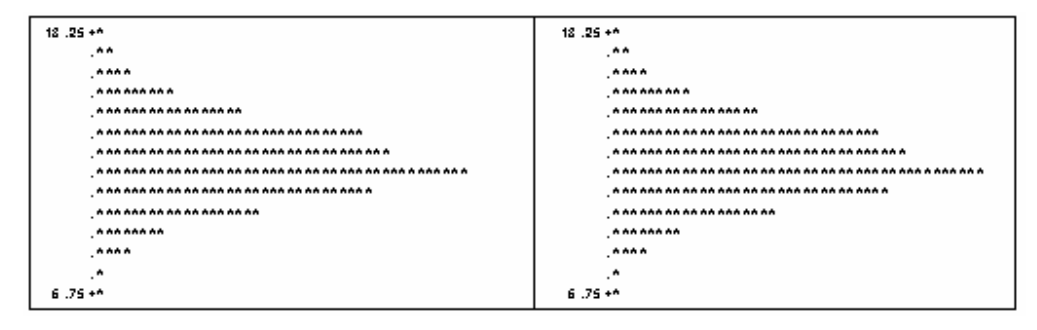

Figura 80 - Histogramas dos conjuntos de dados das estimativas pelos métodos da ANOVA (esquerda) e da MV (direita) do componente de variância relacionado ao erro experimental  $\sigma^2 = 10$ 

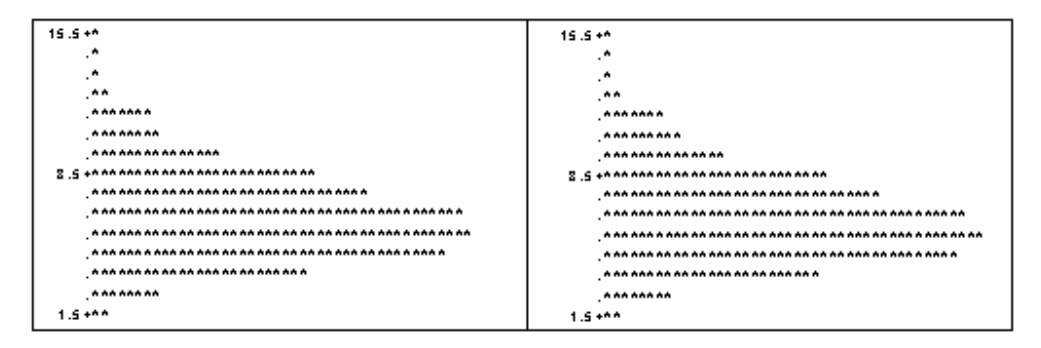

Figura 81 - Histogramas dos conjuntos de dados das estimativas pelos métodos da ANOVA (esquerda) e da MV (direita) do componente de variância relacionado aos tratamentos  $\sigma_t^2 = 6,3636$ 

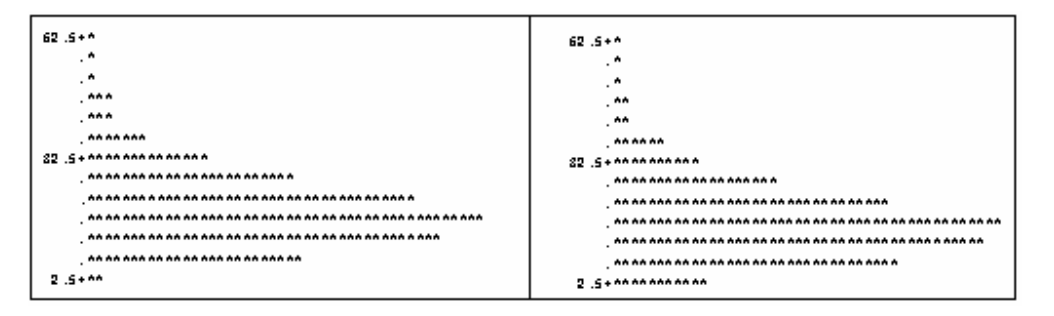

Figura 82 - Histogramas dos conjuntos de dados das estimativas pelos métodos da ANOVA (esquerda) e da MV (direita) do componente de variância relacionado aos tratamentos  $\sigma_b^2 = 20$ 

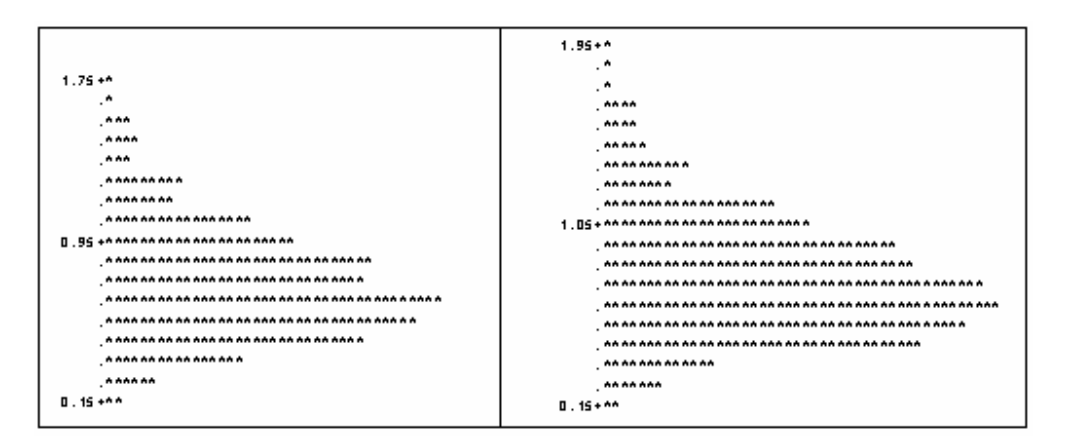

Figura 83 - Histogramas dos conjuntos de dados das estimativas pelos métodos da ANOVA (esquerda) e da MV (direita) do coeficiente de herdabilidade  $h^2 = 0.7$ 

| Método       |                         | Média   | Desvio | Variância | Mínimo           | Máximo  |
|--------------|-------------------------|---------|--------|-----------|------------------|---------|
|              |                         |         | Padrão |           |                  |         |
| <b>ANOVA</b> | $\hat{\sigma}^2$        | 19,9939 | 1,9681 | 3,8735    | 14,4086          | 26,7348 |
|              | $\hat{\sigma}^2_t$      | 8,3897  | 2,9719 | 8,8328    | 1,7441           | 20,1133 |
|              | $\hat{\sigma}_{h}^{2}$  | 19,801  | 9,6103 | 92,3572   | 1,1705           | 59,2089 |
|              | $\hat{h}^2$             | 0,7123  | 0,2542 | 0,0646    | 0,1156           | 1,5886  |
|              |                         |         |        |           |                  |         |
| MV           | $\partial^2$            | 19,9997 | 1,9783 | 3,9136    | 14,4095          | 26,7357 |
|              | $\partial^2_\theta$     | 8,3866  | 2,9721 | 8,8333    | 1,7415           | 20,1107 |
|              | $\partial_{\theta}^{2}$ | 17,5699 | 9,6067 | 92,2884   | $\boldsymbol{0}$ | 56,9758 |
|              | $h^{\circ}$             | 0,7489  | 0,2695 | 0,0726    | 0,1199           | 1,6795  |

Tabela 74 - Estatísticas descritivas do conjunto de 1000 estimativas para a simulação considerando  $h^2 = 0.7$ ,  $\sigma^2 = 20$ ,  $\sigma_i^2 = 20$  e  $\sigma_i^2 = 8,4848$ 

Tabela 75 - Estatísticas descritivas do conjunto de 1000 estimativas para a simulação considerando  $h^2 = 0.7$ ,  $\sigma^2 = 30$ ,  $\sigma_h^2 = 20 \text{ e } \sigma_f^2 = 10,6061$ 

| Método       |                         | Média   | Desvio  | Variância | Mínimo           | Máximo  |
|--------------|-------------------------|---------|---------|-----------|------------------|---------|
|              |                         |         | Padrão  |           |                  |         |
| <b>ANOVA</b> | $\hat{\sigma}^2$        | 30,0442 | 2,8925  | 8,3666    | 21,0269          | 41,1359 |
|              | $\hat{\sigma}^2_t$      | 10,7688 | 4,0729  | 16,5884   | 1,2823           | 25,7178 |
|              | $\hat{\sigma}_{h}^{2}$  | 19,8656 | 10,1482 | 102,9855  | 1,3363           | 71,8616 |
|              | $\hat{h}^2$             | 0,7161  | 0,2565  | 0,0658    | 0,1097           | 1,5464  |
|              |                         |         |         |           |                  |         |
| MV           | $\partial^2$            | 30,0487 | 2,8919  | 8,363     | 21,0278          | 41,1368 |
|              | $\partial^2_{\!p}$      | 10,7659 | 4,0731  | 16,5898   | 1,2796           | 25,7152 |
|              | $\partial_{\theta}^{2}$ | 17,6335 | 10,1465 | 102,9516  | $\boldsymbol{0}$ | 69,6286 |
|              | $h^{\circ}$             | 0,7443  | 0,2672  | 0,0714    | 0,115            | 1,6061  |

| Método       |                         | Média   | Desvio  | Variância | Mínimo           | Máximo  |
|--------------|-------------------------|---------|---------|-----------|------------------|---------|
|              |                         |         | Padrão  |           |                  |         |
| <b>ANOVA</b> | $\hat{\sigma}^2$        | 40,2118 | 4,0301  | 16,2415   | 28,8525          | 54,3072 |
|              | $\hat{\sigma}^2_t$      | 12,8086 | 4,8629  | 23,6479   | 0,8677           | 38,1862 |
|              | $\hat{\sigma}_{h}^{2}$  | 19,804  | 10,0575 | 101,1535  | 0,2586           | 64,0785 |
|              | $\hat{h}^2$             | 0,7032  | 0,2424  | 0,0588    | 0,0574           | 1,5979  |
|              |                         |         |         |           |                  |         |
| MV           | $\partial^2$            | 40,2129 | 4,03    | 16,2409   | 28,8534          | 54,308  |
|              | $\partial^2_{\theta}$   | 12,859  | 4,8629  | 23,6482   | 0,8651           | 38,1836 |
|              | $\partial_{\theta}^{2}$ | 18,668  | 10,0466 | 100,9334  | $\boldsymbol{0}$ | 62,7508 |
|              | $h^{\circ}$             | 0,7152  | 0,2488  | 0,0619    | 0,0578           | 1,6381  |

Tabela 76 - Estatísticas descritivas do conjunto de 1000 estimativas para a simulação considerando  $h^2 = 0.7$ ,  $\sigma^2 = 40$ ,  $\sigma_b^2 = 20 \text{ e } \sigma_t^2 = 12,7273$ 

Tabela 77 - Estatísticas descritivas do conjunto de 1000 estimativas para a simulação considerando  $h^2 = 0.7$ ,  $\sigma^2 = 50$ ,  $\sigma_h^2 = 20 \text{ e } \sigma_f^2 = 14,8485$ 

| Método       |                         | Média   | Desvio  | Variância | Mínimo           | Máximo  |
|--------------|-------------------------|---------|---------|-----------|------------------|---------|
|              |                         |         | Padrão  |           |                  |         |
| <b>ANOVA</b> | $\hat{\sigma}^2$        | 49,9418 | 4,8964  | 23,9749   | 34,2686          | 68,4926 |
|              | $\hat{\sigma}^2_t$      | 14,7779 | 6,0815  | 36,9842   | $-1,3734$        | 36,4503 |
|              | $\hat{\sigma}_{h}^{2}$  | 19,7069 | 10,0766 | 101,5373  | 0,5765           | 67,6719 |
|              | $\hat{h}^2$             | 0,695   | 0,2522  | 0,0636    | $-0,0795$        | 1,4477  |
|              |                         |         |         |           |                  |         |
| MV           | $\partial^2$            | 49,9419 | 4,8937  | 23,9481   | 34,2694          | 68,4938 |
|              | $\partial^2_{\!p}$      | 14,7767 | 6,0779  | 36,9414   | $\boldsymbol{0}$ | 36,4477 |
|              | $\partial_{\theta}^{2}$ | 18,8811 | 10,0677 | 101,3581  | $\boldsymbol{0}$ | 66,4885 |
|              | $h^{\circ}$             | 0,7027  | 0,2568  | 0,0659    | 0                | 1,4746  |

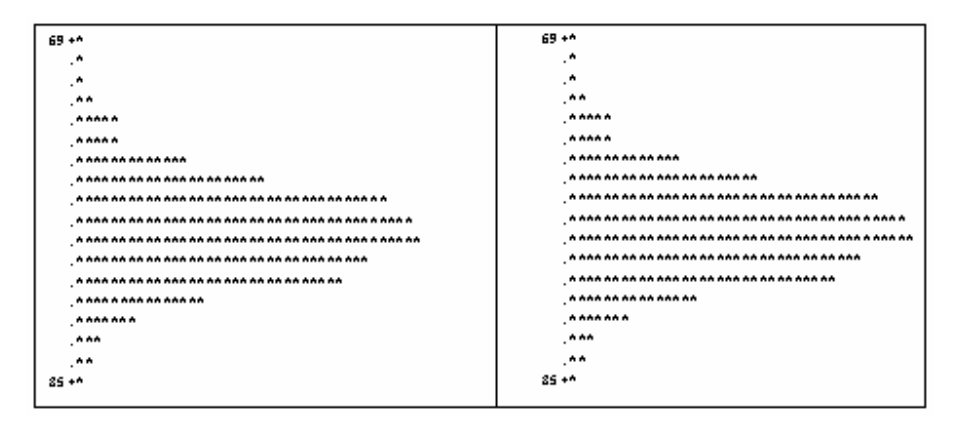

Figura 84 - Histogramas dos conjuntos de dados das estimativas pelos métodos da ANOVA (esquerda) e da MV (direita) do componente de variância relacionado ao erro experimental  $\sigma^2 = 50$ 

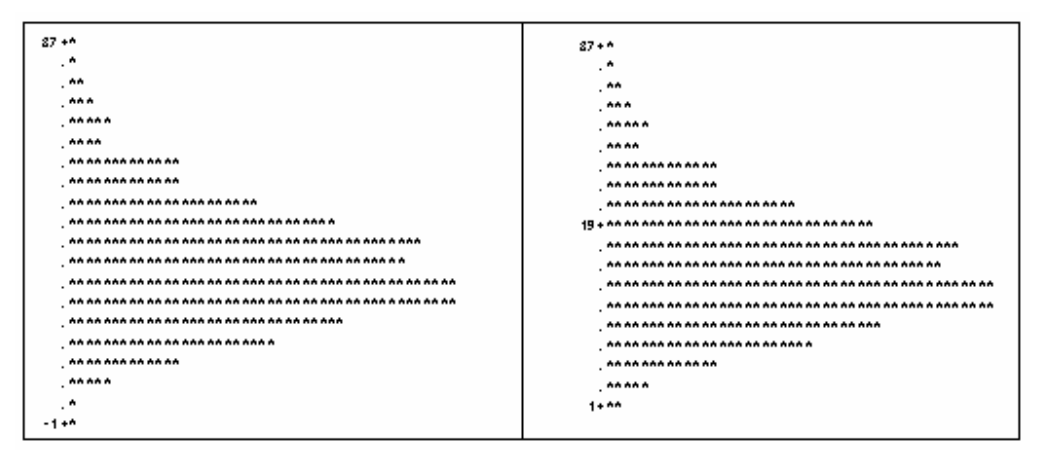

Figura 85 - Histogramas dos conjuntos de dados das estimativas pelos métodos da ANOVA (esquerda) e da MV (direita) do componente de variância relacionado aos tratamentos  $\sigma_t^2 = 14,8485$ 

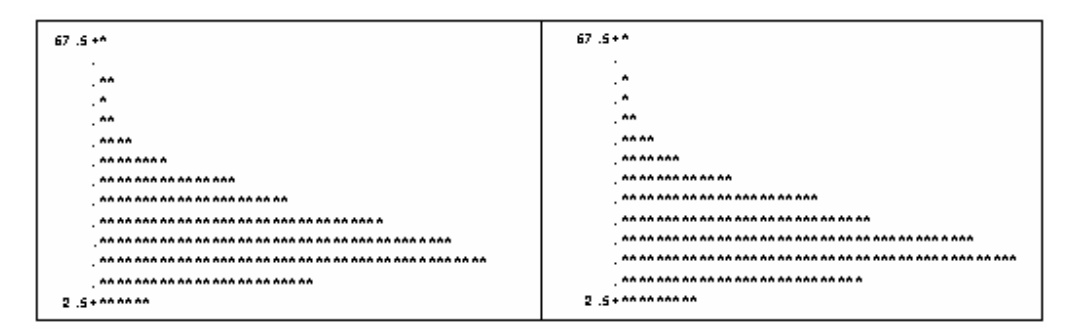

Figura 86 - Histogramas dos conjuntos de dados das estimativas pelos métodos da ANOVA (esquerda) e da MV (direita) do componente de variância relacionado aos tratamentos  $\sigma_b^2 = 20$ 

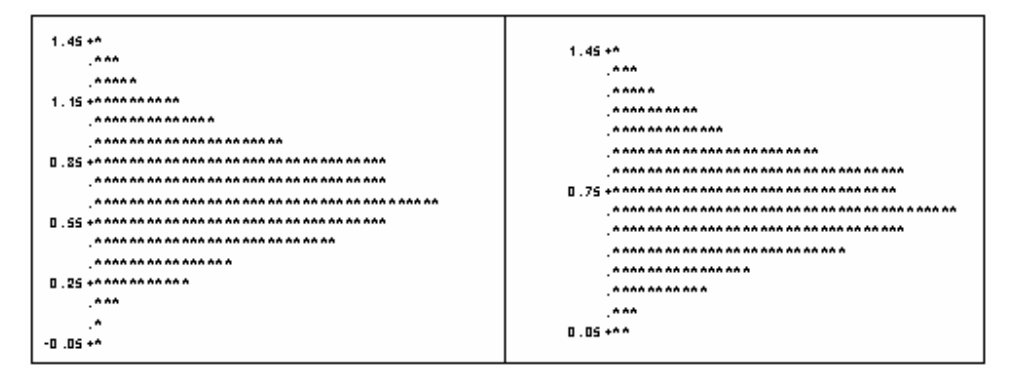

Figura 87 - Histogramas dos conjuntos de dados das estimativas pelos métodos da ANOVA (esquerda) e da MV (direita) do coeficiente de herdabilidade  $h^2 = 0.7$ 

Tabela 78 - Estatísticas descritivas do conjunto de 1000 estimativas para a simulação considerando  $h^2 = 0.7$ ,  $\sigma^2 = 60$ ,  $\sigma_b^2 = 20 \text{ e } \sigma_t^2 = 16,9697$ 

| Método       |                         | Média   | Desvio  | Variância | Mínimo           | Máximo  |
|--------------|-------------------------|---------|---------|-----------|------------------|---------|
|              |                         |         | Padrão  |           |                  |         |
| <b>ANOVA</b> | $\hat{\sigma}^2$        | 60,3619 | 5,8608  | 34,3493   | 43,2113          | 82,7738 |
|              | $\hat{\sigma}^2_t$      | 17,333  | 6,6799  | 44,6207   | $-0,6142$        | 41,8053 |
|              | $\hat{\sigma}_{h}^{2}$  | 20,1673 | 10,4729 | 109,6824  | 1,0012           | 65,9312 |
|              | $\hat{h}^2$             | 0,7021  | 0,2374  | 0,0564    | $-0,0339$        | 1,4904  |
|              |                         |         |         |           |                  |         |
| MV           | $\partial\hat{\delta}$  | 60,3618 | 5,8601  | 34,3407   | 43,2122          | 82,7747 |
|              | $\partial^2_{\!}$       | 17,3316 | 6,6766  | 44,5775   | $\boldsymbol{0}$ | 41,8027 |
|              | $\partial_{\theta}^{2}$ | 18,6555 | 10,4512 | 109,2279  | 0,4977           | 64,9337 |
|              | $h^{\circ}$             | 0,7065  | 0,2407  | 0,0579    | $\boldsymbol{0}$ | 1,5136  |

| Método       |                         | Média   | Desvio  | Variância | Mínimo         | Máximo  |
|--------------|-------------------------|---------|---------|-----------|----------------|---------|
|              |                         |         | Padrão  |           |                |         |
| <b>ANOVA</b> | $\hat{\sigma}^2$        | 70,074  | 6,52    | 42,5108   | 52,4889        | 91,4089 |
|              | $\hat{\sigma}^2_t$      | 18,8189 | 7,4754  | 55,882    | 1,5329         | 56,9533 |
|              | $\hat{\sigma}_{h}^{2}$  | 21,8225 | 10,0791 | 101,5882  | 1,5097         | 68,4235 |
|              | $\hat{h}^2$             | 0,6743  | 0,2379  | 0,0566    | 0,0643         | 1,7963  |
|              |                         |         |         |           |                |         |
| MV           | $\partial^2$            | 70,0891 | 6,5326  | 42,6748   | 52,4898        | 91,4098 |
|              | $\partial^2_{\!p}$      | 18,8149 | 7,4754  | 55,8817   | 1,5303         | 56,9507 |
|              | $\partial_{\theta}^{2}$ | 17,5504 | 10,0505 | 101,0134  | $\overline{0}$ | 63,4796 |
|              | $h^{\circ}$             | 0,7005  | 0,2443  | 0,0597    | 0,0679         | 1,8317  |
|              |                         |         |         |           |                |         |

Tabela 79 - Estatísticas descritivas do conjunto de 1000 estimativas para a simulação considerando  $h^2 = 0.7$ ,  $\sigma^2 = 70$ ,  $\sigma_b^2 = 20 \text{ e } \sigma_t^2 = 19,0909$ 

Tabela 80 - Estatísticas descritivas do conjunto de 1000 estimativas para a simulação considerando  $h^2 = 0.7$ ,  $\sigma^2 = 80$ ,  $\sigma_b^2 = 20 \text{ e } \sigma_t^2 = 21, 2121$  $\overline{\phantom{a}}$ 

| Método       |                         | Média   | Desvio  | Variância | Mínimo         | Máximo  |
|--------------|-------------------------|---------|---------|-----------|----------------|---------|
|              |                         |         | Padrão  |           |                |         |
| <b>ANOVA</b> | $\hat{\sigma}^2$        | 80,2604 | 7,8877  | 62,2156   | 59,3931        | 105,998 |
|              | $\hat{\sigma}^2$        | 21,0077 | 8,3154  | 69,1475   | 0,4268         | 54,6952 |
|              | $\hat{\sigma}_{h}^{2}$  | 22,5825 | 11,1106 | 123,4442  | 2,3212         | 80,7523 |
|              | $\hat{h}^2$             | 0,6722  | 0,2362  | 0,0558    | 0,0171         | 1,5058  |
|              |                         |         |         |           |                |         |
| MV           | $\partial^2$            | 80,2661 | 7,8887  | 62,2316   | 59,394         | 105,999 |
|              | $\partial \hat{\phi}$   | 21,0046 | 8,3154  | 69,1449   | 0,4242         | 54,6926 |
|              | $\partial_{\theta}^{2}$ | 17,9861 | 11,0806 | 122,7792  | $\overline{0}$ | 76,2016 |
|              | $h^{\circ}$             | 0,6974  | 0,2422  | 0,0587    | 0,0181         | 1,5371  |

| Método       |                         | Média   | Desvio  | Variância | Mínimo           | Máximo  |
|--------------|-------------------------|---------|---------|-----------|------------------|---------|
|              |                         |         | Padrão  |           |                  |         |
| <b>ANOVA</b> | $\hat{\sigma}^2$        | 89,7224 | 8,5872  | 73,7403   | 65,5232          | 121,086 |
|              | $\hat{\sigma}^2$        | 23,5186 | 9,5288  | 90,7978   | $-3,9419$        | 62,8505 |
|              | $\hat{\sigma}_{h}^{2}$  | 22,8288 | 10,8121 | 116,9019  | 0,8222           | 69,0024 |
|              | $\hat{h}^2$             | 0,6856  | 0,2509  | 0,0629    | $-0,1579$        | 1,6293  |
|              |                         |         |         |           |                  |         |
| <b>MV</b>    | $\partial^2$            | 89,7321 | 8,5855  | 65,5241   | 65,5241          | 121,087 |
|              | $\partial^2_{\rho}$     | 23,5186 | 9,5179  | 90,5905   | $\boldsymbol{0}$ | 62,8479 |
|              | $\partial_{\theta}^{2}$ | 17,9605 | 10,7504 | 115,5716  | $\boldsymbol{0}$ | 63,4042 |
|              | $h^{\circ}$             | 0,7102  | 0,2561  | 0,0656    | $\theta$         | 1,6604  |

Tabela 81 - Estatísticas descritivas do conjunto de 1000 estimativas para a simulação considerando  $h^2 = 0.7$ ,  $\sigma^2 = 90$ ,  $\sigma_b^2 = 20 \text{ e } \sigma_t^2 = 23,3333$ 

Tabela 82 - Estatísticas descritivas do conjunto de 1000 estimativas para a simulação considerando  $h^2 = 0.7$ ,  $\sigma^2 = 100$ ,  $\sigma_b^2 = 20$  e  $\sigma_t^2 = 25,4545$  $\overline{\phantom{0}}$ 

| Método       |                          | Média    | Desvio  | Variância | Mínimo           | Máximo  |
|--------------|--------------------------|----------|---------|-----------|------------------|---------|
|              |                          |          | Padrão  |           |                  |         |
| <b>ANOVA</b> | $\hat{\sigma}^2$         | 100,0606 | 9,4968  | 90,1898   | 78,4263          | 134,206 |
|              | $\hat{\sigma}^2$         | 25,0463  | 10,0908 | 101,8236  | 2,9072           | 72,5196 |
|              | $\hat{\sigma}_{h}^{2}$   | 20,531   | 11,3554 | 128,9457  | $-0,6447$        | 65,0146 |
|              | $\hat{h}^2$              | 0,6791   | 0,2349  | 0,0552    | 0,0986           | 1,5369  |
|              |                          |          |         |           |                  |         |
| <b>MV</b>    | $\partial^2$             | 100,0808 | 9,5003  | 90,2565   | 78,4272          | 134,207 |
|              | $\partial \hat{\beta}$   | 25,0418  | 10,091  | 101,8282  | 2,9046           | 72,517  |
|              | $\partial \hat{\beta}^2$ | 18,3139  | 11,3285 | 128,3342  | $\boldsymbol{0}$ | 62,7816 |
|              | $h^{\circ}$              | 0,6894   | 0,2381  | 0,0567    | 0,1004           | 1,5569  |
|              |                          |          |         |           |                  |         |

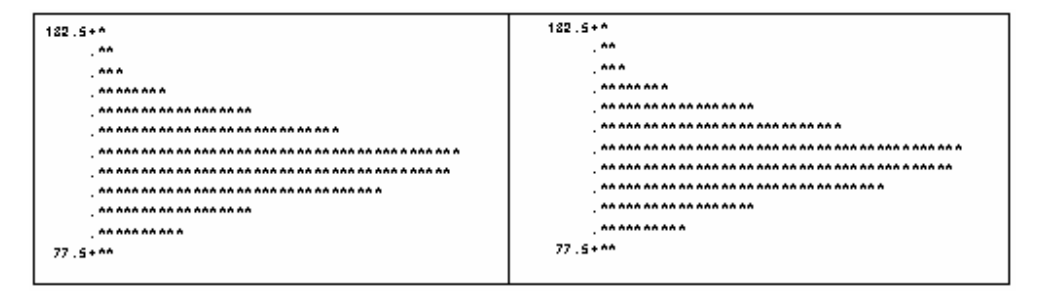

Figura 88 - Histogramas dos conjuntos de dados das estimativas pelos métodos da ANOVA (esquerda) e da MV (direita) do componente de variância relacionado ao erro experimental  $\sigma^2 = 100$ 

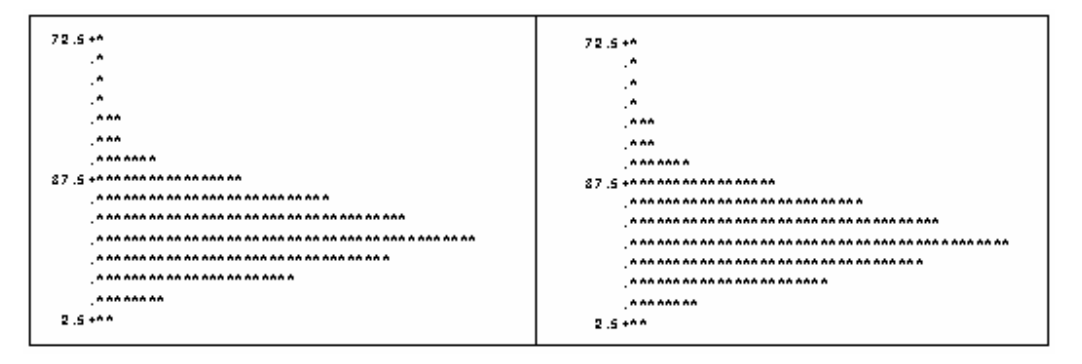

Figura 89 - Histogramas dos conjuntos de dados das estimativas pelos métodos da ANOVA (esquerda) e da MV (direita) do componente de variância relacionado aos tratamentos  $\sigma_t^2 = 25,4545$ 

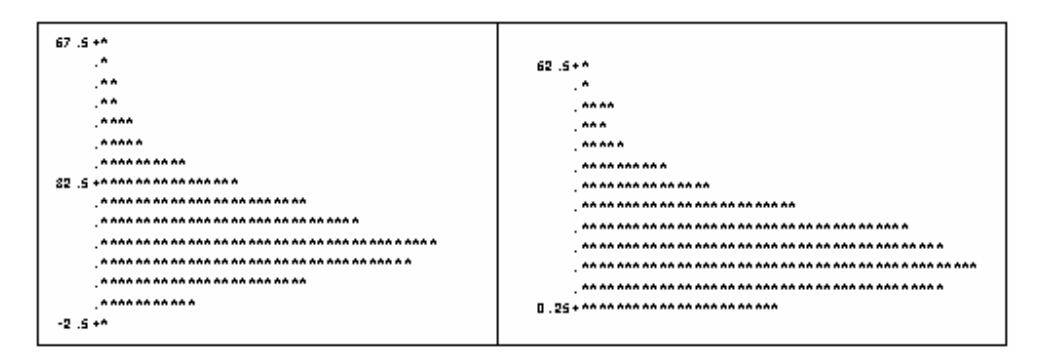

Figura 90 - Histogramas dos conjuntos de dados das estimativas pelos métodos da ANOVA (esquerda) e da MV (direita) do componente de variância relacionado aos tratamentos  $\sigma_b^2 = 20$ 

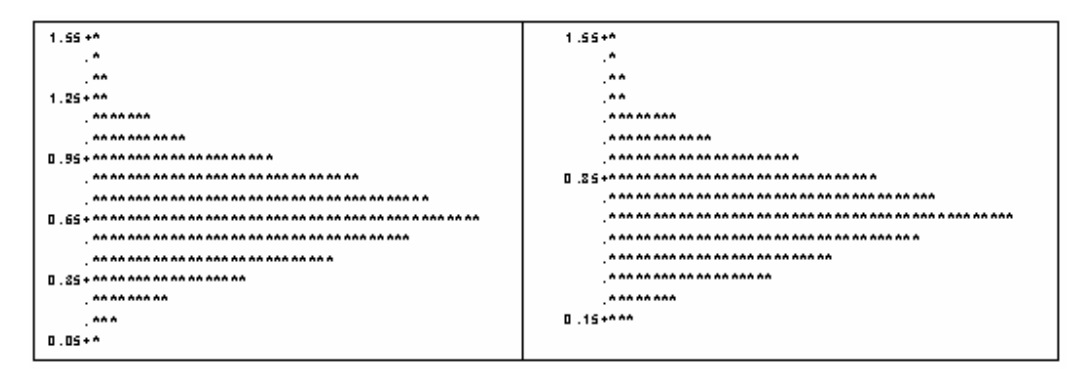

Figura 91 - Histogramas dos conjuntos de dados das estimativas pelos métodos da ANOVA (esquerda) e da MV (direita) do coeficiente de herdabilidade  $h^2 = 0.7$ 

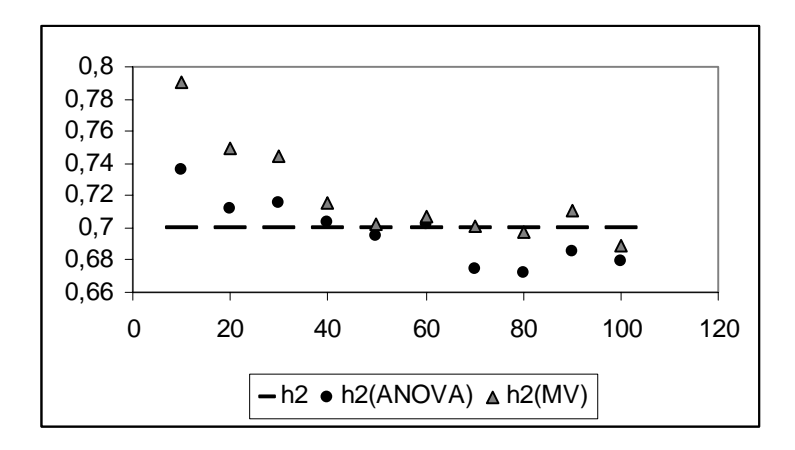

Figura 92 - Dispersão das 10 estimativas para  $h^2 = 0.7$ , variando  $\sigma^2$ , encontradas pelos métodos da MV e da \_\_\_\_\_\_\_\_ ANOVA em relação ao valor de referência.

 Os métodos da MV e da ANOVA comportaram-se de maneira semelhante no que diz respeito às estimativas referentes aos componentes de variância relativos ao erro experimental e ao efeito de tratamento, fornecendo estimativas bastante próximas dos valores utilizados nas simulações, algumas vezes subestimando os parâmetros, outras superestimando os mesmos. Os histogramas obtidos através os dois métodos para esse componentes são praticamente idênticos, mostrando uma simetria à direita para todos os casos.

 O método da MV forneceu estimativas que, em média, superestimam os valores fixados para o coeficiente de herdabilidade e subestimam os valores fixados para o componente de variância relativo ao efeito de blocos, algumas vezes se aproximando satisfatoriamente dos valores fixados para esses parâmetros; mas na maioria das vezes as estimativas apresentadas pelo método da ANOVA, em média, foram mais próximas aos valores fixados, algumas vezes os subestimando e outras os superestimando. A diferença entre os dois métodos, considerando esses dois parâmetros, fica mais visível ao estudar a dispersão das estimativas encontradas por cada um. Nota-se, então, que os histogramas obtidos pelo método da MV apresentam uma simetria à direita levemente maior do que a assimetria apresentada pelos histogramas obtidos pelo método da ANOVA.

### **5 CONSIDERAÇÕES FINAIS**

 Através das simulações feitas nesse trabalho, faz-se possível tirar algumas conclusões sobre a estimação de componentes de variância e coeficientes de herdabilidade com respeito a cada um dos delineamentos estudados.

#### **5.1 Estimação considerando o delineamento inteiramente casualizado**

 Não houve diferença significativa entre os métodos da análise da variância e da máxima verossimilhança na estimação do componente de variância relativo ao erro experimental para nenhum dos valores estipulados para  $h^2$ . Em todos os casos as estimativas encontradas por ambos os métodos se aproximaram satisfatoriamente dos valores de referência. Os histogramas e desvios padrões apresentados por ambos os métodos também não apresentaram diferenças acentuadas.

 Já para o componente de variância relativo ao efeito de tratamentos e o coeficiente de herdabilidade, existem diferenças marcantes entre os dois métodos. Quanto menor os valores de  $h^2$  e de  $\sigma^2$  mais distintos são os métodos, a começar pelos histogramas apresentados para esses parâmetros. O método da ANOVA apresenta histogramas assimétricos à direita, enquanto o método da MV apresenta histogramas sem simetria (para  $h^2 = 0, 1$  e  $\sigma^2$  variando de 10 à 100). Os gráficos passam a se assemelhar conforme aumenta o valor de  $h^2$  com  $\sigma^2$  variando de 10 à 100, chegando a ficar quase idênticos para os casos com  $h^2 = 0.7$ . Para  $h^2 = 0.1$ , os dois métodos tendem a fornecer estimativas que, em média, superestimam tanto o  $h^2$  quanto o  $\sigma_t^2$ , porém as estimativas obtidas através do método da ANOVA se aproximam mais dos valores fixados. Para *h*<sup>2</sup> variando de 0,3 à 0,7, as estimativas encontradas pelo método da MV tendem a subestimar os valores fixados, tanto para  $h^2$  quanto o  $\sigma_t^2$ , enquanto o método da ANOVA, além de não apresentar tal tendência, chega em aproximações mais precisas desses parâmetros.

 Sendo assim, para experimentos que visam estimar componentes de variância e/ou coeficientes de herdabilidade, e que se assemelhem aos ensaios aqui simulados, o mais interessante é utilizar o método da análise da variância na hora de estimar os parâmetros de interesse.

#### **5.2 Estimação considerando o delineamento em blocos casualizados**

 Assim como para o delineamento inteiramente casualizado os dois métodos de estimação não apresentaram diferenças na estimação do componente de variância relativo ao erro experimental. Quanto à estimação do componente de variância relativo ao efeito de tratamentos, também não existem diferenças marcantes entre os dois métodos. Ambos estimam satisfatoriamente os componentes de variância  $\sigma^2$  e  $\sigma_t^2$ , apresentando histogramas também similares para ambos os componentes. Uma pequena diferença pode ser notada quanto à assimetria à direita dos histogramas obtidos pelo método da MV; que possuem uma assimetria mais acentuada quanto mais baixo for o  $\sigma^2$ .

 O método da análise da variância se mostrou mais preciso quanto às estimações do componente de variância relativo ao efeito de bloco e do coeficiente de herdabilidade, pois não mostrou viés na estimação desses componentes, enquanto o método da máxima verossimilhança forneceu estimativas que subestimam os valores fixados para o  $\sigma_b^2$  e que superestimam os valores fixados para o  $h^2$ . Os métodos ficam mais aproximados conforme aumentam os valores fixados de *h*<sup>2</sup>, o que pode se verificar através dos histogramas obtidos por cada método para esses dois parâmetros. Ao fixar  $h^2 = 0,1$ , o método da MV apresenta histogramas com uma maior assimetria à direita do que os histogramas apresentados pelo o método da ANOVA para os mesmos parâmetros, quando são fixados valores maiores para  $h^2$  essa diferença de assimetria diminui, e os histogramas ficam mais semelhantes entre si.

 Logo, assim como para o caso do delineamento inteiramente casualizado, conclui-se que o método mais indicado para estimar componentes de variância e/ou coeficientes de herdabilidade, em ensaios que se assemelhem aos aqui apresentados, é o método da análise da variância.

## **REFERÊNCIAS**

BARBIN, D. **Componentes de variância**: teoria e aplicações. Piracicaba: FEALQ, 1993. 120p.

CUSTÓDIO, T.N. **Comparação de modelos mistos para dados de proporções visando a estimação do coeficiente de herdabilidade**. 2004. 121p. Tese (Doutorado em Estatística e Experimentação Agronômica) – Escola Superior de Agricultura "Luiz de Queiroz", Universidade de São Paulo, Piracicaba, 2004.

FALCONER, D.S. MACKAY, T.F.C. **Introduction to quantitative genetics**. 4th ed. London: Longman Group, 1996. 464p.

FERNANDEZ, D.W.X. **Modelos de populações finitas e máxima verossimilhança restrita no problema de estimativas negativas para componentes de variância**. 1991. 118p. Dissertação (Mestrado em Estatística e Experimentação Agronômica) – Escola Superior de Agricultura "Luiz de Queiroz", Universidade de São Paulo, Piracicaba, 1991.

FREITAS, A.R. **Comparação de métodos para estimação de componentes de variância e parâmetros afins de múltiplos caracteres em bovinos**. 1991. 170p. Tese (Doutorado em Genética e Melhoramento de Plantas) – Escola Superior de Agricultura "Luiz de Queiroz", Universidade de São Paulo, Piracicaba, 1991.

HARTLEY, H.O.; RAO, J.N.K. Maximum likelihood estimation for the mixed analysis of variance model. **Biometrika**, London, v.54, p.93-108, 1967.

OTSUK, I.P. **Influência de transformações de dados sobre a estimação dos componentes de variância**. 1991. 66p. Dissertação (Mestrado em Estatística e Experimentação Agronômica) – Escola Superior de Agricultura "Luiz de Queiroz", Universidade de São Paulo, Piracicaba, 1991.

SCHEFFÉ, H. **The analysis of variance**. New York: John Wiley, 1961. 477p.

SEARLE, S.R.; CASELLA, G.; McCULLOCH,C.E. **Variance components**. New York: John Wiley, 1992. 501p.

SERAPHIN, J.C. **Comparação numérica de três estimadores de componentes de variância em alguns modelos genético - estatísticos de cruzamentos**. 1984. 160p. Tese (Doutorado em Estatística e Experimentação Agronômica) – Escola Superior de Agricultura "Luiz de Queiroz", Universidade de São Paulo, Piracicaba, 1985.

VALÉRIO FILHO, W.V. **Comparação de métodos para estimação de componentes de variância através de simulação de dados**. 1991. 160p. Tese (Doutorado em Estatística e Experimentação Agronômica) – Escola Superior de Agricultura "Luiz de Queiroz", Universidade de São Paulo, Piracicaba, 1991.

## **BIBLIOGRÁFIA CONSULTADA**

BURDICK, R.K.; GRAYBILL, F.A. **Confidence intervals on variance components**. New York: Marcel Dekker, 1992. 211p.

CADENA-MENESE, J.A.; CASTILLO-MORALES, A. Una comparición de la estimación de componentes de varianza mediante simulación. **Agrociencia**, México, v. 34, p. 343-352, mayo/jun. 2000.

CAMARINHA FILHO, J.A. **Modelos lineares mistos:** estruturas de matrizes de variância e covariância de modelos. 2002. 85p. Tese (Doutorado em Estatística e Experimentação Agronômica) – Escola Superior de Agricultura "Luiz de Queiroz", Universidade de São Paulo, Piracicaba, 2002.

CARNEIRO JÚNIOR, J.M.; EUCLYDES, R.F.; LOPES, P.S.; TORRES, R.A. Avaliação de métodos de estimação de componentes de variância utilizando dados simulados. **Revista Brasileira de Zootecnia**, Viçosa, v.33, p.328-336, mar./abr. 2004.

CHRISTENSEN, R. **Analysis of variance, design and regression:** Applied statistical methods. London: Chapnam & Hall, 1996. 587p.

CIÓL, M.A. **Métodos de estimação de componentes de variância em modelos mistos**. 1982. 126p. Dissertação (Mestrado em Estatística) – Universidade Estadual de Campinas, Campinas, 1982.

DAMASCENO, J.E.A. **Comparação de procedimentos estatísticos de alguns softwares usando simulação de dados**. 2003. 64p. Dissertação (Mestrado em Estatística e Experimentação Agropecuária) – Universidade Federal de Lavras, Lavras, 2003.

FREITAS, A.R. de; VENCOVSKY, R. Comparação de métodos para estimação de componentes de variância e parâmetros afins de múltiplos caracteres em bovinos. **Pesquisa Agropecuária Brasileira**, Brasília, v.28, p.453-463, abr. 1993.

GOMES, F.P. **Componentes de variância**. Piracicaba: ESALQ, 1968. 30p.

KEELE, J.W.; LONG, T.E.; JOHNSON, R.K. Comparison of methods of estimating variance components in pigs. **Journal of Animal Science**, Albany, v.69, p.1428-1434. 1991.

LI, J.C.R. **Statistical inference I**: a non – mathematical exposition of the theory of statistics. Michigan: Edwards Brothers, 1969. 658p.

MORETTIN, P.A; BUSSAB, W.O. **Estatística básica**. 5.ed. São Paulo: Editora Saraiva, 2004. 526p.

MARCELINO, S.D.R. **Métodos de estimação de componentes de variância em modelos mistos desbalanceados**. 2000. 83p. Dissertação (Mestrado em Estatística e Experimentação Agronômica) – Escola Superior de Agricultura "Luiz de Queiroz", Universidade de São Paulo, Piracicaba, 2000.

MUNIZ, J.A. **Inferência sobre parâmetros relativos à estrutura genética de populações com dados de freqüências gênicas**. 1994. 224p. Tese (Doutorado em Estatística e Experimentação Agronômica) – Escola Superior de Agricultura "Luiz de Queiroz", Universidade de São Paulo, Piracicaba, 1994.

PERRI, S.H.V.; IEMMA, A.F. **Ajuste de modelos mistos através do sistema estatístico SAS**. Piracicaba: ESALQ, 1996. 75p.

RAO, C.R.; KLEFFE, J. **Estimation of variance components and applications**. Amsterdam: Elsevier Science, 1988. 370p.

RAO, P.S.R.S. **Variance components estimation:** mixed model, methodologies and applications. New York: Chapman & Hall, 1999. 204p.

RIDOUT, M.S.; DEMÉTRIO, C.G.B.; FIRTH, D. Estimating Intraclass correlation for binary data. **Biometrics**, Washington, v.55, p.137-148, Mar. 1999.

SERAPHIN, J.C.; BARBIN, D.; ZIMMERMANN, F.J.P. Comparação de estimadores de componentes de variância em dois modelos genético-estatisticos de cruzamentos. **Pesquisa Agropecuária Brasileira**, Brasília, v.25, p.57-65, jan. 1990.

SHIMIZU, T. **Simulação em computador digital:** simulação de sistemas – modelo matemático – métodos de monte carlo – modelos de engenharia e economia – jogos de empresas. São Paulo: Edgard Blücher, EDUSP, 1975. 109p.

SILVA, H.D. **Análise de experimentos em látice quadrado ("square lattice") com ênfase em componentes de variância e aplicações no melhoramento genético vegetal**. 1996. 139p. Tese (Magister Scientiae) – Universidade Federal de Viçosa, Viçosa, 1997.

ZACKS, S. **The theory of statistical inference**. New York: John Wiley, 1971. 609p.

**ANEXOS** 

ANEXO A **–** Programa utilizado para fazer a simulação do primeiro caso para o delineamento inteiramente casualizado, considerando  $h^2 = 0,1$ ,  $\sigma^2 = 10$  e  $\sigma_t^2 = 0,2564$ , na simulação dos vetores de efeitos aleatórios utilizam-se as raízes quadradas desses \_\_\_\_\_\_\_\_\_\_valores. A média geral foi fixada em 300 para todos os casos.

```
erro<-matrix(rnorm(250000,0,3.1623),250,1000) 
mediaerro<-apply(erro,2,mean) 
varerro<-apply(erro,2,var) 
mean(mediaerro) 
mean(varerro) 
trat<-matrix(rnorm(25000,0,0.5064),25,1000) 
mediatrat<-apply(trat,2,mean) 
vartrat<-apply(trat,2,var) 
mean(mediatrat) 
mean(vartrat) 
mediageral<-matrix(300,250,1000) 
x1 < -\text{rep}(c(1,0), c(10,240))x2 \le-rep(c(0,1,0),c(10,10,230))
x3 \le-rep(c(0,1,0),c(20,10,220))
x4<-rep(c(0,1,0),c(30,10,210)) 
x5 < -\text{rep}(c(0,1,0), c(40,10,200))x6 \le-rep(c(0,1,0),c(50,10,190))
x7 < -\text{rep}(c(0,1,0), c(60,10,180))x8 < -\text{rep}(c(0,1,0), c(70,10,170))x9 \le-rep(c(0,1,0),c(80,10,160))
x10 \leftarrow rep(c(0,1,0),c(90,10,150))x11 < -\text{rep}(c(0,1,0), c(100,10,140))x12 \le rep(c(0,1,0),c(110,10,130))x13 \leftarrow rep(c(0,1,0),c(120,10,120))x14 \leftarrow rep(c(0,1,0),c(130,10,110))x15 \le-rep(c(0,1,0),c(140,10,100))
x16 \leftarrow rep(c(0,1,0),c(150,10,90))x17 < -\text{rep}(c(0,1,0), c(160,10,80))x18<-rep(c(0,1,0),c(170,10,70)) 
x19 \le-rep(c(0,1,0),c(180,10,60))
x20 \le-rep(c(0,1,0),c(190,10,50))
x21 < -\text{rep}(c(0,1,0), c(200,10,40))x22 \le rep(c(0,1,0),c(210,10,30))x23 \le rep(c(0,1,0),c(220,10,20))x24 < -\text{rep}(c(0,1,0), c(230,10,10))x25 < -\text{rep}(c(0,1), c(240,10))x<-cbind(x1,x2,x3,x4,x5,x6,x7,x8,x9,x10,x11,x12,x13,x14,x15,x16,x17,x18,x19,x20, 
x21,x22,x23,x24,x25) 
y<-mediageral+x%*%trat+erro 
mediay<-apply(y,2,mean) 
\text{vary} < -\text{apply}(y, 2, \text{var})
```

```
mean(mediay) 
mean(vary) 
um250<-rep(1,250)somayi<-t(um250)%*%y 
somayi_quad<-somayi*somayi 
correcaoi<-somayi_quad/250 
y2 < -y*ysomayi2<-t(um250)%*%y2
sqtotali<-somayi2-correcaoi 
T1 <-t(x1)% *% y
T2 < -t(x2)% *%y
T3<-t(x3)%*%y
T4<-t(x4)%*%y
T5<-t(x5)%*%y
T6<-t(x6)%*%y
T7 < -t(x7)% *%y
T8<-t(x8)%*%y
T9<-t(x9)%*%y
T10<-t(x10)% *%y
T11 < -t(x11)% *%y
T12 \lt t(x12)\% * \% yT13<-t(x13)%*%y
T14<-t(x14)%*%y
T15 < -t(x15)% *%y
T16<-t(x16)%*%y
T17<-t(x17)%*%y
T18<-t(x18)%*%y
T19<-t(x19)%*%y
T20<-t(x20)%*%y
T21<-t(x21)%*%y
T22<-t(x22)%*%y
T23<-t(x23)%*%y
T24<-t(x24)%*%y
T25<-t(x25)%*%y
totaltrati<-
rbind(T1,T2,T3,T4,T5,T6,T7,T8,T9,T10,T11,T12,T13,T14,T15,T16,T17,T18,T19,T20,T21,T22,
T23,T24,T25) 
totaltrati2<-totaltrati*totaltrati 
um25 < rep(1,25)somatotaltrati2<-t(um25)%*%totaltrati2 
sqtrati<-somatotaltrati2/10-correcaoi 
sqresi<-sqtotali-sqtrati 
qmtrati<-sqtrati/24 
qmresi<-sqresi/225
```
ANEXO B **–** Programa utilizado para fazer a simulação do primeiro caso para o delineamento em blocos casualizados, considerando  $h^2 = 0,1$ ,  $\sigma^2 = 10$ ,  $\sigma_b^2 = 20$  e  $\sigma_t^2 = 0,7692$  na simulação dos vetores de efeitos aleatórios utilizam-se as raízes quadradas desses \_\_\_\_\_\_\_\_\_valores. A média geral foi fixada em 300 para todos os casos.

```
erro<-matrix(rnorm(250000,0,3.1623),250,1000) 
mediaerro<-apply(erro,2,mean) 
varerro<-apply(erro,2,var) 
mean(mediaerro) 
mean(varerro) 
trat<-matrix(rnorm(25000,0,0.8771),25,1000) 
mediatrat<-apply(trat,2,mean) 
vartrat<-apply(trat,2,var) 
mean(mediatrat) 
mean(vartrat) 
bloco<-matrix(rnorm(25000,0,4.4721),10,1000) 
mediabloco<-apply(bloco,2,mean) 
varbloco<-apply(bloco,2,var) 
mean(mediabloco) 
mean(varbloco) 
mediageral<-matrix(300,250,1000) 
betha<-rbind(trat,bloco) 
x1 < -\text{rep}(c(1,0), c(10,240))x2 \le-rep(c(0,1,0),c(10,10,230))
x3 < -\text{rep}(c(0,1,0), c(20,10,220))x4<-rep(c(0,1,0),c(30,10,210)) 
x5 < -\text{rep}(c(0,1,0), c(40,10,200))x6 \le-rep(c(0,1,0),c(50,10,190))
x7 < -\text{rep}(c(0,1,0), c(60,10,180))x8 < -\text{rep}(c(0,1,0), c(70,10,170))x9 \le-rep(c(0,1,0),c(80,10,160))
x10\leftarrow rep(c(0,1,0),c(90,10,150))x11 < -\text{rep}(c(0,1,0), c(100,10,140))x12 \le-rep(c(0,1,0),c(110,10,130))
x13 \leftarrow rep(c(0,1,0),c(120,10,120))x14 \leftarrow rep(c(0,1,0),c(130,10,110))x15 \le-rep(c(0,1,0),c(140,10,100))
x16 \le-rep(c(0,1,0),c(150,10,90))
x17 < -\text{rep}(c(0,1,0), c(160,10,80))x18<-rep(c(0,1,0),c(170,10,70)) 
x19 \le-rep(c(0,1,0),c(180,10,60))
x20 \le-rep(c(0,1,0),c(190,10,50))
x21 < \text{rep}(c(0,1,0), c(200,10,40))x22 \leftarrow rep(c(0,1,0),c(210,10,30))x23 \le-rep(c(0,1,0),c(220,10,20))
x24 < \text{rep}(c(0,1,0), c(230,10,10))
```

```
x25 < -\text{rep}(c(0,1), c(240,10))x26 <-rep(rep(c(1,0),c(1,9)),25)
x27 <-rep(rep(c(0,1,0),c(1,1,8)),25)
x28 <-rep(rep(c(0,1,0),c(2,1,7)),25)
x29 \leftarrow rep(rep(c(0,1,0),c(3,1,6)),25)x30 \le-rep(rep(c(0,1,0),c(4,1,5)),25)
x31 < -\text{rep}(rep(c(0,1,0),c(5,1,4)),25)x32 < -\text{rep}( \text{rep}(c(0,1,0), c(6,1,3)), 25)x33 \leftarrow rep(rep(c(0,1,0),c(7,1,2)),25)x34 < -\text{rep}(rep(c(0,1,0),c(8,1,1)),25)x35 < -\text{rep}( \text{rep}(c(0,1),c(9,1)),25)x < -cbind(x1,x2,x3,x4,x5,x6,x7,x8,x9,x10,x11,x12,x13,x14,x15,x16,x17,x18,x19,x20,x21,x22,x23,x
24,x25,x26,x27,x28,x29,x30,x31,x32,x33,x34,x35) 
y<-mediageral+x%*%betha+erro 
mediay < -apply(y,2,mean)vary<-apply(y,2,var) 
mean(mediay) 
mean(vary) 
um250<-rep(1,250)somayilt-t(um250)%*%y
somayi_quad<-somayi*somayi 
correcaoi<-somayi_quad/250 
v2 < -v*vsomayi2<-t(um250)%*%y2
sqtotali<-somayi2-correcaoi 
T1 <-t(x1)% *% y
T2 < -t(x2)% *%y
T3<-t(x3)%*%y
T4<-t(x4)%*%y
T5<-t(x5)%*%y
T6<-t(x6)%*%y
T7 < -t(x7)% *%y
T8<-t(x8)%*%y 
T9<-t(x9)%*%y
T10<-t(x10)% *% y
T11 < -t(x11)% *%y
T12 < -t(x12)% *%y
T13<-t(x13)%*%y
T14<-t(x14)%*%y
T15 < -t(x15)% *%y
T16 < -t(x16)% *%y
T17<-t(x17)%*%y
T18<-t(x18)%*%y
T19<-t(x19)%*%y
T20<-t(x20)%*%y
T21<-t(x21)%*%y
```
130

T22<-t(x22)% $*$ %y T23<-t(x23)% $*$ %y T24<-t(x24)% $*$ %y T25<-t(x25)% $*$ %y totaltrati< rbind(T1,T2,T3,T4,T5,T6,T7,T8,T9,T10,T11,T12,T13,T14,T15,T16,T17,T18,T19,T20,T21,T22, T23,T24,T25) totaltrati2<-totaltrati\*totaltrati  $um25 < -rep(1,25)$ somatotaltrati2<-t(um25)%\*%totaltrati2 sqtrati<-somatotaltrati2/10-correcaoi  $B1$  <-t(x26)% \*% y B2<-t(x27)%\*%y B3<-t(x28)%\*%y  $B4 < -t(x29)%$  \*%y B5<-t(x30)%\*%y B6<-t(x31)%\*%y  $B7 < -t(x32)%$  \*%y B8<-t(x33)%\*%y B9<-t(x34)%\*%y B10<-t(x35)%\*%y totalblocoi<-rbind(B1,B2,B3,B4,B5,B6,B7,B8,B9,B10) totalblocoi2<-totalblocoi\*totalblocoi  $um10<-rep(1,10)$ somatotalblocoi2<-t(um10)%\*%totalblocoi2 sqblocoi<-somatotalblocoi2/25-correcaoi sqresi<-sqtotali-sqtrati-sqblocoi qmtrati<-sqtrati/24 qmblocoi<-sqblocoi/9 qmresi<-sqresi/216

131

# **Livros Grátis**

( <http://www.livrosgratis.com.br> )

Milhares de Livros para Download:

[Baixar](http://www.livrosgratis.com.br/cat_1/administracao/1) [livros](http://www.livrosgratis.com.br/cat_1/administracao/1) [de](http://www.livrosgratis.com.br/cat_1/administracao/1) [Administração](http://www.livrosgratis.com.br/cat_1/administracao/1) [Baixar](http://www.livrosgratis.com.br/cat_2/agronomia/1) [livros](http://www.livrosgratis.com.br/cat_2/agronomia/1) [de](http://www.livrosgratis.com.br/cat_2/agronomia/1) [Agronomia](http://www.livrosgratis.com.br/cat_2/agronomia/1) [Baixar](http://www.livrosgratis.com.br/cat_3/arquitetura/1) [livros](http://www.livrosgratis.com.br/cat_3/arquitetura/1) [de](http://www.livrosgratis.com.br/cat_3/arquitetura/1) [Arquitetura](http://www.livrosgratis.com.br/cat_3/arquitetura/1) [Baixar](http://www.livrosgratis.com.br/cat_4/artes/1) [livros](http://www.livrosgratis.com.br/cat_4/artes/1) [de](http://www.livrosgratis.com.br/cat_4/artes/1) [Artes](http://www.livrosgratis.com.br/cat_4/artes/1) [Baixar](http://www.livrosgratis.com.br/cat_5/astronomia/1) [livros](http://www.livrosgratis.com.br/cat_5/astronomia/1) [de](http://www.livrosgratis.com.br/cat_5/astronomia/1) [Astronomia](http://www.livrosgratis.com.br/cat_5/astronomia/1) [Baixar](http://www.livrosgratis.com.br/cat_6/biologia_geral/1) [livros](http://www.livrosgratis.com.br/cat_6/biologia_geral/1) [de](http://www.livrosgratis.com.br/cat_6/biologia_geral/1) [Biologia](http://www.livrosgratis.com.br/cat_6/biologia_geral/1) [Geral](http://www.livrosgratis.com.br/cat_6/biologia_geral/1) [Baixar](http://www.livrosgratis.com.br/cat_8/ciencia_da_computacao/1) [livros](http://www.livrosgratis.com.br/cat_8/ciencia_da_computacao/1) [de](http://www.livrosgratis.com.br/cat_8/ciencia_da_computacao/1) [Ciência](http://www.livrosgratis.com.br/cat_8/ciencia_da_computacao/1) [da](http://www.livrosgratis.com.br/cat_8/ciencia_da_computacao/1) [Computação](http://www.livrosgratis.com.br/cat_8/ciencia_da_computacao/1) [Baixar](http://www.livrosgratis.com.br/cat_9/ciencia_da_informacao/1) [livros](http://www.livrosgratis.com.br/cat_9/ciencia_da_informacao/1) [de](http://www.livrosgratis.com.br/cat_9/ciencia_da_informacao/1) [Ciência](http://www.livrosgratis.com.br/cat_9/ciencia_da_informacao/1) [da](http://www.livrosgratis.com.br/cat_9/ciencia_da_informacao/1) [Informação](http://www.livrosgratis.com.br/cat_9/ciencia_da_informacao/1) [Baixar](http://www.livrosgratis.com.br/cat_7/ciencia_politica/1) [livros](http://www.livrosgratis.com.br/cat_7/ciencia_politica/1) [de](http://www.livrosgratis.com.br/cat_7/ciencia_politica/1) [Ciência](http://www.livrosgratis.com.br/cat_7/ciencia_politica/1) [Política](http://www.livrosgratis.com.br/cat_7/ciencia_politica/1) [Baixar](http://www.livrosgratis.com.br/cat_10/ciencias_da_saude/1) [livros](http://www.livrosgratis.com.br/cat_10/ciencias_da_saude/1) [de](http://www.livrosgratis.com.br/cat_10/ciencias_da_saude/1) [Ciências](http://www.livrosgratis.com.br/cat_10/ciencias_da_saude/1) [da](http://www.livrosgratis.com.br/cat_10/ciencias_da_saude/1) [Saúde](http://www.livrosgratis.com.br/cat_10/ciencias_da_saude/1) [Baixar](http://www.livrosgratis.com.br/cat_11/comunicacao/1) [livros](http://www.livrosgratis.com.br/cat_11/comunicacao/1) [de](http://www.livrosgratis.com.br/cat_11/comunicacao/1) [Comunicação](http://www.livrosgratis.com.br/cat_11/comunicacao/1) [Baixar](http://www.livrosgratis.com.br/cat_12/conselho_nacional_de_educacao_-_cne/1) [livros](http://www.livrosgratis.com.br/cat_12/conselho_nacional_de_educacao_-_cne/1) [do](http://www.livrosgratis.com.br/cat_12/conselho_nacional_de_educacao_-_cne/1) [Conselho](http://www.livrosgratis.com.br/cat_12/conselho_nacional_de_educacao_-_cne/1) [Nacional](http://www.livrosgratis.com.br/cat_12/conselho_nacional_de_educacao_-_cne/1) [de](http://www.livrosgratis.com.br/cat_12/conselho_nacional_de_educacao_-_cne/1) [Educação - CNE](http://www.livrosgratis.com.br/cat_12/conselho_nacional_de_educacao_-_cne/1) [Baixar](http://www.livrosgratis.com.br/cat_13/defesa_civil/1) [livros](http://www.livrosgratis.com.br/cat_13/defesa_civil/1) [de](http://www.livrosgratis.com.br/cat_13/defesa_civil/1) [Defesa](http://www.livrosgratis.com.br/cat_13/defesa_civil/1) [civil](http://www.livrosgratis.com.br/cat_13/defesa_civil/1) [Baixar](http://www.livrosgratis.com.br/cat_14/direito/1) [livros](http://www.livrosgratis.com.br/cat_14/direito/1) [de](http://www.livrosgratis.com.br/cat_14/direito/1) [Direito](http://www.livrosgratis.com.br/cat_14/direito/1) [Baixar](http://www.livrosgratis.com.br/cat_15/direitos_humanos/1) [livros](http://www.livrosgratis.com.br/cat_15/direitos_humanos/1) [de](http://www.livrosgratis.com.br/cat_15/direitos_humanos/1) [Direitos](http://www.livrosgratis.com.br/cat_15/direitos_humanos/1) [humanos](http://www.livrosgratis.com.br/cat_15/direitos_humanos/1) [Baixar](http://www.livrosgratis.com.br/cat_16/economia/1) [livros](http://www.livrosgratis.com.br/cat_16/economia/1) [de](http://www.livrosgratis.com.br/cat_16/economia/1) [Economia](http://www.livrosgratis.com.br/cat_16/economia/1) [Baixar](http://www.livrosgratis.com.br/cat_17/economia_domestica/1) [livros](http://www.livrosgratis.com.br/cat_17/economia_domestica/1) [de](http://www.livrosgratis.com.br/cat_17/economia_domestica/1) [Economia](http://www.livrosgratis.com.br/cat_17/economia_domestica/1) [Doméstica](http://www.livrosgratis.com.br/cat_17/economia_domestica/1) [Baixar](http://www.livrosgratis.com.br/cat_18/educacao/1) [livros](http://www.livrosgratis.com.br/cat_18/educacao/1) [de](http://www.livrosgratis.com.br/cat_18/educacao/1) [Educação](http://www.livrosgratis.com.br/cat_18/educacao/1) [Baixar](http://www.livrosgratis.com.br/cat_19/educacao_-_transito/1) [livros](http://www.livrosgratis.com.br/cat_19/educacao_-_transito/1) [de](http://www.livrosgratis.com.br/cat_19/educacao_-_transito/1) [Educação - Trânsito](http://www.livrosgratis.com.br/cat_19/educacao_-_transito/1) [Baixar](http://www.livrosgratis.com.br/cat_20/educacao_fisica/1) [livros](http://www.livrosgratis.com.br/cat_20/educacao_fisica/1) [de](http://www.livrosgratis.com.br/cat_20/educacao_fisica/1) [Educação](http://www.livrosgratis.com.br/cat_20/educacao_fisica/1) [Física](http://www.livrosgratis.com.br/cat_20/educacao_fisica/1) [Baixar](http://www.livrosgratis.com.br/cat_21/engenharia_aeroespacial/1) [livros](http://www.livrosgratis.com.br/cat_21/engenharia_aeroespacial/1) [de](http://www.livrosgratis.com.br/cat_21/engenharia_aeroespacial/1) [Engenharia](http://www.livrosgratis.com.br/cat_21/engenharia_aeroespacial/1) [Aeroespacial](http://www.livrosgratis.com.br/cat_21/engenharia_aeroespacial/1) [Baixar](http://www.livrosgratis.com.br/cat_22/farmacia/1) [livros](http://www.livrosgratis.com.br/cat_22/farmacia/1) [de](http://www.livrosgratis.com.br/cat_22/farmacia/1) [Farmácia](http://www.livrosgratis.com.br/cat_22/farmacia/1) [Baixar](http://www.livrosgratis.com.br/cat_23/filosofia/1) [livros](http://www.livrosgratis.com.br/cat_23/filosofia/1) [de](http://www.livrosgratis.com.br/cat_23/filosofia/1) [Filosofia](http://www.livrosgratis.com.br/cat_23/filosofia/1) [Baixar](http://www.livrosgratis.com.br/cat_24/fisica/1) [livros](http://www.livrosgratis.com.br/cat_24/fisica/1) [de](http://www.livrosgratis.com.br/cat_24/fisica/1) [Física](http://www.livrosgratis.com.br/cat_24/fisica/1) [Baixar](http://www.livrosgratis.com.br/cat_25/geociencias/1) [livros](http://www.livrosgratis.com.br/cat_25/geociencias/1) [de](http://www.livrosgratis.com.br/cat_25/geociencias/1) [Geociências](http://www.livrosgratis.com.br/cat_25/geociencias/1) [Baixar](http://www.livrosgratis.com.br/cat_26/geografia/1) [livros](http://www.livrosgratis.com.br/cat_26/geografia/1) [de](http://www.livrosgratis.com.br/cat_26/geografia/1) [Geografia](http://www.livrosgratis.com.br/cat_26/geografia/1) [Baixar](http://www.livrosgratis.com.br/cat_27/historia/1) [livros](http://www.livrosgratis.com.br/cat_27/historia/1) [de](http://www.livrosgratis.com.br/cat_27/historia/1) [História](http://www.livrosgratis.com.br/cat_27/historia/1) [Baixar](http://www.livrosgratis.com.br/cat_31/linguas/1) [livros](http://www.livrosgratis.com.br/cat_31/linguas/1) [de](http://www.livrosgratis.com.br/cat_31/linguas/1) [Línguas](http://www.livrosgratis.com.br/cat_31/linguas/1)

[Baixar](http://www.livrosgratis.com.br/cat_28/literatura/1) [livros](http://www.livrosgratis.com.br/cat_28/literatura/1) [de](http://www.livrosgratis.com.br/cat_28/literatura/1) [Literatura](http://www.livrosgratis.com.br/cat_28/literatura/1) [Baixar](http://www.livrosgratis.com.br/cat_30/literatura_de_cordel/1) [livros](http://www.livrosgratis.com.br/cat_30/literatura_de_cordel/1) [de](http://www.livrosgratis.com.br/cat_30/literatura_de_cordel/1) [Literatura](http://www.livrosgratis.com.br/cat_30/literatura_de_cordel/1) [de](http://www.livrosgratis.com.br/cat_30/literatura_de_cordel/1) [Cordel](http://www.livrosgratis.com.br/cat_30/literatura_de_cordel/1) [Baixar](http://www.livrosgratis.com.br/cat_29/literatura_infantil/1) [livros](http://www.livrosgratis.com.br/cat_29/literatura_infantil/1) [de](http://www.livrosgratis.com.br/cat_29/literatura_infantil/1) [Literatura](http://www.livrosgratis.com.br/cat_29/literatura_infantil/1) [Infantil](http://www.livrosgratis.com.br/cat_29/literatura_infantil/1) [Baixar](http://www.livrosgratis.com.br/cat_32/matematica/1) [livros](http://www.livrosgratis.com.br/cat_32/matematica/1) [de](http://www.livrosgratis.com.br/cat_32/matematica/1) [Matemática](http://www.livrosgratis.com.br/cat_32/matematica/1) [Baixar](http://www.livrosgratis.com.br/cat_33/medicina/1) [livros](http://www.livrosgratis.com.br/cat_33/medicina/1) [de](http://www.livrosgratis.com.br/cat_33/medicina/1) [Medicina](http://www.livrosgratis.com.br/cat_33/medicina/1) [Baixar](http://www.livrosgratis.com.br/cat_34/medicina_veterinaria/1) [livros](http://www.livrosgratis.com.br/cat_34/medicina_veterinaria/1) [de](http://www.livrosgratis.com.br/cat_34/medicina_veterinaria/1) [Medicina](http://www.livrosgratis.com.br/cat_34/medicina_veterinaria/1) [Veterinária](http://www.livrosgratis.com.br/cat_34/medicina_veterinaria/1) [Baixar](http://www.livrosgratis.com.br/cat_35/meio_ambiente/1) [livros](http://www.livrosgratis.com.br/cat_35/meio_ambiente/1) [de](http://www.livrosgratis.com.br/cat_35/meio_ambiente/1) [Meio](http://www.livrosgratis.com.br/cat_35/meio_ambiente/1) [Ambiente](http://www.livrosgratis.com.br/cat_35/meio_ambiente/1) [Baixar](http://www.livrosgratis.com.br/cat_36/meteorologia/1) [livros](http://www.livrosgratis.com.br/cat_36/meteorologia/1) [de](http://www.livrosgratis.com.br/cat_36/meteorologia/1) [Meteorologia](http://www.livrosgratis.com.br/cat_36/meteorologia/1) [Baixar](http://www.livrosgratis.com.br/cat_45/monografias_e_tcc/1) [Monografias](http://www.livrosgratis.com.br/cat_45/monografias_e_tcc/1) [e](http://www.livrosgratis.com.br/cat_45/monografias_e_tcc/1) [TCC](http://www.livrosgratis.com.br/cat_45/monografias_e_tcc/1) [Baixar](http://www.livrosgratis.com.br/cat_37/multidisciplinar/1) [livros](http://www.livrosgratis.com.br/cat_37/multidisciplinar/1) [Multidisciplinar](http://www.livrosgratis.com.br/cat_37/multidisciplinar/1) [Baixar](http://www.livrosgratis.com.br/cat_38/musica/1) [livros](http://www.livrosgratis.com.br/cat_38/musica/1) [de](http://www.livrosgratis.com.br/cat_38/musica/1) [Música](http://www.livrosgratis.com.br/cat_38/musica/1) [Baixar](http://www.livrosgratis.com.br/cat_39/psicologia/1) [livros](http://www.livrosgratis.com.br/cat_39/psicologia/1) [de](http://www.livrosgratis.com.br/cat_39/psicologia/1) [Psicologia](http://www.livrosgratis.com.br/cat_39/psicologia/1) [Baixar](http://www.livrosgratis.com.br/cat_40/quimica/1) [livros](http://www.livrosgratis.com.br/cat_40/quimica/1) [de](http://www.livrosgratis.com.br/cat_40/quimica/1) [Química](http://www.livrosgratis.com.br/cat_40/quimica/1) [Baixar](http://www.livrosgratis.com.br/cat_41/saude_coletiva/1) [livros](http://www.livrosgratis.com.br/cat_41/saude_coletiva/1) [de](http://www.livrosgratis.com.br/cat_41/saude_coletiva/1) [Saúde](http://www.livrosgratis.com.br/cat_41/saude_coletiva/1) [Coletiva](http://www.livrosgratis.com.br/cat_41/saude_coletiva/1) [Baixar](http://www.livrosgratis.com.br/cat_42/servico_social/1) [livros](http://www.livrosgratis.com.br/cat_42/servico_social/1) [de](http://www.livrosgratis.com.br/cat_42/servico_social/1) [Serviço](http://www.livrosgratis.com.br/cat_42/servico_social/1) [Social](http://www.livrosgratis.com.br/cat_42/servico_social/1) [Baixar](http://www.livrosgratis.com.br/cat_43/sociologia/1) [livros](http://www.livrosgratis.com.br/cat_43/sociologia/1) [de](http://www.livrosgratis.com.br/cat_43/sociologia/1) [Sociologia](http://www.livrosgratis.com.br/cat_43/sociologia/1) [Baixar](http://www.livrosgratis.com.br/cat_44/teologia/1) [livros](http://www.livrosgratis.com.br/cat_44/teologia/1) [de](http://www.livrosgratis.com.br/cat_44/teologia/1) [Teologia](http://www.livrosgratis.com.br/cat_44/teologia/1) [Baixar](http://www.livrosgratis.com.br/cat_46/trabalho/1) [livros](http://www.livrosgratis.com.br/cat_46/trabalho/1) [de](http://www.livrosgratis.com.br/cat_46/trabalho/1) [Trabalho](http://www.livrosgratis.com.br/cat_46/trabalho/1) [Baixar](http://www.livrosgratis.com.br/cat_47/turismo/1) [livros](http://www.livrosgratis.com.br/cat_47/turismo/1) [de](http://www.livrosgratis.com.br/cat_47/turismo/1) [Turismo](http://www.livrosgratis.com.br/cat_47/turismo/1)